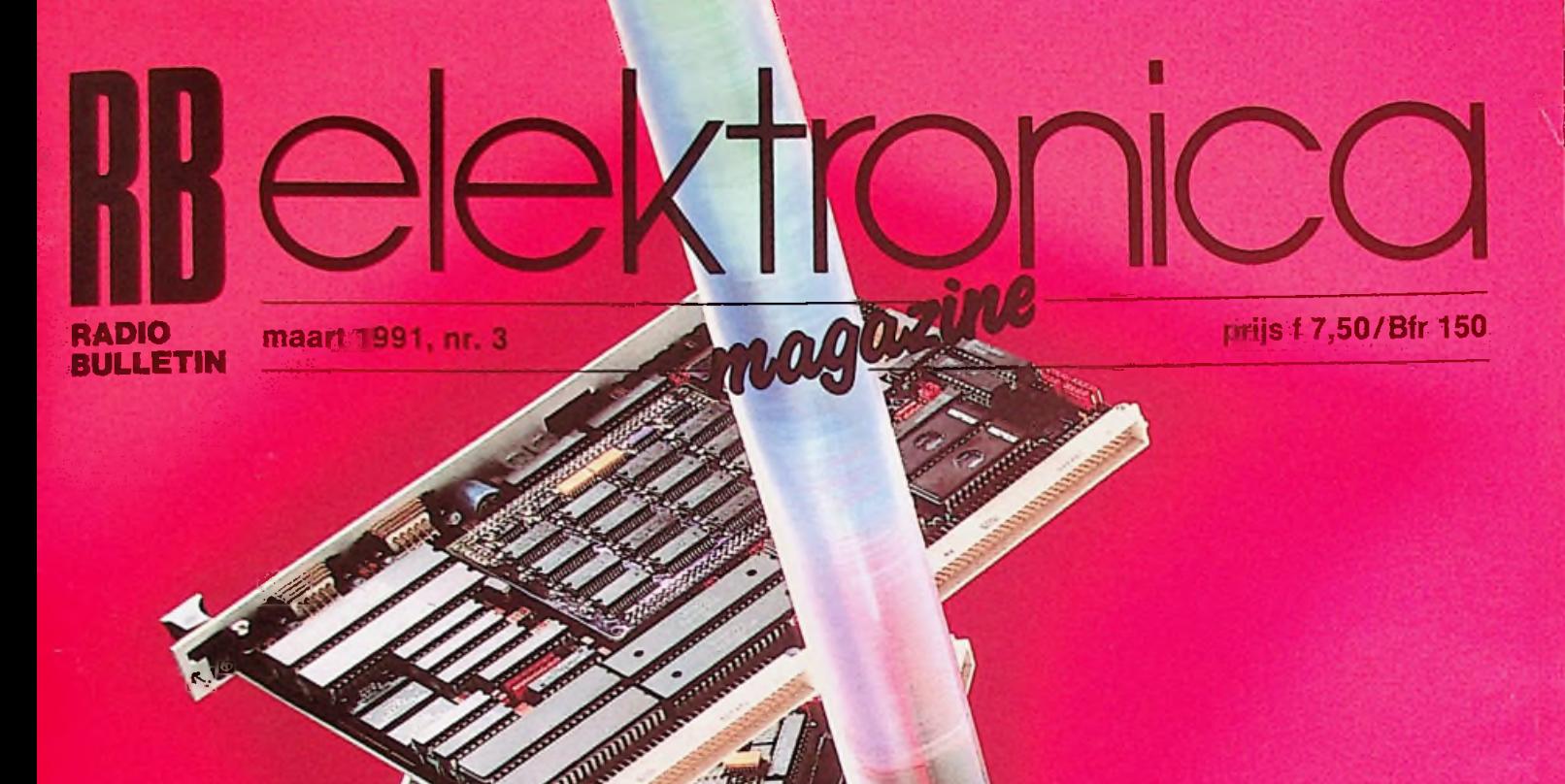

**Futurebus+ <sup>&</sup>gt;**

**Autofax**

4

**TV-lijnflikker bestreden**

**ESD-praktijk**

**Analoge vermenigvuldigers**

**CAD-test: Tango-Schematic**

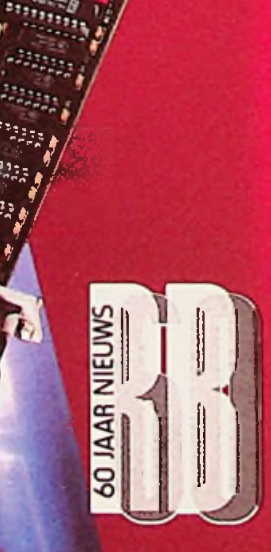

**>**

'o

# **PROFESSIONELE KWALITEIT BINNEN IEDERS HANDBEREIK**

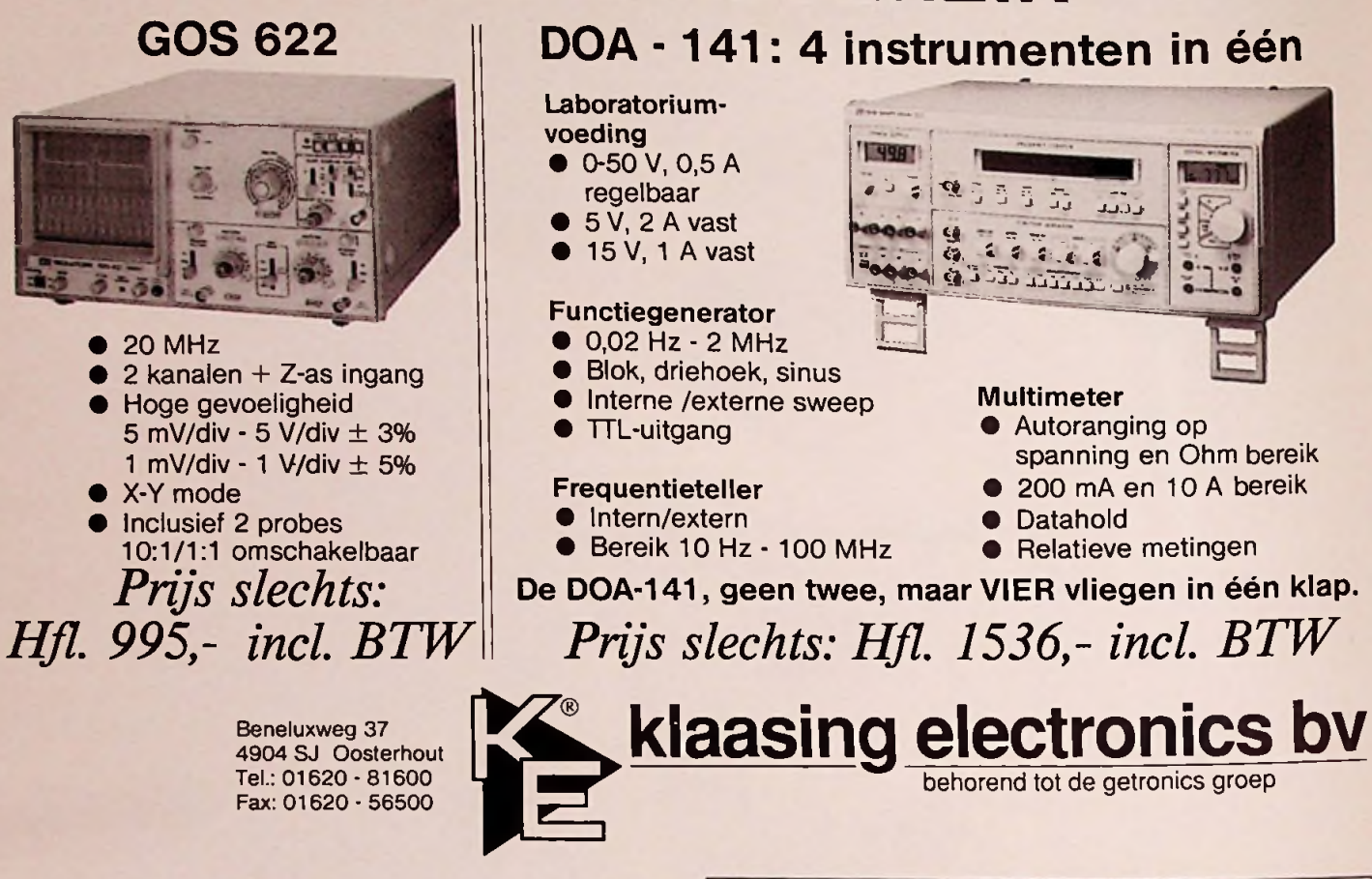

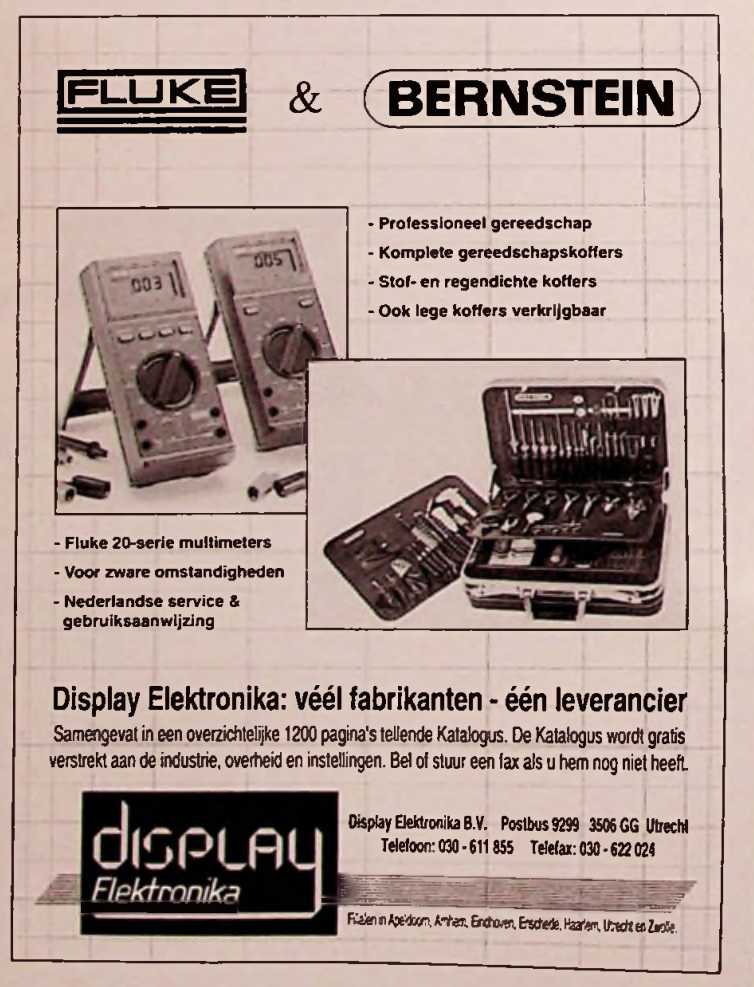

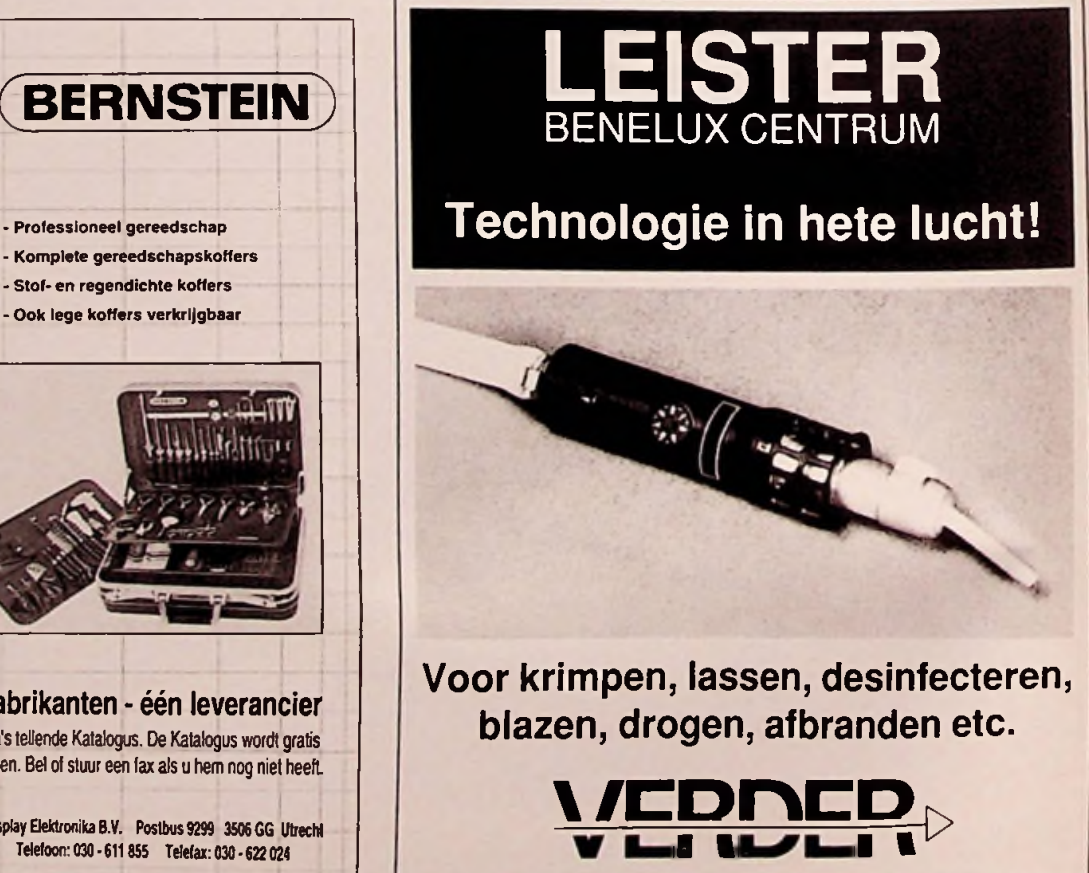

Verder Belgium p.v.b.a.: 03-326 33 36 (Fax: 03-326 36 50) Verder Vleuten B.V.: 03407-9250 (Fax: 3975)

# PERFEKTIE IN PRECISIE.

Unieke, individuele prestaties van topsporters zijn stuk voor stuk prototypes van perfektie in precisie. Vergelijkbaar dus met de prototypes van printplaten van **PROTOPRINT.** Door toepassing van uiterst geavanceerde produktiemiddelen en -technieken, garandeert **PROTOPRINT** levering onder UL-specifikaties. Deze garantie geldt voor prototypes maar ook voor elke seriematige vervaardiging daarvan.. Want, anders dan in de topsport, is **PROTOPRINT** in staat om unieke individuele prestaties met perfekte precisie te herhalen.

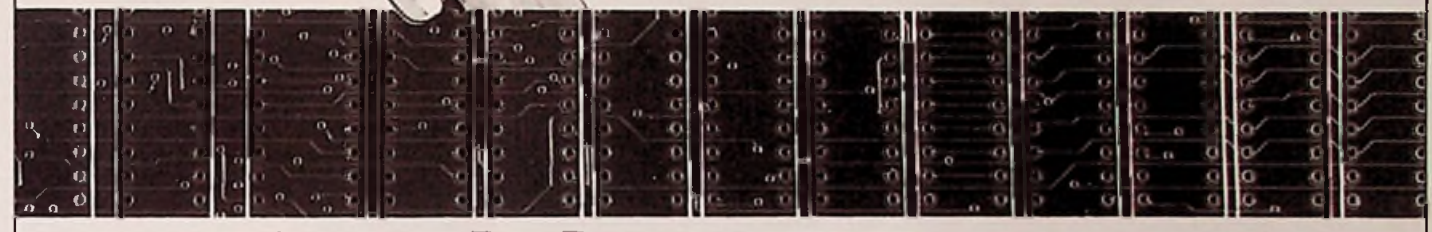

**°Pl UkuPl lllfc0**

*JA*

5

*m* **\***

31

 $\overline{\phantom{a}}$ نی  $\backslash$  $\overline{\phantom{0}}$ 

AMBACHTSTRAAT 5 - POSTBUS 70 - 2860 AB BERGAMBACHT TELEFOON: 01825-3888 - FAX: 01825-4045 - MODEM: 01825-4016 **PROTOPRINT** vervaardigt hoogwaardige printplaten voor industriële doeleinden in enkelzijdige, dubbelzijdige of multilayer uitvoering. Fijnlijntechniek vanaf 100 micron. Aanlevering ook via modem. Levering van elk gewenst aantal Blank koper, lood-tin, zwart oxide, screen en fotomasker, partieel vertind, goud connectors.

# **<sup>1</sup>** Klaar voor de toekomst

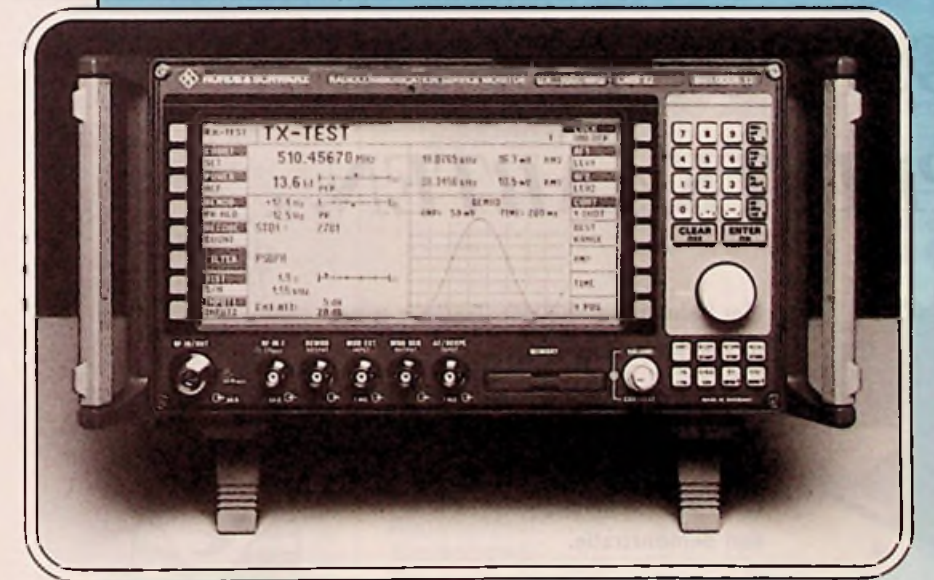

De radiocommunicatie servicemonitor CMS52 is dè ideale testset in uw service-, onderhouds- of testafdeling. Onbezorgd kunt u de jaren '90 tegemoet zien met deze nieuwe high-performance/low-cost tester van Rohde & Schwarz. U meet alle parameters van AM, FM, Cp-M en SSB transceivers met o.a. de ingebouwde spectrum-monitor, de digitale storage scope en de programmeerbare filters. Efficiënt en automatisch test u portofoons, mobilofoons, autotelefoons (ATF2 en 3) of trunking netten (MPT 1327). Compact, licht (12,5 kg), uiterst compleet en toch... low/cost.

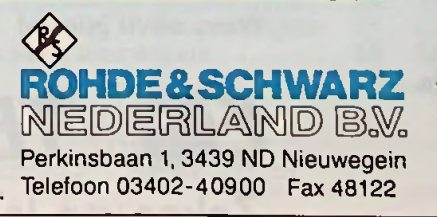

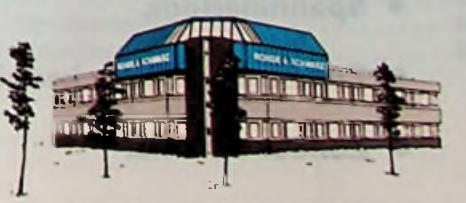

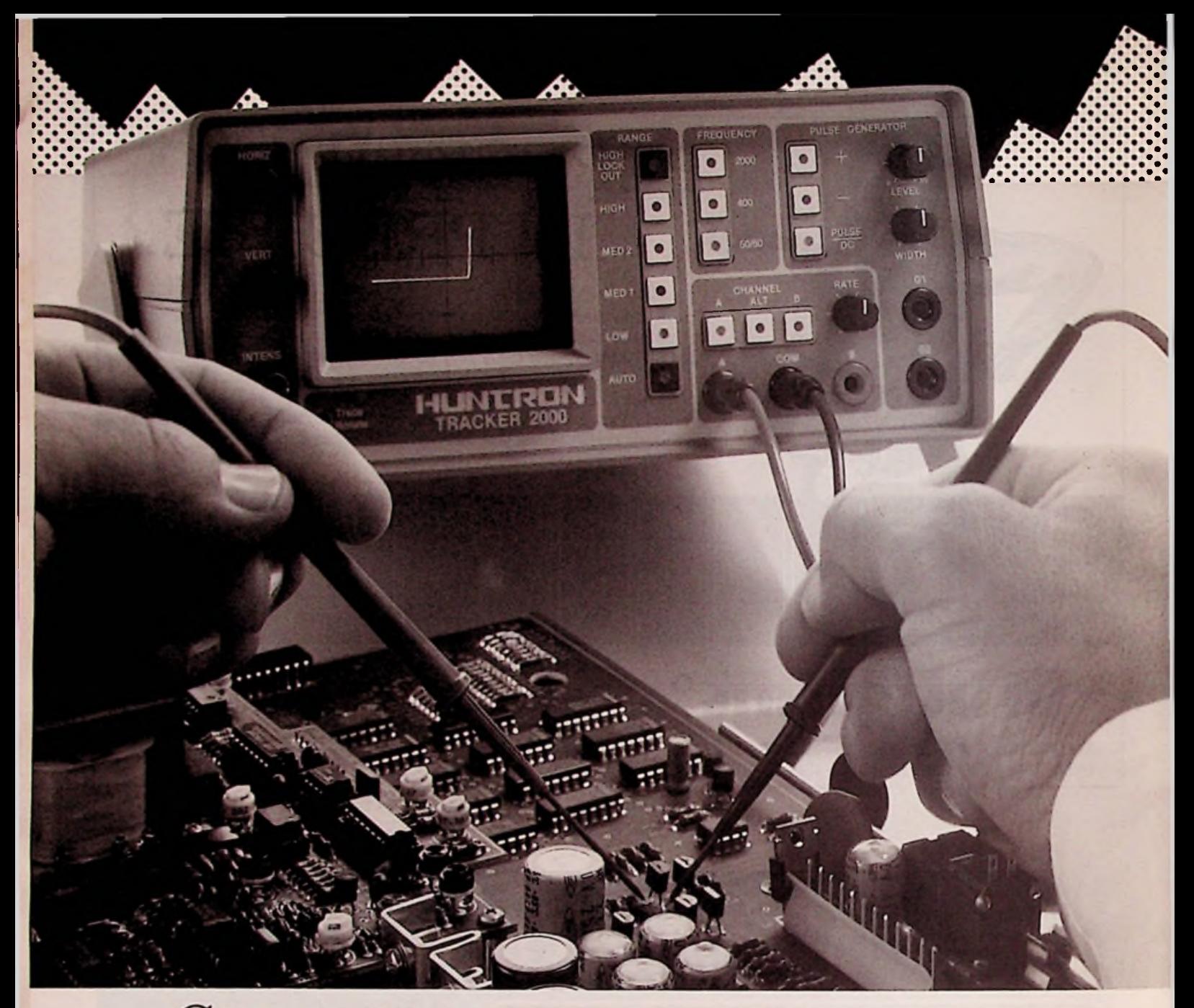

# **SPANNINGSLOOS REPAREREN**

# VAN PRINTKAARTEN.

Met behulp van Huntron Trackers is het mogelijk op eenvoudige wijze elektronica te repareren.

Bel direkt voor meer informatie of een afspraak. Onze Huntron specialist René Bos verzorgt geheel vrijblijvend een demonstratie.

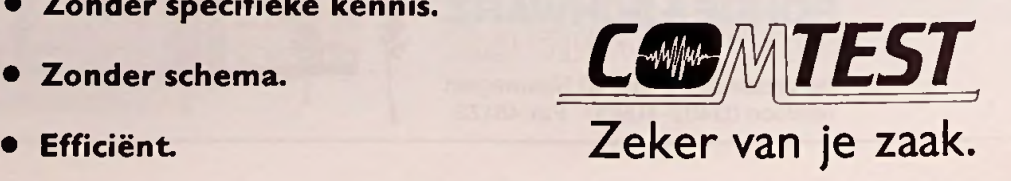

- Spanningsloos. Want; zien is geloven!
- Zonder specifieke kennis.
- 
- 

Industrieweg 12,2382 NV Zoeterwoude, Telefoon 071-417531, Fax 071-415926

#### **RB ELEKTRONICA MAGAZINE**

Is een uitgave van De Muiderkring BV Hogeweyselaan 227, Postbus 313, 1380 AH Weesp telefoon: 02940-15210 telex: 15171 (Kamu) telefax: 02940-12782 bank: 48 49 54 563 giro: 83214

*Directie:* Ir. S. Kremer

*Hoofdredacteur:* Drs. L. L. R. van Domburg

*Vaste medewerkers:* J. van Emden, H. Goddijn, A. van Ommeren, J. Richter, D. Scheper. J. Smilde, B. Stuurman, M. van der Veen, J. Verstraten.

J. Oosterdijk.

*Advertenties:* H.J. Olden.

#### *ABONNEMENTEN:* B. Hofman

Abonnementsprijs per jaar: ƒ72,—/Bfr. 1440. Studenten: ƒ55,-/Bfr. 1100. Abonnementenworden automatisch verlengd, tenzij uiterlijk drie maanden voor het einde van de opzegtermijn schrifteliik bericht is ontvangen. vermeld bij correspondentiealtijd uwabonneenummer (zie wikkel).

#### *Typografie:*

Zetterij Harm Vonk. Amersfoort

#### *Druk:*

Grafische Bedrijven Bosch & Keuning, Baarn

*Distributie:* **Betapress** 

*RB in België:* Redactie&advertenties t.a.v. RB Elektronica/De Greef, Postbus 4,1070 Brussel 7. Fax.: (2) 5219477 Abonnementen: V.U.: Steven vande Riit, Keesinglaan 2-20, B-2100 Antwerpen-Deurne. Tel. 03/324 3890, telex: 32507 (keesng b). Postrekening: 000-0012775-68.

#### *Auteursrecht:*

Het geheel of gedeeltelijk overnemen, kopiëren of vermenigvuldigen van in dit tijdschrift gepubliceerde artikelen is uitsluitend mogelijk na schriftelijke toestemming en met bronvermelding. Gepubliceerde schakelingen en software kunnen door een (Nederlands) octrooi zijn beschermd. Toepassing voor persoonlijk gebruik is toegestaan. De uitgever stelt zich niet aansprakelijk voor de gevolgen van eventuele fouten

# **Strijd tegen TV-lijnflikker**

INHOUD

*Toekomstige TV-toestellen kunnen verlost worden van de hinderlijke lijnflikker, dankzij de nieuwe reductiemethode van B&O.*

## **1(5 Futurebus+**

*Futurebus+ is een gestandaardiseerde parallelle bus voor adres- en datacommunicatie; dè ('open ) standaard voor toekomstige applicaties.*

## **18** *Coverfotografie:* **ESD in de praktijk**

Studio Rob Feenstra *De afdeling Service-Instrumentatie van Asea Brown Boveri Rotterdam is Vormgeving: o.a. een bijzonder leerzaam voorbeeld van ESD-beveiliging. Een reportage.*

# **20 CAD-test: Tango Schematic**

*In de serie tests van CAD-pakketten voor elektronica bijt het schema tekenpakket Tango-Schematic het spits af. Een kritische evaluatie.*

# **25 Standaard SMA componenten**

*Het project* '*Wegwijs in Surface Mounting Assembly'start met een overzicht van gestandaardiseerde SMA-componenten en hun behuizingen.*

# 29 **Analoge vermenigvuldigers**

*(Analog multipliers'zijn kleine rekenwonders en maken interessante applicaties mogelijk, van Analog Devices, EXAR, Harris, Motorola en RCA.*

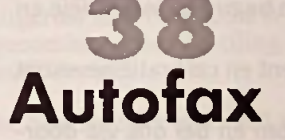

*Telefoon enfax zijn onafscheidelijk geworden. Automatisch omschakelen bespaart dan veel ergernis. Een toegankelijk ontwerp van groot nut.*

## EN VERDER:

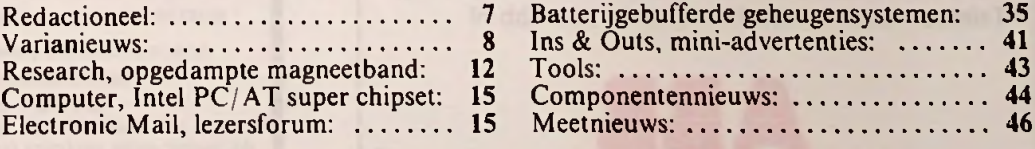

*Cover:* ISSN: 0165-6104 Force Computer Boards (Rodelco).

RB elektronica, maart 1991 55 September 2008 1998 55 September 2008 55 September 2008 55 September 2008 55 September 2008 55 September 2008 55 September 2008 55 September 2008 55 September 2008 55 September 2008 55 Septemb

# **Zo zien Amroh: thuis in behuizingen!** topklasse multimeters eruit! Ruime voorraadsortering in aluminium en kunststof<br>uitvoeringen in vele verschillende afmetingen:

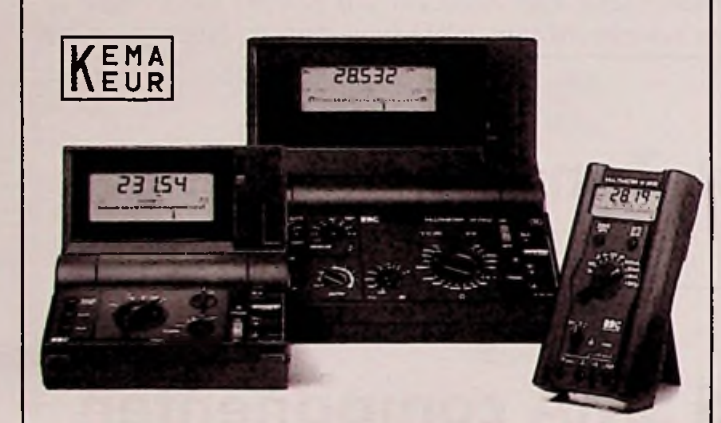

#### De nauwkeurigheid van onze multimeters is op het display snel zichtbaar.

**ABB METRAWATT analoge/digitale multimeters bieden u superieure kwaliteit Zij zijn toonaangevend in technisch ontwerp,vormgevingen bedieningsgmak.**

De analoge/digitale uitlezing waarborgt een exacte uitlezing en "trend''-herkenning. Perfect beveiligde meetbereiken en een robuuste behuizing maakten deze ABB-multimeters reeds tot een begrip bij industriële en laboratorium-toepassingen.

Twee jaar garantie op instrument **en** calibratie bevestigt dit.

**Neem de proef op de som en bel ons via doorkiesnummer: 010-407 8882.**

#### ABB Componenten BV

Marten Meesweg 5, 3068 AV Rotterdam, Postbus 707, 3000 AS Rotterdam, Telefax 010-455 55 31 (cat. 3), Telefoon 010-407 8911, Telex 21539 abb nl

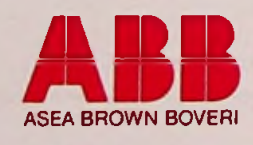

**s**o

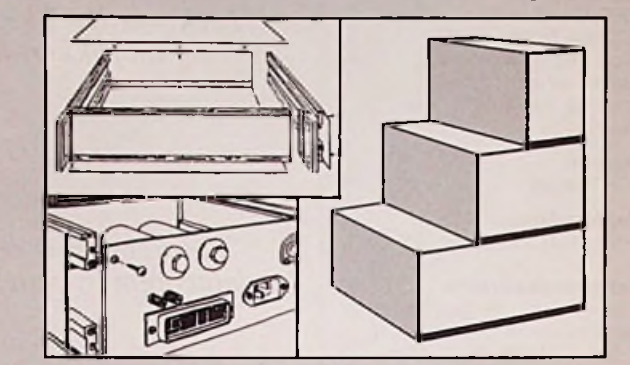

uitvoeringen in vele verschillende afmetingen:

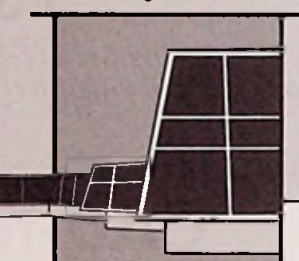

rd

Vanaf een handmodel tot en met 19 inch brede alu-profielbehuizingen. Een grote reeks accessoires bieden mogelijkheden voor praktisch alle toepassingen.

**Amroh B.V. Aktueel in industriële aktiviteiten**

**4MROH** Postbus 370, 1380 AJ Weesp<br>Telefoon: 02940 - 1 53 50 Telefoon: 02940-1 53 50 Telex: 15171 KAMU

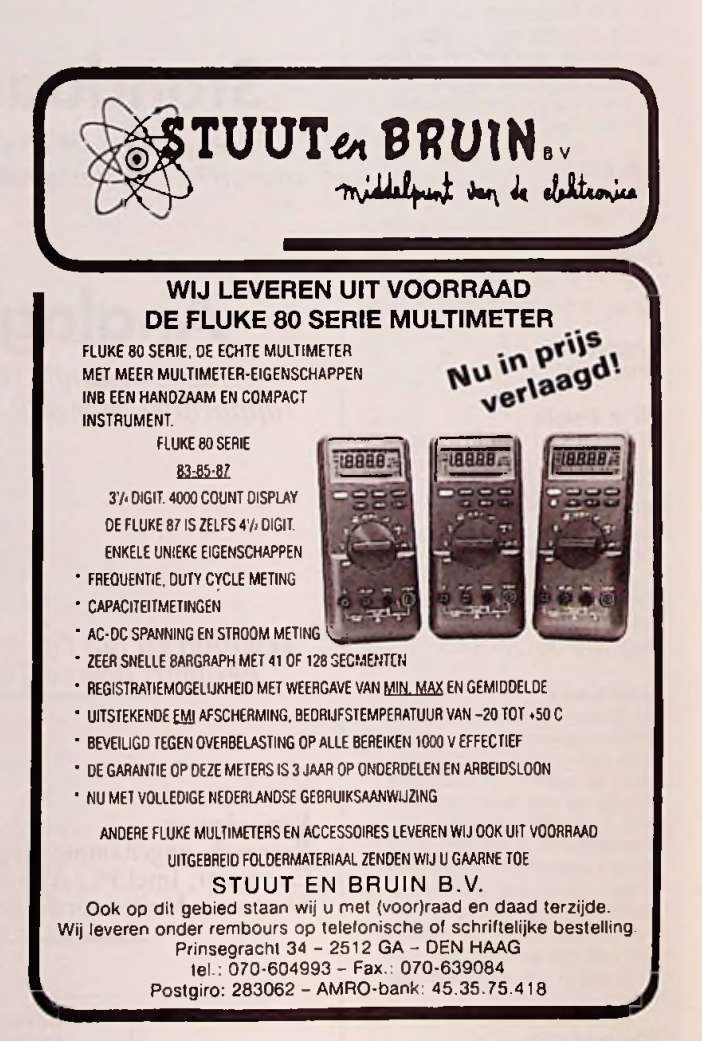

### REDACTIONEEL

# **GOLF-OORLOG**

1

"Als God het wil, zullen we de vijand vernietigen. Het maakt niet uit hoe lang dat duurt." Met deze woorden illustreerde Radio Bagdad op 27 januari dat er in het Midden-Oosten niet alleen een oorlog op de grond woedt, maar ook in de ether.

Dat radio (nog steeds!) een belangrijk propagandamedium is, weten de Arabische leiders in het Midden-Oosten en Noord-Afrika maar al te goed. Hun eerste belangrijke ervaring met radioomroep dateert van de vorige wereldoorlog met de bezetting door Duitsland en de Geallieerden. Radio-omroep past bij uitstek in de sterke orale communicatie-traditie van de Arabische cultuur. Met de transistor-revolutie van eind jaren 60, begin jaren 70 en de massale 'dump' van goedkope Japanse radio's werd de ontvangstmogelijkheid uitgebreid tot de Bedoeïnen kameelrijders in de woestijn.

Toen de technologie in de jaren zeventig het stadium had bereikt dat 1.000 kW en 2.000 kW zenders voor Midden-Golf omroep beschikbaar kwamen behoorden de Arabische landen tot de eerste investeerders in zulke omroepkracht. Olie-inkomsten zorgden voor enorme budgetten. Nieuwe studio's werden gebouwd en nieuwe lokaties voor krachtige zendcomplexen werden geconstrueerd door de grote firma's op dit gebied: Asea Brown Boveri uit Zwitserland, Continental Electronics Company uit Amerika en Thomson-CSF uit Frankrijk.

Van de 24 x 2.000 kW AM transmitters die door deze drie fabrikanten aan Europa, Azië en het Verre Oosten werden geleverd, hebben de Arabische landen van Noord-Afrika en het Midden-Oosten veruit het grootste deel.

Aanvankelijk was het verwerven van krachtig omroepvermogen alleen gericht op megawatt zenders voor omroep naar de Arabische wereld. Door gemeenschappelijke taal, cultuur en geloof zijn Lange- en Midden Golf erg geschikt voor verspreiding van boodschappen. In een volgend stadium lag het accent op het verkrijgen van krachtige KG-zenders voor wereldwijde omroep om aldus de Arabische cultuur op de hele wereld te kunnen projecteren. En sinds een vijftal jaren is een nieuwe fase aangebroken van (autonome, computergestuurde) multi-frequentie, algemeen omroepvermogen op alle AM-banden van de Lange-, Midden- en Korte Golf.

Zowel Irak, Iran als Koeweit hebben gigantische investeringen gepleegd voor 500 kW KG-zenders (Koeweit heeft zelfs het sterkste omroepvermogen per hoofd van de bevolking op de KG-band), maar de multi-frequentie stations zijn momenteel alleen nog in Irak en Jordanië te vinden. Ten zuiden van Bagdad ligt het grootste omroepcomplex van deze soort, voltooid in 1986. Dit omroepsysteem bevat een KG grondstation dat is uitgerust met 16 x 500 kW zenders en drie MG-zendlokaties met elk 2 x 1.000 kW zenders in een gecombineerde opstelling. Slechts één ander land ter wereld heeft meer 2 megawatt radiostations: Saudi Arabië.

Sinds de verovering van Koeweit gaat Irak's Voice of the Masses over haar 500 kW KG-zenders. Op Korte Golf-gebied heeft Irak nu meer kracht dan de Voice of America. In totaal heeft Irak 18 500 kW KG-zenders op eigen bodem en een geschatte acht in Koeweit. Het grote complex onder Bagdad is dan ook de storingsbron van de op Irak gerichte radio-uitzendingen. De Voice of America laat het er echter niet bij zitten en is van plan, om de output te vergroten, een 16 x 500 kW zendercomplex in de Negev-woestijn van Israël te bouwen.

De omroepwedloop is begonnen.

Rogér van Domburg

## **SNOERLOZE RADIOMUIS**

MouseMan Cordless Radio Mouse is de eerste snoerloze radiomuis van Logitech. De muis maakt geen gebruik van IR licht, maar van laagfrequente radiogolven. Optisch contact met de computer is dus niet nodig en men kan gemakkelijker werken. De MouseMan kan op acht verschillende golflengten worden afgestemd, zodat er meer muizen tegelijk in één vertrek kunnen worden gebruikt zonder elkaar te storen. De voeding wordt geleverd door een lithiumbatterij en zuinig stroomverbruik is mogelijk dankzij de (automatische) keuze uit drie standen: 'normaal', 'wacht' en 'slaap'. De MouseMan is verkrijg-

baar in seriële MousePortuitvoering en is aan te sluiten op elke IBM PC, PS/1 of PS/2 en alle compatible systemen.

Hij is 100% compatibel met de MS-muis en heeft drie knoppen en een standaard resolutie van 400 dpi.

Inl.: Logitech S.A., Romanel/Morges (CH), tel. +41 21 869 9656.

## **CHIP VOOR PROGRAMMEERBARE SLEUTEL**

Illegaal copiëren van sleutels is verleden tijd. Lips Sloten introduceert namelijk een elektronisch slot dat zonder computer programmeerbaar is: Electro. De bijbehorende sleutel bevat een sleutelcode,

opgeslagen in een microchip in de 'steel', die door middel van inductie draadloos informatie overdraagt aan het slotgeheugen. Herkent het slot de code niet, dan gaat het niet open. Hiermee wordt voor het eerst ter wereld een draadloze chip toegepast!

*Doorsnede van het elektronisch slot met 'chip'sleutel*

Om sleutels toegang te geven

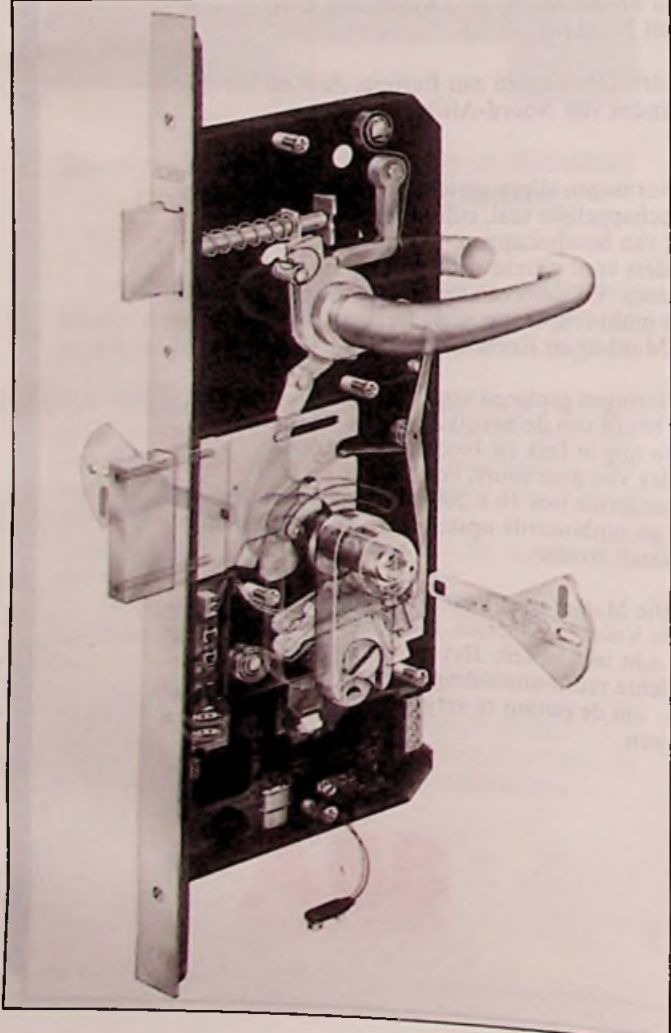

tot het slot, wordt de (groene) programmeersleutel voorzien van een unieke, niet te wijzigen code - in het slot gestoken. Het slot neemt de code over en vervolgens kunnen de gebruikerssleutels erin worden gestoken waardoor hun chips worden geprogrammeerd. Om te wissen, wordt dezelfde procedure gevolgd, maardan met de (rode) wissleutel. Eventueel kan er dan met een nieuwe program-

## **WISBARE CD-SPELER**

Binnenkort wordt het eindelijk mogelijk zelf eindeloos CD's op te nemen. De Thomson Magneto-Optische Disc (MOD) recorder is in staat oneindig vaak opnames van maximaal vijf (!) uur te maken en te wissen op een CDcompatibele disc.

Opname vindt plaats door middel van laser-licht in combinatie met een extern magnetisch veld, terwijl het magneto-optische Kerr effect wordt gebruikt voor weergave. Nieuwe opnames kunnen worden gemaakt door simpelweg oude opnames te overschrijven. De focus- en trackingrichtingen worden geregeld door digitale servo circuits. Ongelijke reflecties worden gecompenseerd door de intensiteit van het laserlicht te variëren. Deze ruisonderdrukkingsmethode, genaamd PMFC(Pit Modulation Feedback Circuit) is door Thomson zelf ontwikkeld.

De MOD-recorder heeft toegang tot 99 programma's meersleutel een nieuwe code worden geïnstalleerd. Het slot kost  $f$  455,-, de

programmeer- en wissleutel  $e$ lk  $f$  75,- en elke gebruikerssleutel  $f$  40,- per stuk. De eenvoudigste uitvoering is geschikt voor maximaal 16 sleutels, de uitgebreide voor 1.000 sleutels per slot. De voeding gebeurt door twee batterijen of netvoeding. Inl.: Lips Sloten, Dordrecht, tel. 078-336639.

door middel van een index die automatisch wordt opgenomen. De speelduur van een disc is normaal maximaal 75 minuten. Dankzij de speciale MSC reductie-techniek (Multi adaptive Spectral audio Coding) kan dit worden uitgebreid tot maximaal 4 x 75 minuten. Een speciale processor comprimeert de digitale audio signalen. MSC herkent de relevante informatie via een speciaal filteringsproces, DTF (Discrete Fourier Transform), wat leidt tot een digitale multi-band weergave van de PCM inputsignalen.

MSC-decompressie tijdens weergave zal een 16 bit PCMsignaal opleveren dat niet te onderscheiden is van het originele ingangssignaal,

de MOD-recorder, die ook geschikt is voor normale CD's, komt eind van ditjaar op de markt voor circa  $f\overline{4.000,-}$ .

Inl.: Rema, Amsterdam, tel. 020-114959.

## **HEFFING TEGEN THUISCOPIËREN**

Sinds <sup>1</sup> januari 1991 is de Wet op de Thuiscopieervergoeding in werking getreden. In de praktijk betekent dit dat er nu speciale heffingen op audio- en videobanden zijn te verwachten- om de

financiële nadelen van thuiscopiëren voor de auteursrechthebbenden te ondervangen en dat de overheid de nalevering ervan zal controleren. Thuiscopiëren zal dus duurder worden!

## eerste tantalium-chips van **SIEMENS-MATSUSHITA**

Een jaar nadat de samenwerking tussen Siemens en Matsushita tot stand kwam, heeft sushita tot stand kwam, heeft<br>Siemens Matsushita Compo-<br>nents GmbH & Co. in Heiden-<br>heim een fabriek geonend nents GmbH & Co. in Heidenheim een fabriek geopend voor de produktie van tantaknow-how van Siemens wat betreft de industriële tantalium-chip condensatoren. De joint-venture combineert de

lium-chip technologie met de kennis van Matsushita op het gebied van efficiënte en geavanceerde produktietechnologie. Dit eerste samenwerkingsproject moet binnen twee jaar 200 miljoen stuks perjaar opleveren.

Inl.: Siemens Nederland NV, Den Haag, tel. 070-3333333.

### VARIANIEUWS

## **WERKPLAATSINRICHTING**

De nieuwe serie instrumentconsoles van Vogel's is uitgevoerd als een zogenaamd brugtype. Hetinstrumentenpaneel is verhoogd en is door de

schuine stand beter af te lezen. De hele console is voorbedraad voor 220/ 380V-16A. Bovendien heeft ook dit systeem van Elabo als enige het GS (Geprufte Sicherheit) keurmerk.

*Dankzij de schuine paneelstand zijn instrumenten beter afte lezen*.

Inl.: Vogel's, Eindhoven, tel. 040-415547.

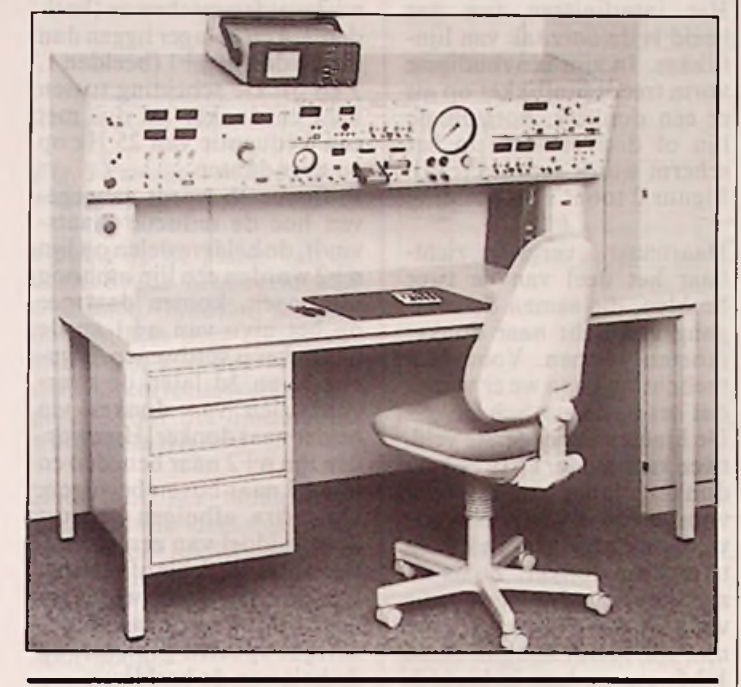

## **TELETEXT-KAART MET TV-TUNER**

De nieuwe full-size PC Teletext-decoderkaart van Keyword Info Systems is uitgerust met een ingebouwde TVtuner, zodat deze direct op het antenne- of kabelsignaal is aan te sluiten. Het tunergedeelte is softwarematig te besturen (afscannen). De kaart wordt geleverd, inclusief Teletext Toolbox 3.0 software en (Turbo) Pascal sources voor applicatie-ontwikkeling, vanaf  $f$  890,- (ex. BTW). Inl.: Keyword Info Systems

BV, Delft, tel. 015-624940.

## **DRAAGBARE SATELIET-UNIT**

De Engelse fabrikant STC International Marine heeft een portable satelliet communicatie-systeem ontwikkeld: Nomad. Het systeem bestaat uit een antenne, een ontvanger, een laptop computer en een A4-printer; met een totaalgewicht van 22 kg. Het vermogen bedraagt 80 VA en

het systeem is geschikt voor  $110/20$  V  $\pm 10\%$  voeding, 49 -400 Hzeenfase of 10,5-32 V DC. De datasnelheid is 600 bits/s en verder is voorzien in een 256 Kb RAM-geheugen. Een koffer wordt bijgeleverd. Inl.: STC Int. Marine, Mitcham (GB), tel. +44 81 640 3400.

## HANDYSCOPE | terpoort van een IBM com-

De Handyscope van TiePie Engineering is een multifunctioneel meetinstrument, bestaande uit een geheugen oscilloscoop, een spectrum analyzer, een true-RMS voltmeter en een transiënt recorder, alle twee-kanaals uitgevoerd. De unit kan worden aangesloten op elke parallelle prinpatibele PC/XT/AT met een<br>Hercules-, Colorgraphics-, Hercules-, Colorgraphics-, EGA- of VGA-adapterkaart. De Handyscope bevat een 12 bits A/D converter,inclusief een Sample § Hold-functie, met een conversietijd van 10 microsec. (sample-frequentie 100 kHz). De ingangsspanning kan als wisselspanning

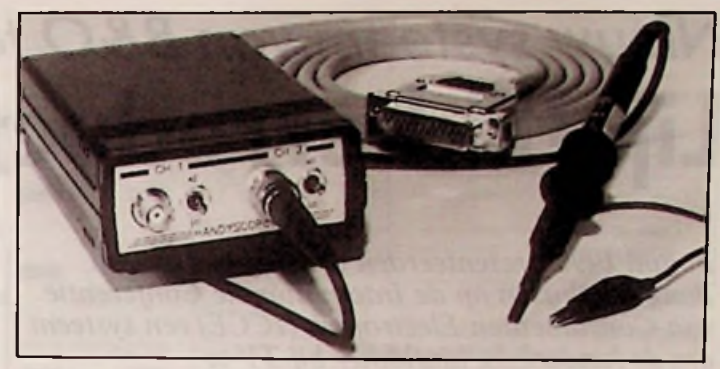

*De Handyscope is een 12-bits interface box met geïntegreerde software voormultifunctioneel meten.*

(AC) en als gelijkspanning (DC) doorgekoppeld worden. Standaard worden er twee omschakelbare oscilloscoop probes meegeleverd waar-

door de maximaal te meten spanning 200 volt wordt. Een extra voeding is niet nodig. De bijbehorende software werkt onder MS DOS 3.0 en hoger met minimaal 512K aan vrij geheugen. De prijs is  $840, -$ (ex. BTW). Inl.: De Muiderkring BV,

Weesp, tel. 02940-15210.

## **FILMNET DECODERS VERBODEN**

De 'vrije' verkoop van Filmnet-decoders is verboden. Dit is het resultaat van een rechtzaak die Esselte, eigenaar van het abonneekanaal Filmnet, samen met een aantal filmproducenten had aangespannen tegen Ten Electronics en A.M Satellite.

## **CATALOGI**

\* Hewlett Packard te Amstelveen heeft haar nieuwe Test & Measurement catalogus (1991) uitgebracht met een overzicht van ruim 10.000 produkten.

\* Simco Nederland B.V. (Lochem), fabrikant van apparatuur om statische elektriciteit te meten en te neutraliseren, viert haar 25-jarig bestaan met de uitgave van een jubileum catalogus.

\* Van Siedle Nederland B.V. uit Utrecht is de hoofdcatalogus over huiscommunicatie verschenen.

## **MARKT**

\* Vogel's Industrial (Eindhoven) heeft de alleenvertegenwoordiging voor de Benelux verworven van Leader.

\* Eiektrowatt A.G. heeft de elektronica handelsmaatschappijen Texim Electronics B.V. en TME B.V. overgenomen van HCS Technology N.V.

\* Inducom Systems B.V. te Oss vertegenwoordigt JANZ Computer AG (VMEbus) voor de Benelux.

Comtest Instrumentation B.V. (Zoeterwoude) is vertegenwoordiger geworden van Vianel 10 (EMC-ontvangers) in de Benelux.

\* Klaasing Electronics B.V. te Oosterhout heeft de exclusieve vertegenwoordiging verworven van Timonta AG.

\* Amtor Electronics (Oss) is distributeur voor de VMEprodukten van MicroSys.

SDS Benelux B.V. te Best heet voortaan Matsushita Automation Controls Benelux B.V.

\* Aldus, Ashton-Tate, Lotus Development, Microsoft en WordPerfect hebben zich verenigd in Business Software Alliance (BSA, Amsterdam) teen illegaal copiëren van software.

VEKANO Electronics te Nuenen is officieel distributeur voor Newport Components in Nederland.

\* Microsoft B.V. uit Hoofddorp heeft Positronika (naast Datelcom) aangesteld als distributeur van LAN Manager.

Het labaratorium van KEMA heeft het STERLABcertificaat ontvangen voor telecommunicatie-keuringen.

\* Texim Electronics B.V. heeft een KEMA-certificaat ontvangen voor haar in- en verkoop van componenten.

\* ElectroRail N.V. uit Utrecht heeft een KEMA-certificaat ontvangen voor het calibreren van meetapparatuur inen extern.

### TV-TECHNIEK

# *Nieuw systeem van B&O tegen* ^ **Lijnflikkerreductie bij TV**

**Lijnflikker** *In juni <sup>1990</sup> presenteerden drie ingenieurs van Bang & Olufsen op de Internationale Conferentie van Consumenten Electronica (ICCE) een systeem om de hinderlijke lijnflikker bij TV te verminderen. De nieuwe, inmiddels gepatenteerde, methode verbetert de kwaliteit van het TV beeld en wordt misschien wel bepalend voor de volgende generatie TV's. Achtergronden, principes en resultaten worden in dit artikel toegelicht.*

eeld lijkt op een be-<br>
beeld lijkt op een be-<br>
het uit een onafgebroken oewel het televisiebeeld lijkt op een bewegend beeld, bestaat reeks beelden, die elk in zeer korte tijd op hetscherm worden 'geschreven'. De beelden wisselen in het tempo van de beeld- of rasterfrequentie, 50 maal per seconde voor normale PAL en SECAM en voor de meeste NTSCuitzendingen 60 maal. Het principe lijkt op dat van de filmprojectie, waar een reeks beelden, opgenomen op een film, snel achter elkaar wordt geprojecteerd. Er zijn echter twee belangrijke verschillen: worden bij filmprojectie steeds complete beelden geprojecteerd, bij TV-beelden is dat niet het geval. Het TV-beeld is opgebouwd uit lijnen, geschreven dooreen elektronenstraal. Als een beeld is gecompleteerd, beweegt de elektronenstraal zich naar boven en begint met het schrijven van het volgende beeld.

Hel tweede verschil met film is, dat zo'n beeld niet compleet is. Elk beeld vormt

*Fig. 1 In tegenstelling tot een filmbeeld wordt het TV-beeld wel opgebouwd uit lijnen.*

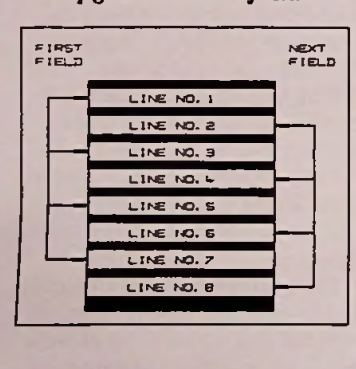

Met dank aan J. van der Molen. Product Manager *B&O* Nederland. Hilversum.

slechts de helft van het totale plaatje. Gedurende het ene beeld worden de oneven lijnen geschreven en gedurende het tweede beeld worden de even lijnen er tussen geschreven (fig. 1). Deze snel opeenvolgende beelden worden door onze ogen en hersenen geïnterpreteerd als een weergave van de oorspronkelijke scene.

Afhankelijk van de instelling van helderheid en contrast, veroorzaakt deze beeldwisseling van 50 maal per seconde de zogenaamde beeldflikkering. Dit is duidelijk zichtbaar bij grote helderheid en contrast in de grote heldere vlakken.

Beeldflikkering is geen groot probleem bij NTSC, omdat daar de beeldwisseling 60 maal perseconde plaatsvindt en onze ogen en hersenen dat minder sterk waarnemen. Beeldflikkering kan worden opgeheven door de beelden vaker te projecteren. Zo'n systeem, bij voorbeeld een 100 Hz PAL ontvanger, vereist een geheugen voor een volledig raster en de lijnfrequentie moet worden verdubbeld tot 32 kHz.

*Fig. 2 Lijnflikkertreedt op als er een donkere horizontale lijn ofdonker vlak wordtgeprojecteerd.*

Het interliniëren van het beeld is de oorzaak van lijnflikker. In zijn eenvoudigste vorm treedt lijnflikker op als er een donkere, horizontale lijn of donker vlak op het scherm wordt geprojecteerd. Figuur 2 toont zo'n beeld.

Daarnaast is, vergroot, zichtbaar het deel van de twee beelden, die samen de overgang van licht naar donker moeten vormen. Voor deze toelichting gaan we er vanuit dat het beeld statisch is.

De lijnen van het eerste veld, twee keer helder en twee keer donker, laten ruimte over voor de lijnen van het tweede veld, ook twee keer helder en twee keer donker. Zoals nu zichtbaar is, wisselt de positie van de bovenste donkere lijn met elk beeld: hoog in beeld 1,3,5, etc. en laag in beeld 2, 4, 6, etc.

Dit fenomeen wordt lijnflikker genoemd. Omdat het op en neer dansen van de grens tussen licht en donkergebeurt met de halve beeldfrequentie, is het zowel bij PAL (25 Hz) als bij NTSC (30 Hz) duidelijk zichtbaar.

Het zal duidelijk zijn dat dit op en neer dansen niet alleen bij lange lijnstukken plaatsvindt, maar ook bij smalle overgangen tussen licht en donker.

## **Reductie**

De manier waarop, volgens de nieuwe methode, lijnreductie van lijnflikker plaatsvindt, blijkt uit figuur 3. Figuur 3a toont vijf lijnfragmenten (n....n+4) van zes opeenvolgende beelden (1....6). Hieris

duidelijk zichtbaar, dat de<br>heldere delen, die in de lijn n+2 worden geschreven (beelden 2,4 en 6) lager liggen dan die op de lyn n+1 (beelden] 3 en 5). De scheiding tussen licht en donker zal dus met een frequentie van 25 Hz op<br>en neer dansen. en neer dansen. *y*

In figuur 3b wordt aangegeven hoe de reductie plaatsvindt, de heldere delen op lijn n+2 worden een lijn omhoog afgebogen, komen daarmee op het nivo van n+1 en delijnflikker is verdwenen. Figuren 3c en 3d laten de overgang zien van donker via helder naar donker. Hier worden lijn n+2 naar beneden en lij n+3 naar boven bewogen. Dit extra afbuigen gebeurt door middel van een correctie van de verticale afbuiging. De correctiestroom wordt gevoerd door een paar afzonderlijke spoelen geplaatst op de hals van de beeldbuis.

Om de juiste correctie te kunnen uitvoeren, moeten continue de helderheid van de boven elkaar liggende pixels van vijflijnen met elkaar worden vergeleken (fig. 4). Omdat de pixels van verschillende lijnen en beelden moeten worden vergeleken, moet gebruik worden gemaakt van verschillende vertragingstijden. In figuur 5 staat het blokschema van het reductiesysteem.

Na de kleurdecoder worden de U-, V-en Y-signalen omgezet in 8-bits informatie. Door middel van een aantal vertragingslijnen met de lijn- of beeldtijd is het nu mogelijk de vijf verschillende helderheden van A, A- en  $A^+$  en B+ en B- in de decision logic met elkaar te vergelijken en te bepalen of de positie va

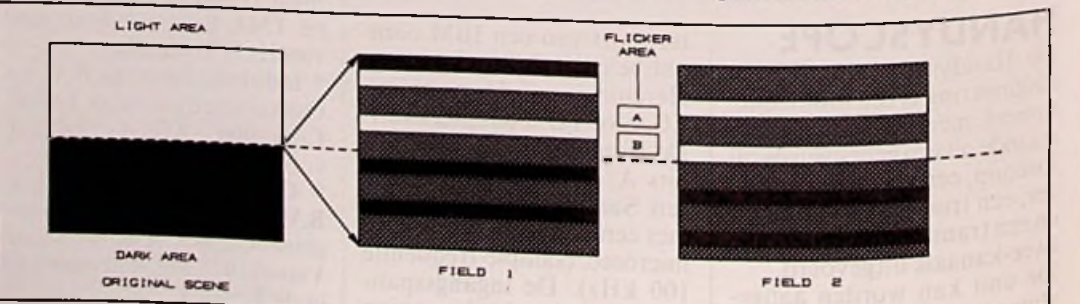

<sup>10</sup> RB elektronica, maart 1991

## **TV-TECHNIEK**

COIL

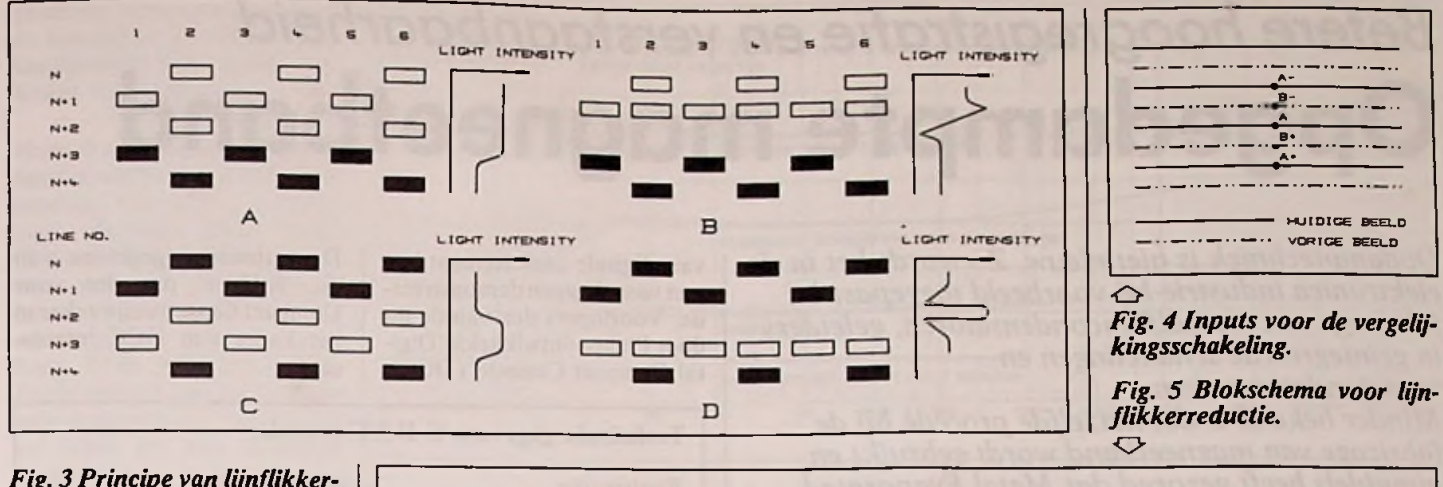

#### *Fig. 3Principe van tijnflikkerreductie.* <sup>c</sup> <sup>U</sup>

Omdat op de plaats van de correctie de heldergeid kan toenemen (lijndelen worden dan immers over elkaar geschreven), kan nog een helderheidscorrectie worden toegepast voor het lijndeel dat wordt gecorrigeerd.

Zoals uit het blokschema blijkt, is de noodzakelijke techniek voor lijkflikerreductie nogal complex. Er zijn A/D en D/ A converters, vertragingslijnen en rekensystemen voor nodig. Alhoewel een dergelijk sys-

gepast, zijn de ideeën waarop voor toekomstige TV-toestel-<br>het is gebaseerd waardevol len. het is gebaseerd waardevol len.

COLOUR  $\begin{array}{|c|c|c|c|}\n\hline\n\text{V} & \text{A/B} & \text{COMVERTER} & \text{N. K} & \text{W.M.} \\
\hline\n\text{DECODER} & \text{Y} & \text{G3} \times \text{G} & \text{B1 T3} & \text{A. A. B.} \\
\hline\n\end{array}$ 

COLOUR<br>DECODER

teem in de huidige vorm waar- bij het zoeken naar oplos-<br>schijnlijk niet zal worden toe- singen met behulp van IC's, singen met behulp van IC's, voor toekomstige TV-toestel-

 $\triangle$ :

Y Y Y B^

FIELD<br>BUFFER<br>N-BITI

*t0\*.*

UV DE- <del>| .</del>

A

NUX UNE DELAY WE HUX V AD CONVERTER VARIATRIX CH

DECISION LOGIC

LINE DELAY

**g b Q** 21 **b Q** 22

A/D CONVERTER <3 x 0 B1 Tl

LINE DELAY<br>
(N BIT) DRIVER

**B\*** B- B-  $\frac{1}{\sqrt{2}}$   $\frac{1}{\sqrt{2}}$  CONVERTER

**1 I I I I I I I I I** 

Literatuur [1) 'tineflickerreduction.by adaptive adjustment of vertical deflection in TV receivers' Hans A. Pede Henning Oollerup Bach & Runo Nieisen, B&O. juni 1990 (2) Bang&Olufsen Technology Newslette

UP/DCHN

**<sup>I</sup> <sup>1</sup>** TECHNOLOGIE VAN MORGEN VOOR DE PRIJS VAN VANDAAG

CADSTAR<sub>6</sub>

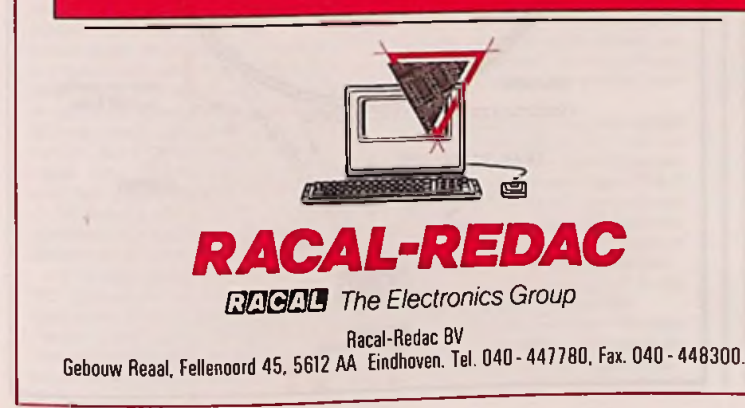

welhaast alledaagse prijs. Alle fasen van het EDA proces, van CAD en CAE oplossingen tot en met de fabricage- en testfase komen nu binnen uw PC bereik. CadStar 6 biedt nog betere Schematics en PCB layout faciliteiten plus zeer geavanceerde autorouting. **Vanaf f4.500,-.** Voor ontwerpers van high power of high frequency circuits is CadStar 6 dè oplossing. Bovendien bevat CadStar 6 een opmerkelijk aantal interfaces naar third party CAM en simulatiesoftware alsmede Racal-Redac Visula software. CadStar 6 zal elke elektronica ontwerper overtuigen. Vraag snel

CadStar 6 is een zeer geavanceerd CAE/CAD systeem voor een

een demo-pakket aan (f 25.- verzendkosten) bij Racal-Redac. de grootste leverancier van PCB/CAD systemen ter wereld!

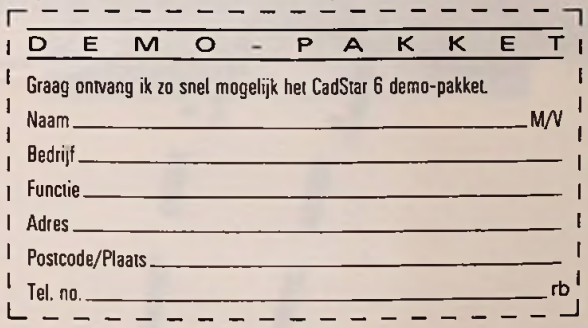

Stuur deze bon in een ongefrankeerde envelop naar Racal-Redac BV. Marketing Afdeling. Antwoordnummer 10550. 5600 WB Eindhoven. Nederland

research *Hans Goddijn*

# *Betere hoogregistratie en verstaanbaarheid* <sup>i</sup> **Opgedampte magneetband**

*Opdamptechniek is niet nieuw. Zo wordt het in de elektronica industrie bij voorbeeld toegepast bij fabricage van metaalfilmcondensatoren, geleiders in geïntegreerde schakelingen en weerstandsnetwerken.*

*Minder bekend is dat hetzelfde procédé bij de fabricage van magneetband wordt gebruikt en inmiddels heeft gezorgd dat Metal Evaporated (ME) tape thans de absolute top is voor video.*

**E** het 'Material Research<br>Laboratory' van Matsu-If jaar geleden verraste het 'Material Research shitaElectric Industrial de tapewereld met een volkomen nieuwe magneetband: de 'Thin Film Metal-Coated Tape' met de naam Angrom. In plaats van een traditionele magneetlaag, die met behulp van een bindmiddel op de drager wordt bevestigd, had de nieuwe magneetband een homogene magnetische laag die met een vacuüm procédé op de drager was neergeslagen. De nieuwe bandsoort kon niet

alleen onder laboratorium omstandigheden worden gemaakt, maar ook in grotere hoeveelheden. Enkele maanden later bracht Matsushita al Micro-

*Microcassette met Angrom band. Rechts een normale microcassette.*

cassettes met Angrom tape in de handel voor gebruik in microrecorders. De cassettes met fraai spiegelende band, bleken ideaal te zijn voor deze toepassing vanwege de aanzienlijk betere hoogregistratie en dus betere verstaanbaarheid. Sinds injanuari 1982 het 8mm Video systeem was aangekondigd, werd de opgedampte band gedoodverfd als dè bandsoort voor toekomstige videosystemen. Fabrikanten als TDK en BASF namen zelfs een licensie van Matsushita en begonnen op laboratoriumschaal opgedampte band te vervaardigen. Maar de ontwikkeling die Matsushita in 1983 toonde was zeker de moeite waard: 'Digital Angrom Tape' voor Microcassette èn Compact Cassette. Indrukwekkend was, dat men de prestaties van beide cassettes in prototypen

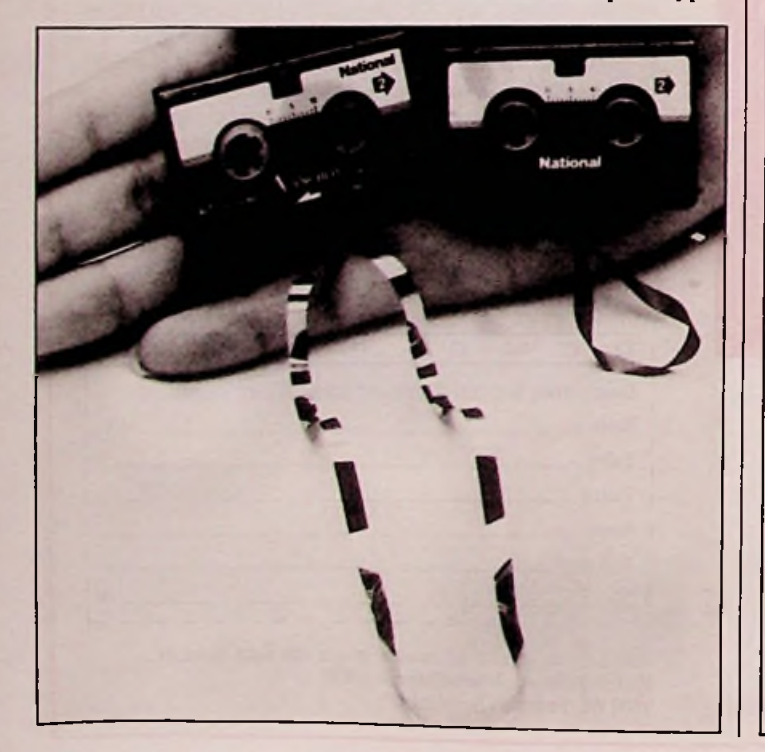

van digitale cassetterecorders met *vastekoppen* demonstreerde. Voorlopers dus van de nu door Philips ontwikkelde 'Digital Compact Cassette' (DCC).

De technische gegevens van die 'S-DAT' recorder voor Compact Cassette zijn zeker in het kader van DCC interessant.

#### **Technische gegevens 'S-DAT' recorder**

#### *Registratie:*

*Bandsnelheid: Maximale speeltijd: Sampling frequentie: Kwantisatie: Foutcorrectie: Dynamisch bereik: Frequentiebereik: Vervorming: Wow & Flutter:*

2-kanaals stereo, 6 sporen/kanaal 9,5 cm/s 60 minuten 44,1 kHz 16 bit linear 'Triple Parity' >90 dB 20 Hz tot 20 kHz  $<$ 0,005% onder meetbaar niveau

De digitale Microcassette recorder had in tegenstelling hiermee een bandsnelheid van 4,8 cm/s, 45 minuten speeltijd, een samplingfrequentie van 32 kHz en een niet-lineaire kwantisatie, equivalent aan 14 bit. Voor analoge toepassing van Angrom band in Compact Cassettes was in de voor-

*Basisprincipe van het vacuüm opdampproces.*

gaande jaren ook naar een oplossing gezocht en gevonden in de vorm van een 'dual-layer' of tweelaags band: 'Angrom-Du', in 1985 op de markt gebracht.

Hoewel de eigenschappen en prestaties van deze cassettes voorbeeldig zijn, volgens onze eigen metingen, heeft Matsushita de produktie van de nieuwe cassettes weer gestopt. Digitale audio heeft momenteel

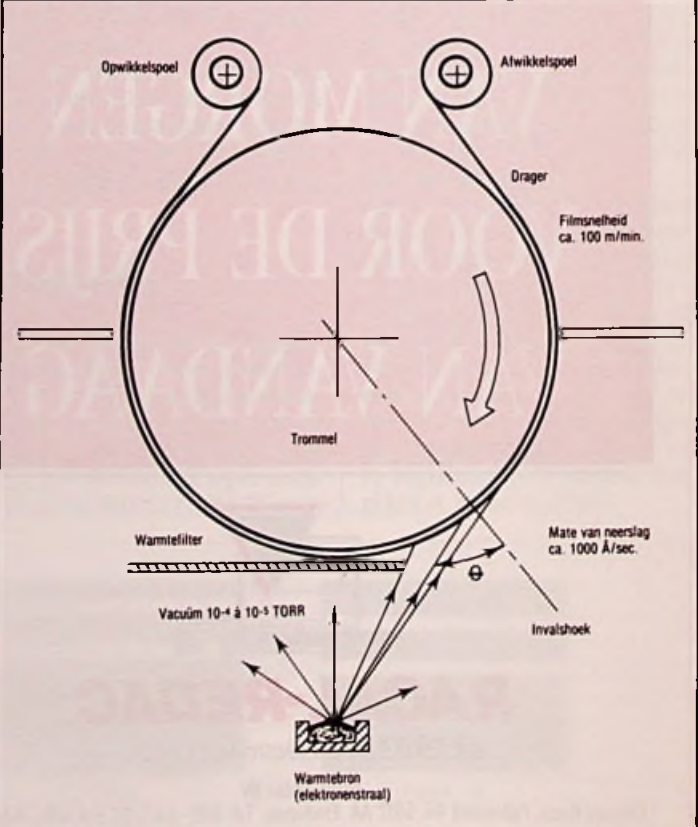

#### 12 RB elektronica, maart 1991

### RESEARCH

prioriteit boven analoge audio en bovendien kan de produktiecapaciteit beter worden gebruikt voor videotape.

**Hoewel opgedampte magneet**band momenteel dus nietwordt gebruikt voor audio, wordt er voor Hi-Band 8mm Video (Video Hi8) wèl volop gebruik van gemaakt. Opgedampte 8mm videocassettes worden onder andere gemaakt door Sony, TDK, Maxell en BASF. Zoals bekend bestaat traditionele magneetband voor audio en video uit een kunststof drager waarop magneetpoeder is aangebracht. De magneetpoeder - waarvan talloze soorten bestaan - zit zeer fijn verdeeld in een bindmiddel. De ontwikkeling van deze bandsoort is zeer succesvol geweest en er bestaat onder meer ijzeroxyde band, chroomdioxyde band, ijzeroxyde band met kobalt toevoeging en metal tape voor audio en (8mm) video.

De nieuwe generatie ME-tape (Metal Evaporated) is echter qua fabricage en eigenschappen nauwelijks vergelijkbaar met bovengenoemde bandsoor-

Mootgcbicd 20 Hz Swecpsoelhoid *6 mm/sec* HANSGODDIN ANGROM WEGO CA \*0 dB Laagste Irequentio: 20 Hz Sweepsnaihoud. 6 mm/sec<br>- المستقدمة المستقدمة المستقدمة المستقدمة المستقدمة المستقدمة المستقدمة المستقدمة المستقدمة المستقدمة المستقدم **SETTE** . **formal** dB dB Optimale inregeling, -20 dB; **i** 20- **i** 20- **i** 20- **i** 20- **i** 20- **i** 20- **i** 20- **i** 20- **i** 20- **i** 20- **i** 20- **i** 20- **i** 20- **i** 20- **i** 20- **i** 20- **i** 20- **i** 20- **i** 20- **i** 20- **i** 20- **i** 20- **i** 20- **i** 20- **i** 20- **i** 20- **i** 20- **i** 20 Standaard **InregeLlng-ty>e IV, -2< dB** I  $10 10 10 10 10-$ Idea, 0 dB Uniforal teit; to kHz, 2.8 = inuter 0- 10 Hz 50 100 200 SOO 1000 2000 5000 10000 20000 50000 100000 200000 200000 ten (zie kader). Op dit moment is de ME-tape de absolute top voor video. Hi-Band 8mm Video), een metal tape heeft ontwikkeld met de aanduiding 'MP' (Metal Par-<br>ticles). Onderstaande tabel Onderstaande tabel geeft een overzicht van de belangrijkste eigenschappen van<br>beide bandsoorten. beide bandsoorten. *Overall-karakteristieken van de Angrom ME60 cassette bij optimale inregeling (-20 dB), standaard IEC inregeling (-20 dB) en standaard IEC inregeling (0 dB).* Nuttig te weten is tenslotte dat een aantal fabrikanten, als alternatief voor ME-tape (voor

10 micronmeter 0,2 micronmeter 9 micronmeter 0,8 micronmeter 83,6(1050) 370 (3700)

#### **Metal-E (ME) Metal-P (MP)**

 micronmeter micronmeter micronmeter micronmeter 119,4(1500) 250 (2500)

#### **ME-tape fabricage**

*ME-tape wordt vervaardigd volgens een continu vacuüm opdampprocêdè. Daar*bij worden onder vacuüm metaaldamp-atomen neergeslagen op een drager die<br>over een draaiende trommel loopt. Dit elektronenstraal-bombardement voor-<br>komt thermische problemen voor de drager, die zelf een relatief laag smeltp *ling kan bovendien worden verminderd door de verhitting te laten afhangen van* de intensiteit van de energiestroom. Vanwege de relatief eenvoudige produceer-<br>baarheid, de zeer gelijkmatige kwaliteit en de uitstekende reproduceerbaarheid *van de karakteristieken, is deze methode over het algemeen beter dan andere* fabricagemethoden waarmee eveneens dunne metaalfilm tapes kunnen worden<br>gemaakt (zoals elektro-chemische neerslag en sproeimethode). De verschillende<br>fabricagemethoden voor dunne metaalfilms zijn sinds vele jaren door de m *neetbandindustrie in zowel Europa als Japan uitvoerig bestudeerd. Alle methoden hebben hun eigen voor- en nadelen, maar algemeen istochgekozen voor de vacuüm opdampmethode, niet in het minst omdat het hier gaat om een niet-vervuilendprocédé!*

*Banddikte:*

*Dikte magneetlaag: Dikte drager: Dikte rugcoating:*

*Coërcitiefkracht (kAjM Oe) Remanentie mT(Gauss):*

ME-tapes moeten globaal gezien dezelfde eigenschappen hebben als traditionele<br>banden, dus onder meer gemakkelijk te magnetiseren zijn. ME-tape moet echter<br>een hogere coërcitiefkracht (het negatieve magnetische veld dat nod magnetisatie weer terug te brengen tot nul) en een groter remanent magnetisme of<br>remanentie (het resterende magnetisme dat overblijft als de magnetische veld-<br>sterkte tot nul is teruggebracht) hebben. Voor het verhogen van *wordt de metaallaag onder een speciale schuine invalshoek op de drager neergeslagen. waardoor onder meer de structuur van de neergeslagen laag wordt bepaald.*

*Hoe groter het aantal magneetdeeltjes en hoe kleiner de magneetdeeltjes, des te* beter de magnetische karakteristiek van een magneetband is. Normaal gesproken<br>is de 'vullingsgraad' van metal tape ongeveer 30%. ME-tape heeft echter een<br>magneetlaag die bestaat uit een nikkel (ni) kobalt (co) legering zon waardoor er sprake is van een 100% vullingsgraad. De magneetdeeltjes van een<br>ME-tape – voor zover nog van magneetdeeltjes kan worden gesproken – zijn<br>slechts 100 Ångrom, hetgeen overeenkomt met 0.01 micron of één honderddu *zendste millimeter (I micron = 1/1.000 millimeter)! Daarbij is de dikte van de* -<br>neergeslagen magneetlaag ongeveer 2.000 Ångrom of 0,2 micron, terwijl een<br>normale metal tape een laagdikte heeft van ongeveer 2,7 micron. De magnetische *laag van een ME-tape is bovendien zeer 'vlak \ Dat is onder meerzeerpositiefvoor de ruis- en uitgangskarakteristieken.* <sup>I</sup> *k* L?

*ME-tape heeft een oppervlakte ruwheid van slechts 0,006 micron, dus aanzienlijk* minder dan de 0,016 micron van een metal tape of de maar 0,04 micron van een<br>oxyde tape. Daarbij heeft de ME-tape zeer goede magnetische eigenschappen,<br>zoals een coërcitiefkracht van 83,6 kA/M (1.050 Oe), een remanentie v (3.700 Gauss), een hoog RF uitgangssignaal, een lage C/N (carrier noise) en een<br>minimum aan dropouts. Uit praktische overwegingen wordt voor ME-tape een *dikkere drager gebruikt dan normaal: 9 micron in plaats van 6 micron. Dat levert*

- met de rugcoating van 0,8 micron - een banddikte op van ongeveer 10 micron.<br>Het opdampen van een 2 kilometer lange Jumbo rol van 60 cm breed is erg *tijdrovend. Toch is defabricage van ME-tape minder kostbaar dan het lijkt.* Ómdat er met zuiver metaal wordt gewerkt, wordt de tape na fabricage voorzien<br>van een soort beschermlaagje om oxyderen (roest) te voorkomen. Voor optimale<br>loop- en wikkeleigenschappen wordt de tape tevens voorzien van een

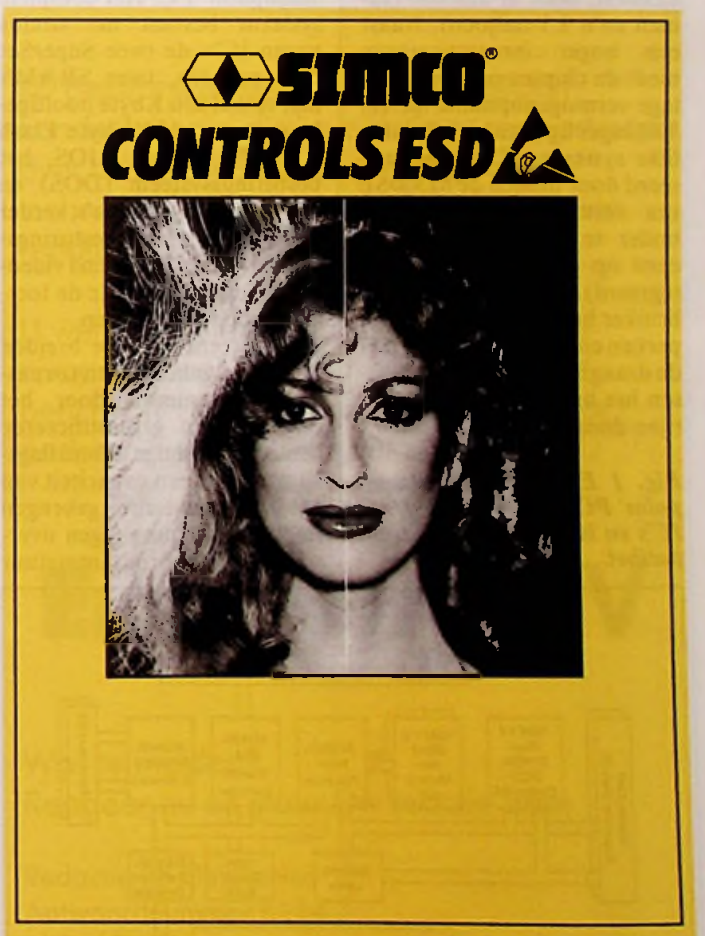

Aalsvoort 5, Postbus 11, NL-7240 AA Lochem 05730-88333\*, Fax 05730-57319

# *Draagbare PC's nog compacter met Intel* **PC/AT super chipset**

*Op één printje van 10x15 cm kan een complete 32-bit PC/AT computer worden ondergebracht: met als hart de 386SL en het 82360SL* ƒ/ *O-subsysteem van Intel Zon printje biedt ook nog plaats voor een rekenkundige coprocessor (387SX), een schijfgeheugen besturingschip (82077), een laagvermogen toetsenbordbesturingschip (80C51SL) met bijbehorendejïrmware, VGA grafisch systeem (82760SL), cache RAM, Flash geheugen (statisch RAM) en eventueel een modemchip.*

*generatie de draagbare* compu-<br> *generatie de draagbare* compu-<br> *generatie de draagbare compu-*<br> *die werken op een grote bu-<br>
<i>gelegd voor een geheel nieuwe*<br> *gelegd voor een geheel nieuwe*<br> *gelegd voor een* et een tiental chips is de draagbare computer helemaal compleet! De 386SL Microprocessor SuperSet, zoals Intel het systeem heeft gedoopt, combineert de microprocessor, geheugenbesturing, cachebesturing en een periferie subsysteem in twee VLSI componenten, die samen een ISA compatibele PC vormen.

De 386SL microprocessor bevat 855.000 transistoren; de 82360SL heeft er 226.000 (samen zo'n 1,1 miljoen). Naast een hoger integratieniveau biedt de chipset een bijzonder lage vermogenopname die tot 50% lagerligt dan bij gebruikelijke systemen. Dit is gerealiseerd door binnen de 82360SL een vermogenbeheerssysteem onder te brengen (voor het eerst op processorchips geïntegreerd). Hierdoor kan de gebruiker het energiegebruik beperken en is langer werken met de draagbare PC mogelijk'tussen het bijladen van de batterijen door.

*Fig. 1 Een compacte 'handpalm' PC bevat slechts negen IC's en is volledig DOS-compatibel.*

**F** 128K x & T<br>Fiash SRAM SAM

Door de 32-bit 386-architectuur kunnen alle programma's die werken op een grote bureau-PC bij een klokfrequentie tot 20 MHz, zonder concessies te doen, via de draagbare PC worden verwerkt.

## **Compacte** 'handpalm' PC

Figuur <sup>1</sup> toont het blokschema van een extreem compacte 'handpalm' PC. Het complete systeem bestaat uit slechts negen IC's: de twee SuperSet componenten, twee SRAM's met totaal 256 Kbyte hoofdgeheugen, een 128 Kbyte Flash EPROM met de BIOS, het besturingssysteem (DOS) en applicatieprogramma's, verder een VGA grafische besturingseenheid met bijbehorend videogeheugen en tenslotte de toetsenbordbesturingschip.

Het systeem is uit te breiden met extra geheugen en toepassingsprogramma's door het plaatsen van geplastificeerde betaalkaartachtige uitbreidingskaarten met een capaciteit van <sup>1</sup> tot 4 Mbyte statisch geheugen (met bescherming tegen overschrijven). De programmatuur

**S**

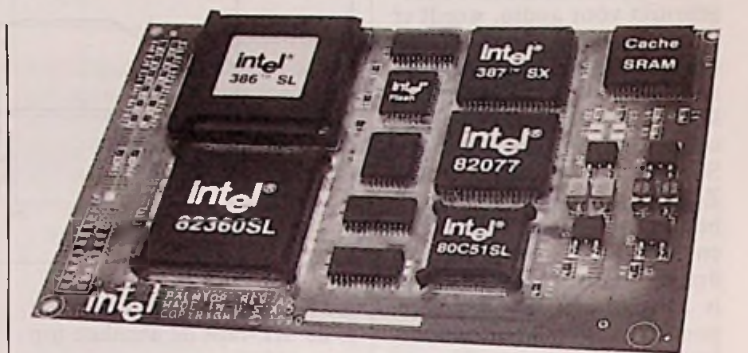

*Met de 80386SL microprocessor en een ondersteunende chip, de 82360SL, is de basis gelegd voor een geheel nieuwe ters.*

kan eventueel worden binnengeladen vanuit een standaard PC. Tekst- en gegevensbestanden kunnen eveneens worden uitgewisseld via een seriële verbinding. Het hele systeem kan vanuit standaard penlight batterijen worden gevoed.

## **Draagbare kracht**

De draagbare PC van figuur 2 is nog krachtiger. Het basisgeheugen bestaat in dit geval uit Mbyte, opgebouwd uit DRAM's in oppervlaktemontagetechniek die op het moederbord zijn ondergebracht. Er zijn voetjes voor vier extra DRAM SIMM's (Single Inline Memory Modules) waarmee het werkgeheugen kan wor-

*Fig. 2 Een complete, uitbreidbare, op deSuperSetgebaseerde draagbare PC, omvat 12 IC'splus RAM.*

den uitgebreid van 5 tot 8 of 20 Mbyte. Een 32Kxl6, of twee 32Kx8 RAM chips leveren een 64 Kbyte vierweg associatief cache geheugenbuffer. Een 387\$X rekenkundige processor is standaard.

Externe gegevensopslag gaat via een 3,5 inch diskettestation en een 40 Mbyte harde schijf. De monochrome LCD uitleeseenheid met hoog oplossend vermogen emuleert VGA. Er zijn vier uitbreidingsconnectoren voor geheugen en I/O uitbreidingskaarten. Onderweg wordt de computer gevoed door een ingebouwde loodaccu; thuis en op kantoor gaat de voeding en het bijladen van de accu via een netspanningsadapter. Een groot toetsenbord, muis of kleurenmonitor worden via connectoren aan de achterzijde aangesloten. Toch zijn voor de basisconfiguratie maar 12 chips nodig; met de uitbreidingen voor het hoofdgeheugen en de cache wordt het totaal ongeveer 22<br>componenten componenten.

*Inl.: IntelBenelux, Rotterdam.*

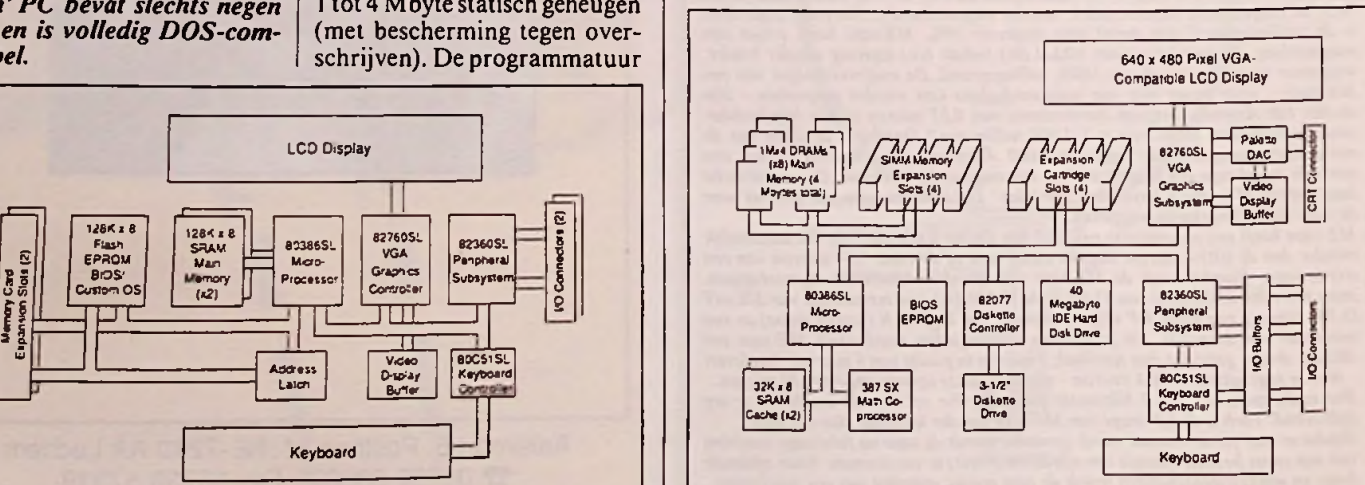

80386SL

**ELECTRONIC MAIL**

*Electronic Mail is een rubriek voor lezersbrieven en voor artikelen die discussies kunnen uitlokken over actuele onderwerpen m.b.t. elektronica/ elektrotechniek. Het dient als intermediair tussen vakgenoten. Publicatie geschiedt op persoonlijke titel. De redactie behoudt zich het recht voor bijdragen in te korten.*

## Turbo voor PC *om de optische aftasting van*

#### *Geachte redactie,*

*Onlangs hadik een artikel uit RB in handen over* '*Turbo voor PC of XT' (januari 1988). Mijn vraag is, of er* later *nog* rectificaties of ver*beteringen zijn gekomen op dit ontwerp. Mogelijk ook zijn er heelandereproblemen uit depraktijkgemeld. Graag*  $zou$  *ik dit dan van U willen vernemen omdat ik mijn PC iets sneller wil maken. Ik bezit een prettige kloon met 8088 CPU, clock 4,77 MHz, 640 KRAM,floppy drives en hard disk.*

*het- welofniet afgedektzijn van het - gaatje te simuleren ofte omzeilen. Mogelijk kunt U mij vertellen hoe. Alvast hartelijke dank voor Uw moeite en Uw informatie* $ve$  *blad dat ik steeds* weer met *plezier lees.*

*J. C. Veldhuizen, Doetinchem.*

Hoewel er geen rectificatie of aanvulling is gepubliceerd op het genoemde artikel zijn er wellicht andere lezers die nuttige ervaringen hebben met 'Turbo voor PC ofXT'en het omzeilen van de schrijfbevei-

*Mijn tweede vraag betreft hel omzeilen van de schrijfbeveiliging vanfoppy-drives. Het moet namelijk mogelijk zijn*

liging. Eventuele reacties worden<br>doorgestuurd.

## Satelliet service | der, mag niet verkocht wor-

#### *Mijne heren,*

*Reeds geruime tijd houden mijn zoon en ikzelfonsintensief bezig met de ontvangst van TV satellietsignalen. Vooral Astra is wegens de zeer gemakkelijke toegang zeer populair.*

*Vorig jaar hebben we in Nederland een decoder aangeschaft om onder andere de gescrambelde signalen van Sky Movie te kunnen decoderen. Echter: om de drie a vier maanden verandert hun code van scrambling. Zodoende is er dan een nieuwe Viewing Card noodzakelijk. Doch dit laatste, samen met de deco-*

*den buiten Engeland: dit wisten we niet. En we kunnen geen nieuwe Card krijgen. Derhalve is het voor ons onmogelijk deze gescrambelde beelden te decoderen. Daarom zouden we graag in contact komen met personen die hetzelfde hebben meegemaakt. Indien noodzakelijk reizen we, mijn zoon en ik, naar Engeland om klare wijn te schenken. U begrijpt: service na verkoop vormt de basis van vertrouwen.*

*I. Spriet, Oostende (B).*

Wie levert betere service? Reacties worden doorgestuurd.

schema van de microfoonver-

Bij het artikel 'Excalibur | sterker per ongeluk wegge-

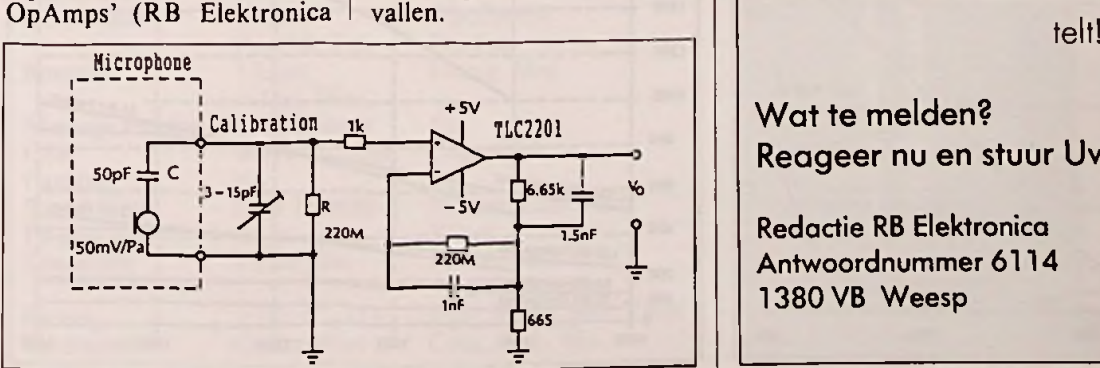

## **GETUIGEN GEZOCHT!**

## **In 1991 bestaat RB 60 jaar**

*Het oudste elektronicablad van de Benelux bewijst met ditjubileum haar belang voor de elektronica vakman*, *in de industrie én daarbuiten.*

*Die rol verschilt echter van persoon tot persoon en de redaktie is bijzonder benieuwd naar de rot die RB voor U speelt of heeft gespeeld (voor Uw beroep*, *opleiding of hobby).*

*Ook anekdotes en verhalen van derden zijn van harte welkom en kunnen in aanmerking komen voor publicatie tijdens het jubileumjaar.*

*De redaktie roept dan ook iedereen op om die persoonlijke ervaring beknopt op papier te zetten en toe te sturen aan:*

doorgestuurd. **Redaktie RB Elektronica T.a.v. Rogérvan Domburg Antwoordnummer 6114**

RB Elektronica zou niet kunnen bestaan zonder mensen die bereid zijn te rapporteren over hun technische omgeving; over technieken, applicaties, ontwerpen, service, reparatie, apparatuur en systemen.

U werkt met elektronica op professioneel niveau? Prima! Waarom dan niet erover berichten? Uw werk/ervaring/tip kan voor anderen net zo interessant zijn als voor U . . .

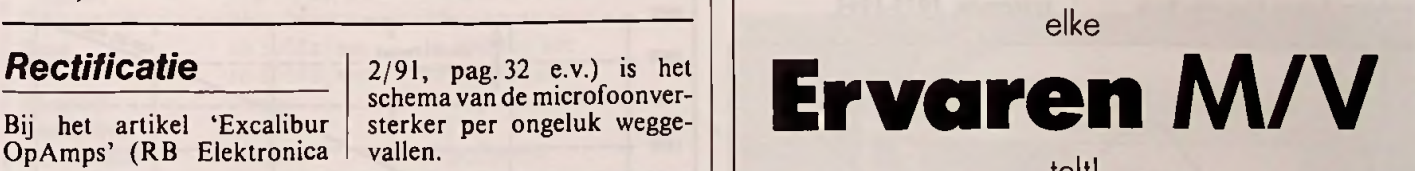

**Wat te melden? Reageer nu en stuur Uw reactie aan:**

**Redactie RB Elektronica Antwoordnummer 6114 1380 VB** Weesp

#### **COMPLITER**

#### *Dè standaard voor toekomstige applicaties* Futurebus+ Applicatie software die met<br>VME draait kan gemakkelijk naar een op Futurebus+ gede. Een eenvoudige schrijfhandeling brengt <sup>1</sup> tot N data

*Futurebus+ is de eerste busstandaard waarbij alle belangrijkefabrikanten van workstations en processorboards volgens dezelfde standaard samenwerken. Zo gaan DEC, Sun en HP samen met VME en Multibus naar een nieuwe standaard bus. Hoewel er nog geen produkten voor beschikbaar zijn, is de vraag: Wat te doen in de tussentijd? Dit artikel maakt dat duidelijk en licht toe wat Futurebus+ behelst, hoe de relatie is tot VMEbus en wanneer het zinvol is om Futurebus+ toe te passen.*

A<br>
komst niet meer vol-<br>
doende kracht en mo-<br>
gelijkheden heeft voor nieuwe ls VME in de toekomst niet meer voldoende kracht en moappplicaties, kan VME een ideaal pad zijn naar Futurebus+.

VMEbus is de meest succesvolle open industriële bus van de tachtiger jaren. De *technologische*gebruikspiek in termen van ontwerp zal pas over twee a drie jaar bereikt worden en in termen van *verkoop* zal deze piek pas over een jaar of zes worden bereikt. Dit betekent dat VME nog een hele tijd te gaan heeft. Zo verwacht fabrikant Force Computers dat dejaarlijkse groei van VME in de volgende vier jaar tussen de 30 en 50% zal schommelen. Technologisch gezien zal de piek van VME plaatsvinden op het moment van introductie van Futurebus+. Deze bus beschikt over de technische kenmerken die in de volgende generatie van krachtige applicaties vereist zijn.

Met dank aan S. Milatz, Appl. Eng. VMEprodukten Rodelco Electronics Breda.

Vanuit zijn prestatievermogen gezien is VME al een zware 'overkill'. Veel applicaties benaderen nauwelijks de busbandbreedte van VME en daarom lijkt de behoefte voor een nog krachtiger bus nog vele jaren van ons verwijderd.

## Toekomstvisie

Op dit moment zijn er nog geen Futurebus+ produkten beschikbaar. Dat betekent dat er nog voorbereidingstijd voor een nieuwe generatie. Wat kan men in de tussentijd doen, in de wetenschap dat toekomstige produkten de features en kracht van Futurebus+ vereisen?

Het antwoord hierop is VFEA: *VMEbus Futurebus+ Extended* VFEA is ervoor ontworpen om met de technologie van gisteren, vandaag en morgen te werken en om een consistent opwaarts migratiepad naar de toekomst te bieden. *Architecture.*

*Marktaandeelvan diversebussysternen, 1975-1995.*

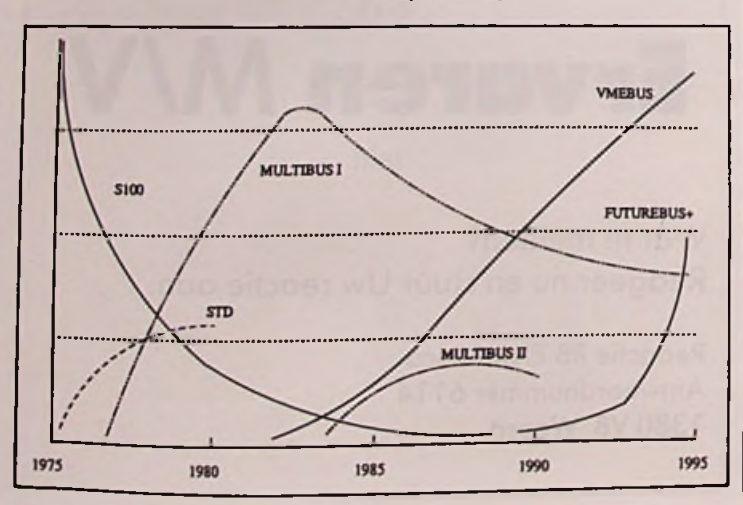

baseerde architectuur worden overgebracht dankzij de transparante softwarebus. Applicatie hardware, zoals gespecialiseerde I/O boards, kan gemakkelijk met de Futurebus+ gekoppeld worden via een krachtige brug.

## **Software**

De meeste software die op de VMEbus draait, is zich niet eens 'bewust' van de aanwezigheid van de bus. Het voert gewoon een aantal lees-en schrijfhandelingen uit. Toevalligerwijs is het geheugen of het I/O apparaat op een ander board aanwezig en vindt de transactie over een bus plaats. De meeste applicatie-software is zich daarnaast niet 'bewust' dat nul of x waitstates plaatsvinden om een lees- of schrijfhandeling uit te voeren. Zelfs in interrupt cycli weet de software niet, en heeft hier ook geen belangstelling voor, waar de interrupt vandaan komt. De software voert gewoon de interrupt service routine uit en doet waar het voor geprogrammeerd is.

Voor systemen die op VME zijn gebaseerd, maakt het niets uit of de software op één groot moederboard draait of op een aantal VME boards. Voor de basis Futurebus+ systemen geldt dezelfde architectuur. Eenvoudige leesen schrijfhandelingen over Futurebus+ werken hetzelf-

*Ontwikkeling van demaximale datatransfersnelheid(MByte/s) voor Futurebus+, 1990-1995.*

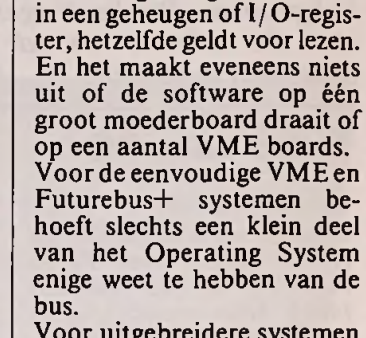

Voor uitgebreidere systemen introduceert twee nieuwe softwareconcepten die tot dusverre niet veel in open architectuur bussystemen werden toegepast: Caching en Message passing.  $Futurebus+$ 

## **Cache**

Een caching architectuur maakt het de aangesloten hardware mogelijk om software veel sneller te laten draaien dan in oudere architecturen. Er moeten uitbreidingen worden aangebracht aan het O.S. om de caches op te zetten en extra MMU geheugen management eenheden om voor de<br>juiste software-omgeving software-omgeving zorg te dragen. Coherente cachegeheugens over verschillende bussen geeft een extra software belasting. Foutcorrectie brengt hierbij nog extraproblemen die opgelost moeten worden. Gelukkig behoren cache controle en foutcorrectie tot het O.S. of Kernei niveau. De applicatie software is geïsoleerd van de cache controle, behalve voor de uitvoering zelf. De uitvoering van de applicatiecode maakt volledig gebruik van de cachegeheugens door haar taak veel sneller uit te voeren

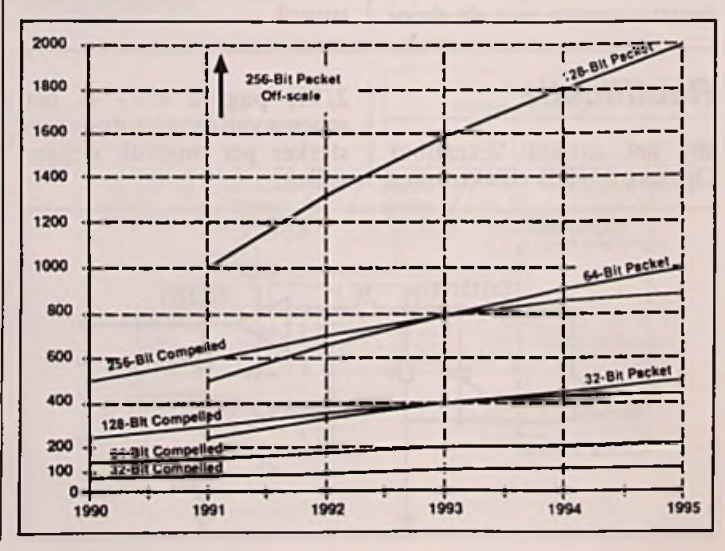

### **COMPUTER**

dan zonder de cache voor de processor.

Het is daarom relatief eenvoudig om applicatie-software van een non-cache systeem naar een cache systeem overte brengen. De gebruiker beschermt op deze wijze zijn dure investering wanneer hij van VME naar Futurebus+ overgaat.

Let wel: VME ondersteunt Write-through Cache architecturen en werkt prima op één-processor architecturen. VME kan geen Copy-back Caches ondersteunen die noodzakelijk zijn voor hiërarchische cache coherentie.

nieuwe architectuur. VME kent verschillende vormen van message passing implementaties die eenvoudiger en afwijkend zijn van Futurebus+. De ontwikkeling van message passing software en vervolgens het gebruik van alle mogelijkheden vereist een aanzienlijke hoeveelheid tijd en kosten. De Multibus II ontwikkelaars kunnen dit beamen. Migratie van message passing is de enige uitzondering wanneer men van VME naar Futurebus+ overgaat. Het zal een uitdaging zijn!

### **Hardware**

De totale businterface moet opnieuw ontworpen worden wanneer hardware-ontwerpen van VME naar Futurebus+ worden overgebracht (zie tabel). Gelukkig is het

*Eigenschappen van VME en Futurebus+ vergeleken.*

Futurebus+ 64, 32/128/256 32/64 Mux to lOOMx/sec to 3.2GB/sec Compelled/ Packet BTL Distributed Pri/ Fair Emerg. Msg. Kenmerk VME 32,8/16/64 32,16/24/64 Non-Mux to lOMx/sec to 80MB/sec Async TTL **Central** Pri/RR/Fair 7 Lines  $+$  Loc. Mon. Yes (limited) Write-Through Data **Address** Path Rate Method Bus Driver Arbitration Interrupt Message Passing **CSR Caching** Board Size Pitch **Connector** Yes Copy-Back 265mm x 287.5mm 30mm 2 x 192 pins +4 Pwr Plugs -f5V, +3.3V, 48V Float Com., Ind., Mil. No Yes 6U x I60mm 0.8 in 2 x 96 pins  $+5V, +/-12V$ **Commercial** Power Environment

effectief beschikbare oppervlak voor een Futurebus+ groter (265 mm x 287,5 mm) dan 60 x 160 mm voor VME. De afstanden tussen de afzonderlijke boardsis 30 mm voor Futurebus+ en 0,8 inch voor de VMEbus. In de eerste jaren van Futurebus+ had de logica voor de interface naar Futurebus+ ongeveer 120 mm board diepte nodig ten op-VMEbus. Om eenzelfde functionaliteit op een Futurebus $+$ board te krijgen versus een VME board was een extra 100 mm boarddiepte nood-

zakelijk. Dit zal met de tijd zal veran-De eerste implementaties van VME namen twee keer zo veel ruimte in als nu het geval is en de VME interface neemt gemiddeld zo'n 15% van de totale boardruimte in gebruik.

In de toekomst zal er een hele verzameling Futurebus+ interfacechips aanwezig zijn die een complete interface naar Futurebus+ van een generieke lokale bus verzorgen.

Wanneer dezelfde boardfuncties worden gebruikt, kan de ontwerper de businterface opnieuw ontwerpen met commercieel verkrijgbare chips of uiteraard met zijn eigen ontwerp.

## **Bridges**

In de begindagen van Futurebus+ zullen bridges (bruggen) gebruikt worden tussen Futurebus+ en VME systemen. Zo'n brug zal het gebruik van reeds ontwikkelde en goedkope I/O en speciale boards mogelijk maken om op VME en Futurebus+ te blijven om de meest krachtige processor zaken als cache coherentie en message passing te kunnen bieden. Afhankelijk van het economisch draagvlak, functionaliteit, prestatievermogen en

andere overwegingen kan een bedrijf haar ontwerpen en applicaties naar Futurebus $+$ overbrengen als de tijd er rijp voor is. In sommige toepassingen zal VME altijd gebruikt worden als een I/O bus.

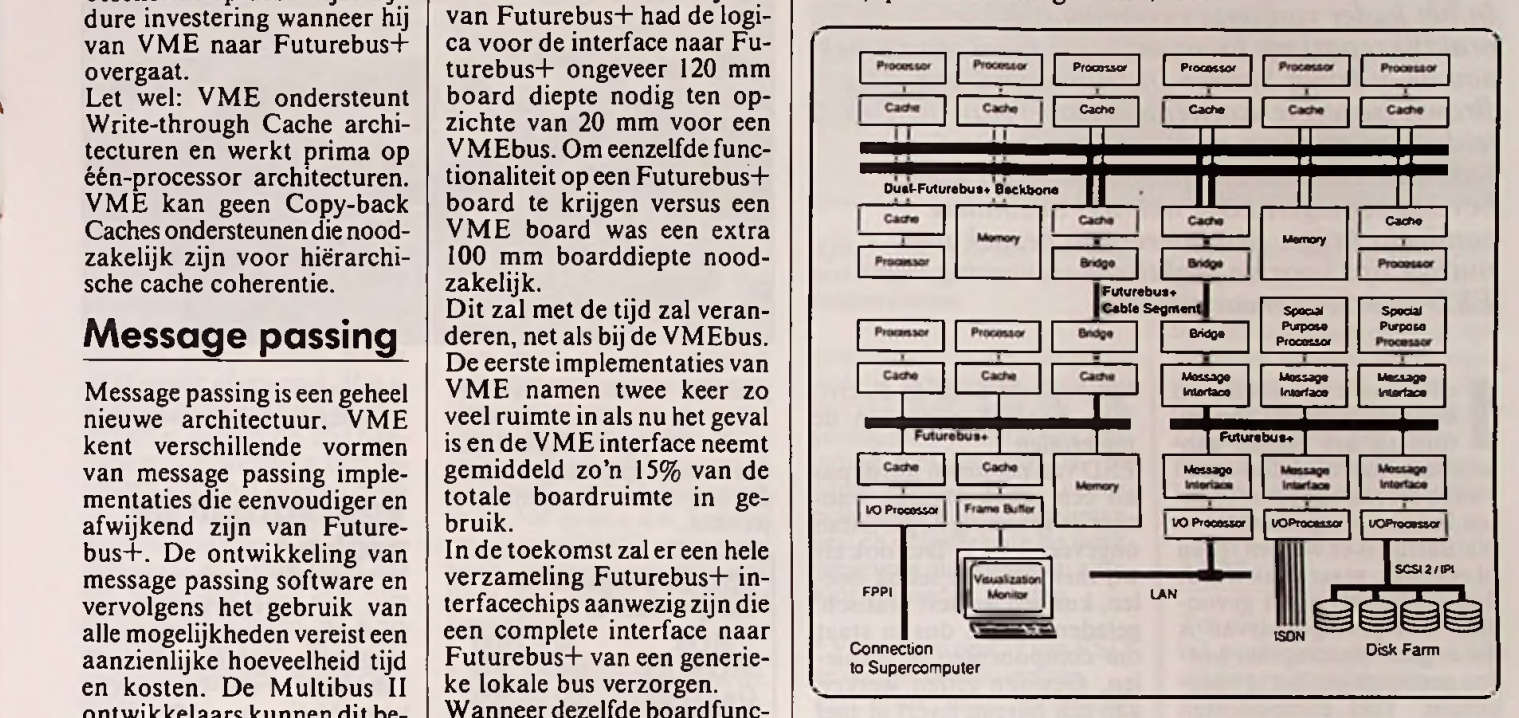

*Schema van een typische applicatie van Futurebus+.*

## **Wanneer Futurebus+?**

De basisconcepten zijn niet veranderd van VME- naar Futurebus+. Beide bussystemen voeren buscycli uit die eenvoudig de lees- en schrijfopdrachten over de bus naar een bepaald geheugen of I/O board overbrengen. De overdracht van gebeurtenissen zoals interrupts zijn anders ge-

*Target-32 chassis van Forec Computers (gedeeltelijk geopend).*

implementeerd, maar brengen functioneel dezelfde informatie over. Alleen wanneer een hogere verkeersintensiteit, cache coherentie, message passing, live swapping, etc. noodzakelijk is, kan Futurebus+ toegepast worden.

Dit impiceert dat wanneer men later gebuik wil gaan maken van Futurbus+ en van de vele technolgische eigenschappen, men nu zou moeten starten met VMEbus. Wanneer de software en hardware ontwerpen beide afgestemd worden op Futurebus+ geeft dit een zeker migratiepad naar de toekomst.

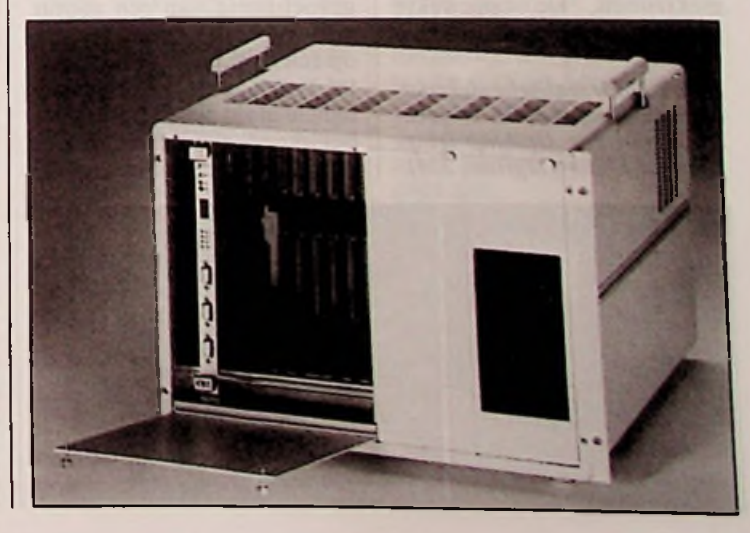

RB elektronica, maart 1991 17 aastal 1992 17 aastal 18 meter 1992 17 aastal 18 meter 17 aastal 17 aastal 17 aastal 17 aastal 17 aastal 17 aastal 17 aastal 17 aastal 17 aastal 17 aastal 17 aastal 17 aastal 17 aastal 17 aast

## REPORTAGE *J. van Emden*

# *Afdeling Service-lnstrumentatie Asea Brown Boveri* **ESD-beveiliging in de praktijk**

*In het kader van onze tweemaandelijkse praktijkreportage brengen we dit maal een bezoek aan de afdeling Service-lnstrumentatie van Asea Brown Boveri te Rotterdam. Supervisor R. Top leidde ons rond op de afdeling waar service, reparatie en calibratie plaatsvinden en waar beveiliging tegen ESD wel heel bijzondere aandacht krijgt. Een interessant bezoek met nuttige tips voor de praktische uitvoering van ESD-voorzorgsmaatregelen.*

I met elektronische appara-<br>tuur zal het 'zonder aan-<br>wijsbare reden' defect gaan edereen die te maken heeft met elektronische apparatuur zal het 'zonder aanvan elektronische componenten hebben meegemaakt.

Natuurlijk is er wel een reden of oorzaak, maar vaak wordt deze (achteraf) nooit gevonden. Een gevolg daarvan is dat er geen maatregelen worden genomen om het te voorkomen. Veel componenten kunnen echter defekt gaan door ontlading van statische elektriciteit (ESD, Electro Static Discharge).

ESD is het verschijnsel waarbij een gecumuleerde opgestapelde elektrostatische lading zich op een niet te sturen wijze gaat ontladen. Spanningspieken van vele kV en stromen van meerdere kA zijn hierbij heel normaal.<br>Dergelijke verschijnse

verschijnselen kunnen ernstige verstoring en beschadiging van elektronische componenten en schakelingen veroorzaken.

Statische elektriciteit wordt opgewekt door wrijven en/ of scheiden van materialen. Het is een tekort of overschot van elektronen. De opgewekte spanning wordt hoofdzake-

*Afb. 1 Doorstatische elektriciteitbeschadigdeMOS-conden-* ligheid alom bekend. De tabel *sator van een OpAmp (resp.*<br>175x en 4300x vergroot, 3M).

lijk bepaald door de elektrische eigenschappen van de materialen.

ESD van personen wordt pas als een schok ervaren wanneer de spanning hoger is dan ongeveer 3,5 kV. Dus ook als wij mensen geen schok voelen, kunnen we best 'statisch' geladen zijn en dus in staat om componenten te vernielen. Gewoon zitten werken aan een bureau levert al snel een spanning van een paar duizend volt op. Een stukje lopen over een vinylvloer brengt de spanning vlot op zo'n 8 kV en bij tapijt loopt het snel op tot boven de 10

Ieder mens is een bron van statische elektriciteit, maar ook allerlei synthetische vezels, cellofaan en bij voorbeeld plastic koffiebekertjes kunnen kostbare arbeid in een flits tenietdoen.

*175:*r *en 4300x vergroot, 3M).* elektronicus erkennen in de De elektrische 'gevoeligheid' van veel elektronische componenten wordt nogal eens onderschat, met als gevolg dat geen ESD voorzorgsmaatregelen worden getroffen. In de tabel is de elektrostatische gevoeligheid van een aantal veel gebruikte halfgeleiders op een rij gezet. Van een aantal typen is de ESD gevoe-

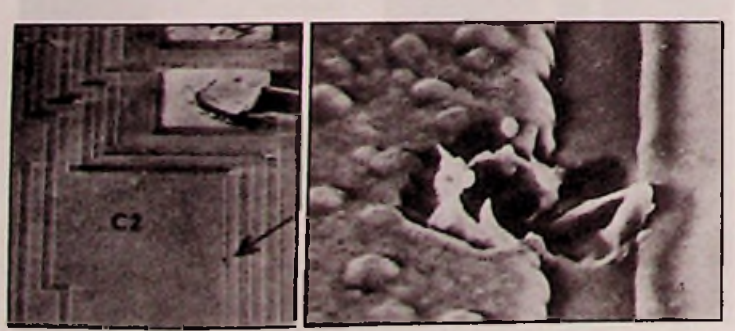

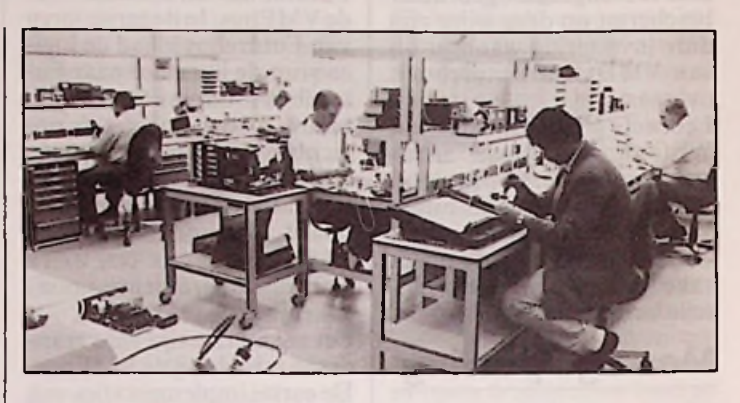

praktijk nauwelijks stil te staan en rekening te houden met de ESD gevoeligheid van een aantal typen halfgeleiders die ook in de tabel genoemd worden. **Voorzorg in de**

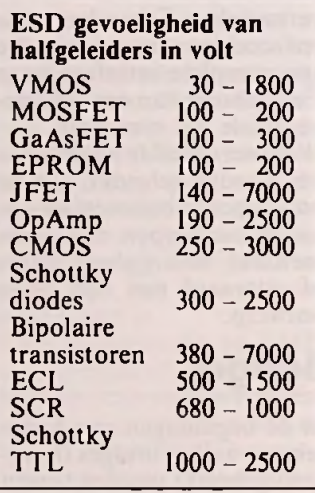

Met behulp van geavanceerde middelen als de raster-elektronen microscoop is vastgesteld dat ontlading van statische elektriciteit een van de belangrijkste oorzaken is van schade, degeneratie en verkeerde werking van microelektronische (afb. 1). onderdelen

Uit de praktijk blijkt dat bedrijven die dit probleem voldoende onderkennen, minder gevallen meemaken van 'zomaar' optredende defecten. Dit onderkennen moet dan al bij de fabrikant met het printontwerp beginnen. Bij anti-ESD gericht ontwerpen worden specifieke ontlaadwegen aangebracht bij eventuele aanraakpunten (bij voorbeeld druktoetsen), door goede massavelden (multilayer), door beveiligingscomponenten te gebruiken bij gevoelige schakelingen, zoals condensatoren, metaal-oxide varistors en silicon avalance suppressors.

# **praktijk**\_\_\_\_\_\_

Een 'schoolvoorbeeld' van goed uitgevoerde ESD voorzorgsmaatregelen troffen we aan bij de Service-lnstrumentatie afdeling van ABB.

Deze afdeling heeft een eigen basis service-filosofie waarbij *kwaliteit* als eerste prioriteit wordt genoemd. Om een hoge kwaliteit te bereiken moet aan diverse voorwaarden worden voldaan. Wederom wordt als *eerste* (vóór gecertificeerd calibreren, kwaliteitsprocedures en vakbekwame technici) eis voor kwaliteit, het *statisch-veilig* werken genoemd. Wordt hieraan niet voldaan, dan hebben de andere genoemde items weinig zin meer, gezien de mogelijke gevolgen.

Voorkomen van schadelijke gevolgen door de ontlading van statische elektriciteit kan, maar niet met minimale maatregelen die veel mensen voor voldoende houden.

Zelfs als het aantal beschadigde componenten tot <sup>1</sup> op 1000 kon worden beperkt, zijn de uiteindelijke gevolgen nog dramatisch, zoals bijvoorbeeld in een apparaat met vijf printplaten met elk 20 ESD-gevoelige componenten. De te verwachten foutkans is dan maar liefst 10 procent!

Het creëeren van een statisch-veilige werkomgeving houdt in dat alle statische lading, zowel op het lichaam als op gereedschappen en andere voorwerpen, direct naar

### REPORTAGE

aarde afgevoerd moet kunnen worden. In deze 'omgeving' mogen ESD-gevoelige onderdelen uit hun speciale verpakking worden gehaald en verwerkt. Voor een veilige werkomgeving zijn een aantal maatregelen van belang, zoals:

#### \* *Geleidende tafelmat ofwerktafel met geleidend bovenblad.*

Deze mat of het speciale bovenblad zorgt dat alle geleidende voorwerpen die op de tafel gelegd worden, direkt worden ontladen. Ook eventuele statische elektriciteit op verpakkingsmateriaal, dozen gereedschap en losse meetinstrumenten wordt steeds direkt naar aarde afgevoerd. Het is daarom belangrijk dat de verpakking waarin de ESD-gevoelige componenten zich bevinden vóór het openen eerst op het geleidende oppervlak worden neergelegd. Een tafelmat zorgt er tevens voor dat het werkoppervlak zelf niet geladen kan worden. Bij ABB worden speciale, niet-statisch-oplaadbare tafels gebruikt.

#### \* *Polsband.*

Een polsband dient direct met aarde verbonden te zijn. Hierdoor kan er geen statische lading op het menselijk lichaam ontstaan, ook als er geen contact is met de tafelen vloermat.

Het is van wezenlijk belang dat de polsband altijd vóór het begin van de werkzaamheden wordt omgedaan en bij het verlaten van de werkplek als laatste handeling wordt afgedaan. Het is prettig voor de drager dat een polsband bestaat uit niet

*Afb. 2 Opname tijdens de aanleg van een speciale vloerconstructie tegen statische elektriciteit.*

huid-irriterende materialen en bij voorkeur is voorzien van een krulsnoer. Hoe comfortabeler de polsband is, des te minder 'hinder' er wordt ondervonden.

#### \* *Geleidende vloer of vloermat.*

Naast tafel en lichaam is uiteraard ook de vloer belangrijk. Een geleidende, met aarde verbonden vloermat is een goede oplossing. Bij de Service-Instrumentatie afdeling van ABB is gekozen voor een speciale vloerconstructie (afb. 2). Dit heeft een aantal voordelen boven het gebruik van een vloermat. Wordt gebruikt gemaakt van een vloermat, dan moet als de werkplek betreden gaat worden, als eerste contact met de vloermat gemaakt worden. Dit moet zelfs vóór het omdoen van de polsband. Het is belangrijk er op toe te zien dat 'kijkers' en controlerend personeel niets aanraken voordat ook deze een polsband hebben omgedaan.

\* *De verbindingen met aarde.* De vloer- en tafelmat, de instrumenten en de soldeervoorzieningen zijn met aarde verbonden. Per werktafel is een aarding naaréén centraal aardpunt aan te bevelen. Om te voorkomen dat door defecte elektrische apparaten gevaarlijke arbeidssituaties kunnen ontstaan, moet in serie met de 'harde' aardeverbinding een veiligheidsweerstand worden opgenomen. Erg belangrijk is dat de aarding van de genoemde onderdelen regelmatig wordt gecontroleerd. Een onderbreking wordt anders niet opgemerkt. Bij ABB is hiervoor een speciaal meetpunt aanwezig (afb. 3).

\* *Andere, niet-geleidendematerialen.*

De meeste kunststoffen en

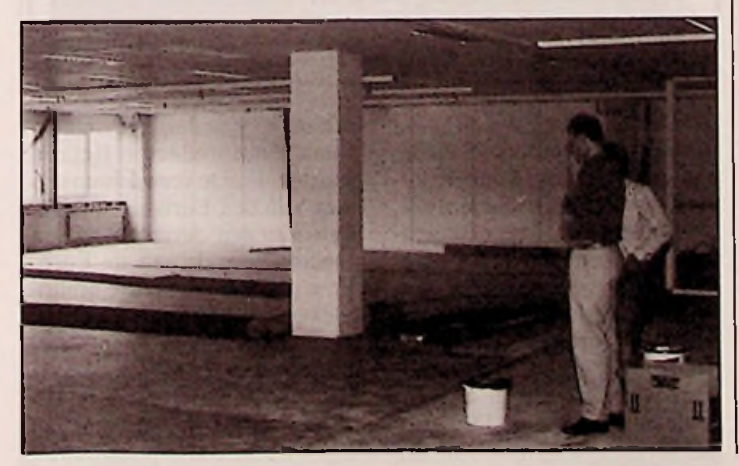

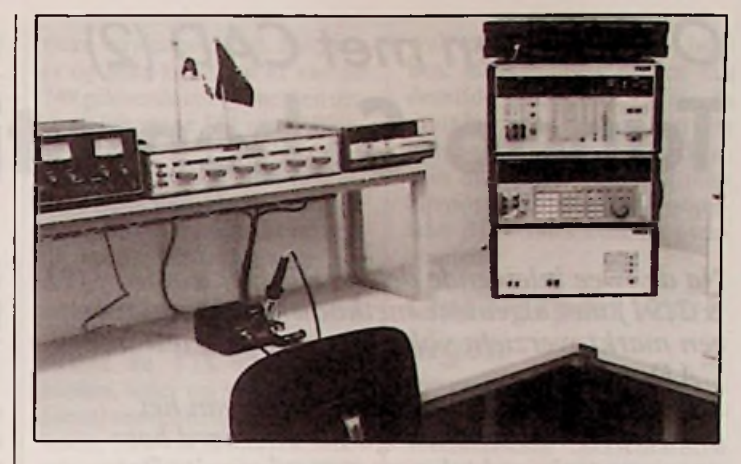

*Afb. 3 Calibratie lab. vanABB mei ESD-tafelblad, -stoel en soldeerstation.*

synthetische vezels zijn goede isolatie materialen. Aarding hiervan heeft geen zin. Een gevolg hiervan is dat ook ontlading niet mogelijk is. De aanwezigheid van koffiebekertjes, plastic werkmappen en dergelijke in de werkomgeving moet daarom absoluut vermeden worden.

\* Vervoer en opslag van ESDgevoelige componenten. Een grote kans op beschadiging van elektrostatisch gevoelige componenten bestaat tijdens het vervoer en de opslag. Dit geldt uiteraard voor zowel intern als extern transport en opslag.

Statische lading op mensen, op (verkeerd) verpakkingsmateriaal en op allerlei andere voorwerpen vormen een constante bedreiging.

Statische elektriciteit kan, veroorzaakt door mogelijk schuiven en rammelen van componenten ,in de verpakking al permanente beschadiging of degeneratie veroorzaken.

Het is daarom van vitaal belang dat alle componenten en printplaten, die een statischveilige werkomgeving verlaten, voorzien zijn van een<br>geleidende, statisch-veilige statisch-veilige verpakking.

In een goede, geleidende verpakking zijn gevoelige onderdelen door de dynamische response beschermd tegen zowel elektrische velden als tegen statische ontladingen.

#### *\* De (componenten)leveranciers.*

Hetspreekt voor zich dat van de leveranciers wordt geëist dat zij ook statisch-veiligwerken, opslaan en vervoeren. Controleer dit, want anders hebben alle, door u genomen

ESD-voorzorgsmaatregelen geen effect.

Voor wat betreft de fabrikanten van componenten en apparatuur kunnen we er zonder meer vanuit gaan dat deze statisch-veilig werken. Zij hebben er het grootste belang bij dat hun klanten terugkomen, niet hun produkten.

### **Tips**

Tot slot volgen nog een aantal praktische tips om ESD schade te voorkomen.

1. Pak gevoelige onderdelen alleen in of uit in een statischveilige omgeving.

2. Verpak de onderdelen zo, dat aansluitingen of andere delen niet uit de verpakking steken.

3. Gebruik zo mogelijk bij extern transport speciale, transparante zakken; deze hoeven voor inspectie niet te worden geopend.

4. Gebruik waarschuwingsstickerstegen ongewenst openen van de verpakking.

5. Gebruik geleidende zakken niet als 'pannelap' voor het vastpakken van printplaten; dit biedt absoluut geen bescherming.

6. Steek of verwijder IC's alleen in of uit geleidende foam in een statisch-veilige omgeving. Zorg dat de contacten niet uit het foam steken.

7. Controleer periodiek of alle aard-verbindingen in orde zijn.

8. Controleer periodiek of alle polsbanden noggoed functioneren.

9. Controleer of hergebruikte Transparant Statische Afschermingszakken nog aan de eisen voldoen.  $\Box$ 

*lnl.: ABB, Rotterdam.*

RB elektronica, maart 1991 19

# *Overleven met CAD (2)* **Tango-Schematic**

*Na de twee inleidende delen (RB Elektronica 1/91 &2/91) met algemene methodiek, vakjargon en een marktoverzicht volgt hier de eerste test in het CAD-project.*

*De eerste stap in het automatiseren van het ontwerpen van schakelingen is uiteraard het gecomputeriseerd tekenen van schema's. Dat schema vormt immers de basis waaraan alle overige soorten pakketten hun gegevens ontlenen. Tango Schematic is een pakket dat reeds bij het evalueren van de demo's als zeer gebruikersvriendelijk uit de bus kwam. De leverancier stuurde versie 1.12, die in vergelijking met de vorige versie 1.04 zeer uitgebreide componentenbibliotheken bevat.*

## **Het installeren** zoekt zelf op hoeveel schijfeen-

Tango Schematic V1.12 wordt geleverd op twee high density 5.25 inch schijven. Dat is een eerste punt van kritiek, op dit moment zou in feite geen enkel softwarepakket uitgeleverd mogen worden dat ook niet een set 3.5 inch schijfjes bevat!

De bestanden op deze schijven zijn gecomprimeerd en worden bij de installatie automatisch uitgepakt.

Naast deze twee schijven wordt een ongeveer 500 pagina's dik engelstalig handboek geleverd en de 'security device', een klein kastje dat op de parallelle printerpoort moet worden aangesloten. In dit kastje zit een unieke code, die ook aanwezig is in het exemplaar van het pakket. Alleen als beide codes identiek zijn zal het programma opstarten. Een ideale copieerbeveiliging, maar wel met als nadeel dat het pakket niet op twee verschillende systemen in hetzelfde bedrijfkan worden geïnstalleerd!

heden in het systeem aanwezig zijn en laat de keuze van de installatieschijf aan de gebruiker. Nadien kan men nog selecteren ofmen alle files, alleen de bibliotheekfiles of alleen de grafische drivers geïnstalleerd wil hebben. Bij het installeren van een update kan dat veel tijd sparen! Het pakket biedt de keuze uit 13 beeldschermdrivers, waaronder de Video7 VRAM, een kleurenkaart met 16 kleuren bij een resolutie van 1024 bij 768. Ook tal van opgevoerde VGA's zijn aanwezig die een resolutie hebben van 600 bij 800 pixels. Tot slot kan men nog kiezen of men van de TTL-bibliotheken alleen de commerciële versie 7400 of ook de militaire versie 5400 wil installeren. Een verschil van 900 kB op de harde schijf!

Zonder de 5400 serie neemt het pakket 3,845 MB op de harde schijfin beslag. Dat wordt veroorzaakt door de zeer uitgebreide componentenbibliotheken, die volgens opgave van de fabrikant meer dan 11.000 componenten bevatten.

De installatie is zeer gebruikersvriendelijk, de software

De testomgeving *Om de tests van CA D-pakketten enige vergelijkende waarde te geven, wordt gebruik gemaakt van een standaard systeem dat als volgt is opgebouwd:*

- XI - Computer met 2 MB extended geheugen.<br>- Systeem uitgerust met 2 MB extended geheugen.<br>- Grafisch super-VGA met een resolutie van 600 bij 800, eventueel ook te *gebruiken alsstandaard VGA.*

*- Uitvoernaar Postscript laserprinteren naar Paintjet kleurenprinter van HP.*

## **De componentenbibliotheken**

Met alle schema tekenpakketten kan men uiteraard schema's tekenen. De manier waarop dat gebeurt mag dan bij het ene pakket wat meer gebruikersvriendelijk zijn dan bij het andere, in beginsel zijn er daarin echter weinig verschillen te ontdekken.

De prijs/prestatie verhouding van de verschillende pakketten wordt dus hoofdzakelijk bepaald door de 'toegevoegde waarde', zoals de uitvoermogelijkheden en de uitgebreidheid van de geleverde componentenbibliotheken.

Accel Technologies pocht nogal met de uitgebreidheid van de bij Tango schematic geleverde onderdelenbibliothekenen vandaar dat dit punt extra aandacht verdient bij dit pakket.

Zonder de militaire TTL-versies bevat Tango Schematic 19 componentenbibliotheken. Bij een nauwkeurige telling blijken deze 8.217 onderdelen te bevatten. Maar zoals zal blijken valt daar wel het een en ander over te zeggen (zie ook kader)!

Componentenbibliotheken Tango Schematic

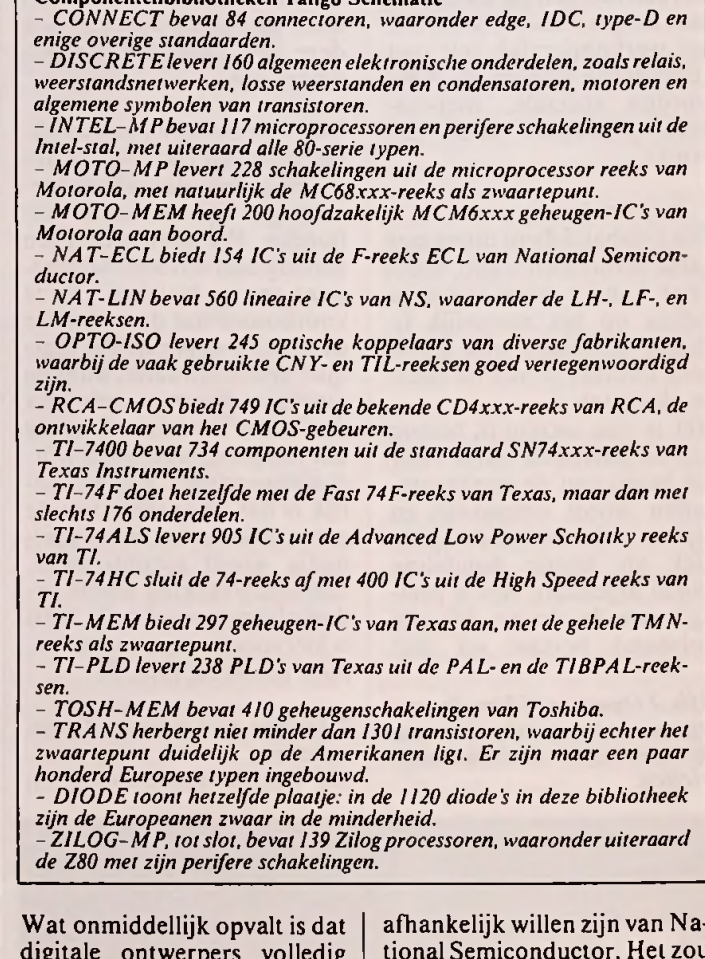

digitale ontwerpers volledig aan hun trekken kunnen komen met Tango Schematic. Wie echter hoofdzakelijk analoge schakelingen moet tekenen en ontwerpen wordt met de in totaal slechts 650 IC's (en over dat aantal valt nog wel wat op te merken, zie verder!) uiterst karig bedeeld. En dat geldt dubbel voor Europese ontwerpers, die niet volledig

tional Semiconductor. Het zou een absoluut te verwachten service van een Europese importeur van een dergelijk pakket moeten zijn als aan de Europese markt aangepaste bibliotheken worden ontwikkeld en meegeleverd! Nu rest de (dure) ontwerper niets anders dan vele dagen, zo niet weken te besteden aan het invoeren van eigen lineaire componenten!

*<sup>-</sup>ATcomputer met een kloksnelheid van <sup>12</sup> MHz.*

*<sup>-</sup> Hetsysteem werkt onder Windows3.0 en allepakketten zullen dan ook vanuit deze interface opgestart worden.*

## **AUTOMATISERING**

## **Bibliotheek management**

Van de meer dan 8.000 componenten in de bibliotheken zal de gemiddelde gebruiker er duizenden nooit gebruiken. Die nemen niet alleen overbodige plaats in op de harde schijf, maar maken het snel en efficiënt opzoeken van de wél gebruikte onderdelen tot een echte crime. Tango Schematic werkt volledig muisbediend en men kan dus niet even snel een zoekstring zoals'SN74LS138N' intoetsen om dat onderdeel tevoorschijn te halen. Men moet daarvoor eerst de bibliotheek waarin het bewuste onderdeel zit openen (menu-selectie 'SETUP LIBRARIES' en dat met de menu-optie 'PLACE COMPONENT' het gewenste onderdeel via het menu van afb. <sup>1</sup> moeizaam gaan selecteren uit het middelste venstertje. Het doorlopen van een bibliotheek met meer dan 1.000 componenten kost op deze manier veel te veel tijd!

Het komt er dus op de eerste plaats op aan enige nieuwe bibliotheken aan te maken waarin alleen die componenten worden opgenomen die men nodig heeft. Deze bibliotheken moeten eigen namen krijgen en nadien kunnen de meegeleverde bibliotheken verwijderd worden.

Men kan het grondig oneens zijn met de stelling in de handleiding die beweert dat Tango Schematic zijn uiterste best doet om de ontwerper soepel en snel door de meer dan 8.000 componenten heen te leiden! Op de eerste plaats worden er

*Afb. <sup>1</sup> De manier waarop men in Tango Schematic een onderdeel uit de in totaal meer dan 8.000 moet selecteren.*

geen lijsten geleverd met de inhouden van de bibliotheken. Dat zou hoogstens 50 velletjes extra in de handleiding gekost hebben! Nu wordt iedere gebruiker verplicht enige uurtjes te besteden aan het zélf uitprinten van deze lijsten.

En omdat de procedure daarvoor ergens diep in de handleiding verscholen is en dat toch het eerste is dat moet gebeuren wordt dit proces even toegelicht. Men kiest via de menu-optie 'FILE' en nadien 'CLEAR' een nieuw werkblad en opent nadien de bibliotheken waarvan men de inhoud wil weten. Nadien gaat men naar de menu-optie 'POST' en via de selectie 'REPORTS' naar de 'LIBRARY CON-TENTS'. Men kiest in het nu verschijnende selectievenstertje de mogelijkheid om de inhoud(en) naar een file weg te schrijven. Nadien verlaat men Schematic en kan met een DOScompatibele tekstverwerker deze file uitprinten.

Omdat men niet meer dan tien bibliotheken kan openen moet men deze procedure herhalen. Bij het bestuderen van de inhoudslijsten komt men voor verrassingen te staan. Zo bevat de bibliotheek RCA-CMOS niet minder dan 12 (twaalf!) verschillende versies van een<br>doodordinair IC als de doodordinair IC als de CD400I. De ongebufferde Auitvoeringen staan erin, alsmede de gebufferde B- en UBversies, maar bovendien worden deze drie versies aangeboden in alle temperatuurbereiken! Voor het tekenen van schema's en het ontwerpen van printen bevatten deze 12 versies dus volstrekt onbelangrijke verschillen. Nu is dat een uitzondering, maar in de gehele<br>CMOS-bibliotheek worden CMOS-bibliotheek van ieder IC toch minstens 4 en vaak 8 schematechnisch iden-

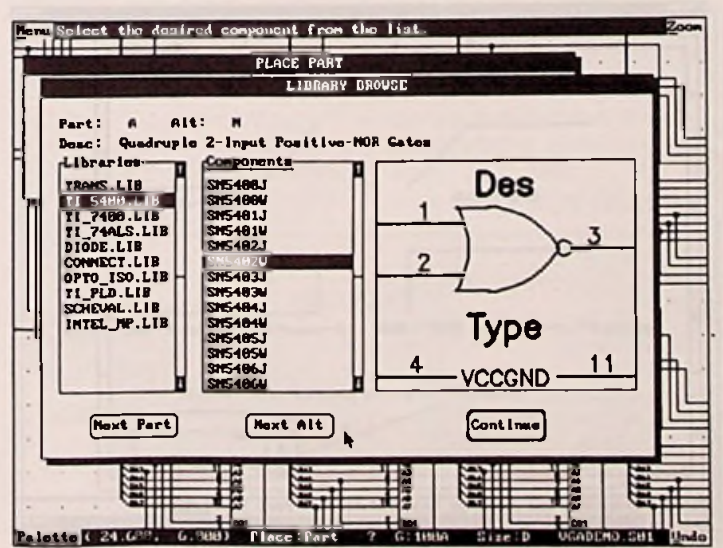

tieke versies geleverd. Hetgeen er op neer komt dat er van de 749 geleverde componenten uiteindelijk maar 144 verschillende schakelingen over blijven! Hetzelfde geldt in meer of mindere mate voor de meeste overige bibliotheken. Zo bevat ook de lineaire bibliotheek vier tot zes schakeltechnisch identieke uitvoeringen van de meeste IC's.

Alleen de TTL-bibliotheken bieden, ieder op zich, echt het aantal componenten dat zij beloven. Hoewel het verschil tussen een 7400N, een 74F00D,<br>een 74ALS00D en een een 74ALS00D en een 74HC00D, bekeken vanuit het schema teken en print ontwerp gebeuren, natuurlijk ook nihil is. In feite zou men dus de vier TTL-bibliotheken tot één gemeenschappelijke kunnen combineren.

Het grote aantal componenten dat Tango Schematic biedt moet dus met een flinke korrel zout worden genomen. Benieuwd hoe de andere te testen pakketten daarmee omgaan!

## **Opschonen van bibliotheken**

Voor het opschonen van bibliotheken kan men twee wegen bewandelen.

Heeft men hoogstens enige tientallen componenten nodig uit een bibliotheek (TRANS of DIODE), dan kan men het best een nieuw tekenblad openen en daar de naam aan geven die men ook aan de bibliotheek wil geven. Nadien plaatst men op dit tekenvel alle componenten uit de bibliotheek die nuttig zijn. Met de optie 'POST' uit het hoofdmenu kan men nu, na enige voorbereidende werkzaamheden, via de selectie 'ARCHIVE LI-BRARY' een nieuwe bibliotheek laten aanmaken, die alleen de onderdelen bevat die op het tekenvel staan.

Wil men echter bijvoorbeeld de reeds genoemde RCA-C-MOS bibliotheek uitmesten, dan kan men dit het best via de 'Library editor' doen. Eerst opent men de bibliotheek en gaat via het 'EDIT'-menu naar de optie 'LIBRARY'. In dit nieuwe hoofdmenu kiest men dan de optie 'LIBRARY' en vervolgens 'NAMES'. Na het invoeren van de naam van de bibliotheek en van een onderdeel daaruit verschijnt een lijstje in beeld van alle onderdelen die'aliases'van elkaar zijn. Dat wil zeggen dat deze onderdelen

wel verschillende namen hebben, maar gebruik maken van dezelfde definities. Met de muis kan men nu heel snel alle overbodige namen wegklikken. Van de CMOS-IC's zou men bijvoorbeeld alleen de populaire BE-versies kunnen overhouden.

### **Ontwerpen van eigen componenten**

Weerstanden, condensatoren en de meeste componenten die onder de verzamelnaam'diversen' zijn te vatten worden geleverd in een typische Amerikaanse tekenwijze. Dat betekent dat men zich ofwel hiermee moet confirmeren, ofwel Europese versies van deze componenten moet ontwerpen.

Dat gaat weer via de 'Library editor'.

Op zich gaat dat vrij snel, omdat men het bestaande component op het werkvel kan laden, nadien de zuiver tekentechnische wijzigingen kan aanbrengen en het onderdeel nadien onder dezelfde naam naar dezelfde bibliotheek kan wegschrijven. Alle overige kenmerken van het component kunnen immers behouden blijven.

Anders gaat het er aan toe als men volstrekt nieuwe componenten, zoals Europese lineaire IC's moet ontwerpen. Dat is een vrij lange procedure, omdat de definitie van een component zeer veel eigenschappen bevat die men een na een moet invoeren.

Na het op de reeds beschreven manier openen van de 'Library Editor' moet men eerst een bibliotheek openen of creëren waarin het component ondergebracht moet worden.

Nadien moet men het component definiëren als homogeen of heterogeen. Een component kan namelijk verschillende 'parts' of delen bevatten. Zo bevat een poort-IC van het type 7400 vier homogene parts, namelijk vier schakeltechnisch identieke poorten. Een typisch voorbeeld van een heterogeen onderdeel is een relais dat als eerste part de relaisspoel bevat en als tweede part de schakelaar.

In dit menu kan men ook selecteren tussen de lEEE-standaard voor het ontwerpen van het symbool of de alternatieve tekenwijze die DeMorgan wordt genoemd.

Hetvoordeelvande IEEEtekenwijze is dat de mogelijkheid

### AUTOMATISERING

bepaald deel van de tekening uitvergroten.

Op de onderste regel van de API staat links het 'Palette'. Door deze keuze aan te klikken verschijnt er een extra regel op het scherm waarin men met één toetsdruk van de muis de meest gebruikte instructies voor het tekenen kan selecteren uit de vier belangrijkste submenu's 'PLACE', 'MOVE', 'DELETE' en 'EDIT'.

Naast het 'Palette' staan de belangrijkste gegevens van het ontwerp, zoals de coördinaten van de cursor, welke functie op dit moment actief is, een vraagteken voor een helpscherm over deze functie, welk grid men heeft gekozen, de afmetingen van het tekenvel en de naam van het ontwerp.

Met 'Undo', rechts onder, kan men steeds de laatste handeling opheffen.

Deze API werkt onmiddellijk zeer prettig, snel en intuïtiefen zou men niet zoveel voorbereidend werk hebben met de bibliotheken, dan zou men een uurtje na de installatie van het pakket en de lectuur van de kleine 'Tutorial' in de handleiding al echt productief aan de slag kunnen!

### Het tekenen van een schema

Alvorens men met het tekenen van een schema kan beginnen moeten een aantal voorbereidende werkzaamheden worden verricht, zoals het instellen van een grid, het eventueel aanpas-

*Afb. 5 Het verschil tussen de vijf manieren waarop verbindingen kunnen worden getekend.*

sen van de kleuren en het selecteren van de velafmetingen. Met 'SETUP' en dan 'GRIDS' kan men drie roostersinstellen. De afmetingen van deze rooster bepalen de nauwkeurigheid waarmee men de muiscursor kan verplaatsen. De cursor snapt' namelijk in op de roosterpunten, hetgeen wil zeggen dat de cursor bij verplaatsing van de muis van roosterpunt naar roosterpunt springt. Op deze manier kan men componenten zowel horizontaal als vertikaal netjes uitlijnen. Er is een absoluut rooster met coördinaten-oorsprong links onder in de hoek van het tekenvel, een relatief rooster waarbij men de coördinaten-oorsprong op ieder gewenst punt kan instellen en een zichtbaar rooster op het scherm.

Met de 'SETUP' en dan 'OP-TIONS' uit het menu kan men de afmetingen van het tekenvel instellen op de standaard AO tot en met A4 maten en nog wat andere gegevens definiëren, zoals de manier waarop men lijnen kan tekenen. Dat kan 90/45, 90/90 lang-kort, 90/90 kort/lang, 45/90 ofnietortogonaal. Deverschillen daartussen volgen veel duidelijker uit bestudering van afb. 5 dan uit duizend woorden!

Het plaatsen van onderdelen is uiteraard de eerste stap in het ontwerpen van een tekening. Men opent de noodzakelijke bibliotheken en met de optie 'PLACE' en dan 'COMPO-NENT' kan men één component uit één bibliotheek laden. Dat gaat met het menuutje dat reeds in afb. I werd voorgesteld. Met 'NEXT PART' kan men het volgende part uit een samengesteld onderdeel kiezen, bijvoorbeeld de tweede poort uit een 7400. Met 'NEXT ALT' kan men omschakelen tussen

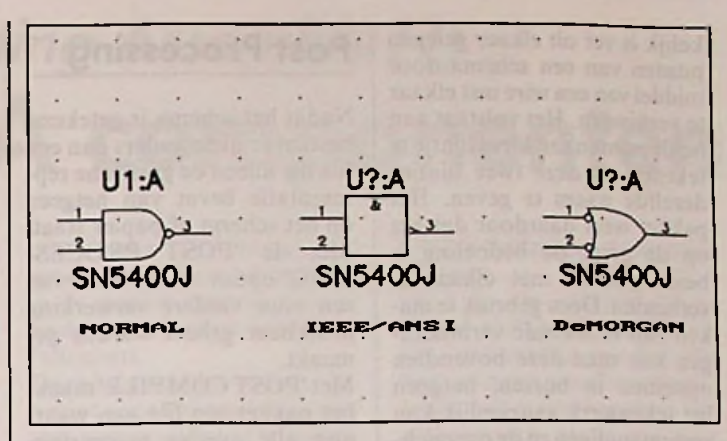

#### *Afb. 6 De drie tekensymbolen voor een digitalepoort*

de drie tekensymbolen waarin de geleverde onderdelen zijn getekend: Normal, IEEE of De-Morgan. De verschillen daartussen volgen overduidelijk uit afb. 6.

Als men nadien op 'CONTI-NU' klikt verdwijnt het menuutje uit beeld en is het geselecteerde onderdeel met zijn 'Reference Point' (zie belangrijke opmerking hoger) aan de punt van de muiscursor gekoppeld. Een druk op de linker muisknop plaatst het onderdeel op het tekenvel. Men kan hetzelfde component zo vaak plaatsen als nodig is, slechts het drukken op de rechter muisknop bevrijd de cursor van het onderdeel. Men kan nadien het volgende component ophalen en de procedure herhalen. Door een druk op de R-toets van het toetsenbord wordt het component 90 graden gedraaid. De attributen van het onderdeel roteren dan automatisch mee.

Met de optie 'EDIT PART' kan men in het menuutje van afb. 7 de attributen van het geselecteerde onderdeel invullen. Het is in principe niet noodzakelijk de 'Reference Designator'in te vullen, omdat

*Afb. 7 Het menuutje waarmee men per onderdeel de attributen kan instellen.*

**m** Entor the desired part parameters<br>**PLACE PORT**<br>PLACE PART

**Kef Dai|lB<\_ ]**

Honu Eotor tlio **dos** tred part paranoterc. *Zoom*

**] ( LUI ) P«rtfft <sup>|</sup> AItornata** •Horna <sup>1</sup> 0\*»Nor\*\*n ] <sup>O</sup> **IEEE**\_\_\_\_\_\_\_\_\_\_\_\_\_\_\_\_\_ Type|SHS482U<sup>\*</sup> Liat Part (a) OK<br>| reflections definitions defined the contract of the contract of the contract of the contract of the contract of the contract of the contract of the contract of the contract of the contrac

 $2 \frac{1}{2}$ 

. TMS4464-12N . TMS4464-12N . TMS4464-12N

**G** 

Ualue **Cancel Collection Camera Cancel Cancel**  $\omega$  and  $\omega$ 

Éj lété

6\*0-7

het programma dat via een van de Post Processing opties zélf kan. Maar deze automatische nummering van de onderdelen kan in de praktijk vaak tamelijk onlogisch zijn, omdat het pakket het volledige schema van links naar rechts en van boven naar onder afzoekt op identieke onderdelen en deze in die volgorde nummert.

Het plaatsen van de onderdelen gaat dus zeer snel. Nadien kan men de verbindingen ('Wires' genoemd) aanbrengen, hetgeen al even vriendelijk gaat. Een verbinding komt tot stand door de pijl van de cursor op een aansluiting van een onderdeel te zetten, de linker muisknop in te drukken, de muis te verplaatsen naar een knikpunt in de te tekenen verbinding, weer op de linker muisknop te drukken en zo verder te gaan tot men bij het eindpunt is gekomen. Een druk op de rechter muisknop verbreekt de verbinding tussen cursor en lijn.

Na het aanbrengen van alle verbindingen kan men deze een naam geven met de functie 'EDIT WIRE'. Op deze manier kan men aan netten namen geven, in plaats van de automatische nummering die de 'POST NETLIST'-optie genereert. De naam kan nadien met de muis op of nabij de verbinding geplaatst worden. Een ander groot voordeel van het benoemen van verbindingen is dat het daardoor niet noodza-

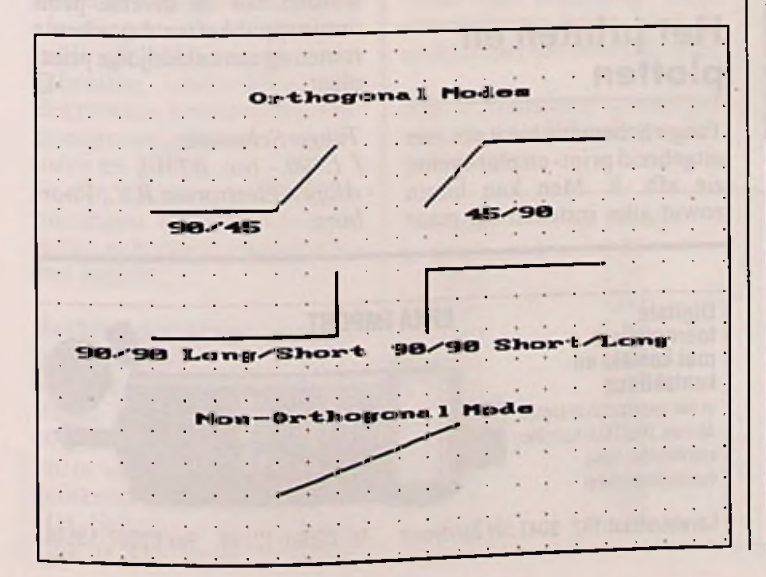

RB elektronica, maart 1991

### **AUTOMATISERING**

bepaald deel van de tekening uitvergroten.

Op de onderste regel van de API staat links het 'Palette'. Door deze keuze aan te klikken verschijnt er een extra regel op het scherm waarin men met één toetsdruk van de muis de meest gebruikte instructies voor het tekenen kan selecteren uit de vier belangrijkste submenu's 'PLACE', 'MOVE', 'DELETE' en 'EDIT'.

Naast het 'Palette' staan de belangrijkste gegevens van het ontwerp, zoals de coördinaten van de cursor, welke functie op dit moment actiefis, een vraagteken voor een helpscherm over deze functie, welk grid men heeft gekozen, de afmetingen van het tekenvel en de naam van het ontwerp.

Met 'Undo', rechts onder, kan men steeds de laatste handeling opheffen.

Deze API werkt onmiddellijk zeer prettig, snel en intuïtief en zou men niet zoveel voorbereidend werk hebben met de bibliotheken, dan zou men een uurtje na de installatie van het pakket en de lectuur van de kleine 'Tutorial' in de handleiding al echt productief aan de slag kunnen!

## **Het tekenen van een schema**

Alvorens men met het tekenen van een schema kan beginnen moeten een aantal voorbereidende werkzaamhedenworden verricht, zoals het instellen van een grid, het eventueel aanpas-

*Afb. 5 Het verschil tussen de vijf manieren waarop verbindingen kunnen worden getekend.*

sen van de kleuren en het selecteren van de velafmetingen. Met 'SETUP' en dan 'GRIDS' kan men drie roosters instellen. De afmetingen van deze rooster bepalen de nauwkeurigheid waarmee men de muiscursor kan verplaatsen. De cursor 'snapt' namelijk in op de roosterpunten, hetgeen wil zeggen dat de cursor bij verplaatsing van de muis van roosterpunt naar roosterpunt springt. Op deze manier kan men componenten zowel horizontaal als vertikaal netjes uitlijnen. Er is een absoluut rooster met coördinaten-oorsprong links onder in de hoek van het tekenvel, een relatief rooster waarbij men de coördinaten-oorsprong op ieder gewenst punt kan instellen en een zichtbaar rooster op het scherm.

Met de 'SETUP' en dan 'OP-TIONS' uit het menu kan men de afmetingen van het tekenvel instellen op de standaard AO tot en met A4 maten en nog wat andere gegevens definiëren, zoals de manier waarop men lijnen kan tekenen. Dat kan 90/45, 90/90 lang-kort, 90/ 90 kort/lang, 45/ 90 of nietortogonaal. Deverschillen daartussen volgen veel duidelijker uit bestudering van afb. 5 dan uit duizend woorden!

Het plaatsen van onderdelen is uiteraard de eerste stap in het ontwerpen van een tekening. Men opent de noodzakelijke bibliotheken en met de optie 'PLACE' en dan 'COMPO-NENT' kan men één component uit één bibliotheek laden. Dat gaat met het menuutje dat reeds in afb. <sup>1</sup> werd voorgesteld. Met 'NEXT PART' kan men het volgende part uit een samengesteld onderdeel kiezen, bijvoorbeeld de tweede poort uit een 7400. Met 'NEXT ALT' kan men omschakelen tussen

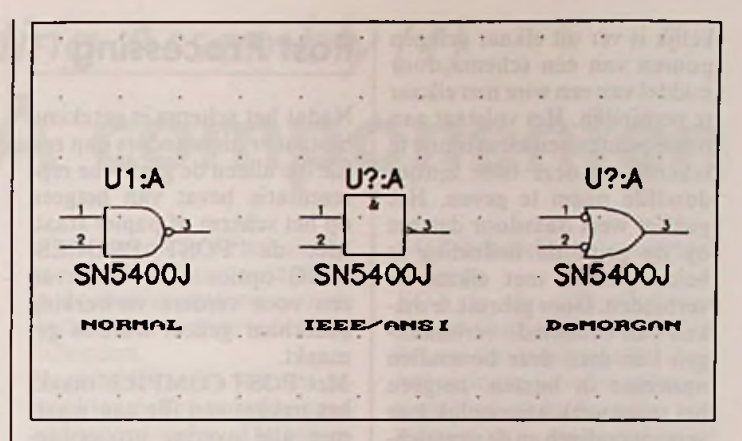

#### *Afb. 6 De drie tekensymbolen voor een digitale poort.*

de drie tekensymbolen waarin de geleverde onderdelen zijn getekend: Normal, IEEE of De-Morgan. De verschillen daartussen volgen overduidelijk uit afb. 6.

Als men nadien op 'CONTI-NU' klikt verdwijnt het menuutje uit beeld en is het geselecteerde onderdeel met zijn 'Reference Point' (zie belangrijke opmerking hoger) aan de punt van de muiscursorgekoppeld. Een druk op de linker muisknop plaatst het onderdeel op het tekenvel. Men kan hetzelfde component zo vaak plaatsen als nodig is, slechts het drukken op de rechter muisknop bevrijd de cursor van het onderdeel. Men kan nadien het volgende component ophalen en de procedure herhalen. Door een druk op de R-toets van het toetsenbord wordt het component 90 graden gedraaid. De attributen van het onderdeel roteren dan automatisch mee.

Met de optie 'EDIT PART' kan men in het menuutje van afb. 7 de attributen van het geselecteerde onderdeel invullen. Het is in principe niet noodzakelijk de 'Reference Designator' in te vullen, omdat

*Afb. 7 Het menuutje waarmee men per onderdeel de attributen kan instellen.*

het programma dat via een van de Post Processing opties zélf kan. Maar deze automatische nummering van de onderdelen kan in de praktijk vaak tamelijk onlogisch zijn, omdat het pakket het volledige schema van links naar rechts en van boven naar onder afzoekt op identieke onderdelen en deze in die volgorde nummert.

Het plaatsen van de onderdelen gaat dus zeer snel. Nadien kan men de verbindingen ('Wires' genoemd) aanbrengen, hetgeen al even vriendelijk gaat. Een verbinding komt tot stand door de pijl van de cursor op een aansluiting van een onderdeel te zetten, de linker muisknop in te drukken, de muis te verplaatsen naar een knikpunt in de te tekenen verbinding, weer op de linker muisknop te drukken en zo verder te gaan tot men bij het eindpunt is gekomen. Een druk op de rechter muisknop verbreekt de verbinding tussen cursor en lijn.

Na het aanbrengen van alle verbindingen kan men deze een naam geven met de functie 'EDIT WIRE'. Op deze manier kan men aan netten namen geven, in plaats van de automatische nummering die de 'POST NETLIST'-optie genereert. De naam kan nadien met de muis op of nabij de verbinding geplaatst worden. Een ander groot voordeel van het benoemen van verbindingen is dat het daardoor niet noodza-

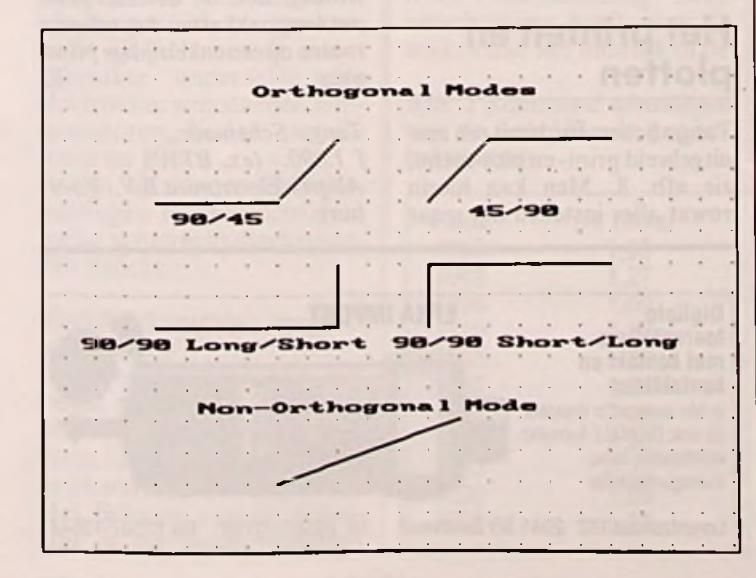

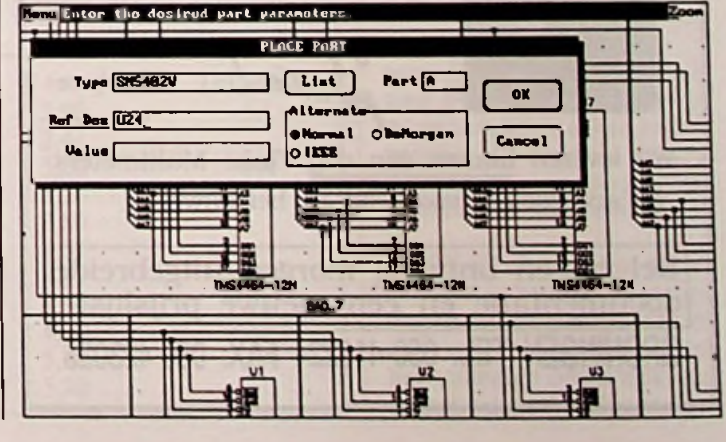

RB elektronica, maart 1991 **23** 

## automatisering

middel van een wire met elkaar te verbinden. Het volstaat aan beide punten een klein lijntje te tekenen en deze twee lijntjes dezelfde naam te geven. Het pakket weet daardoor dat het op de print de bedoeling is beide punten met elkaar te verbinden. Door gebruik te maken van benoemde verbindingen kan men deze bovendien opnemen in bussen, hetgeen het tekenwerk aanzienlijk kan vereenvoudigen en de overzichtelijkheid van het schema ten goede komt.

Bussenwordenautomatisch dikker getekend en kunnen uiteraard ook een naam krijgen. Bovendien kunnen een aantal wires aan een bus gekoppeld worden.

Tot slot moeten connecties worden aangebracht op punten waar twee verbindingen elkaar ontmoeten. Dat doet men met de 'PLACE JUNC-TION'-optie. Nooit vergeten, want zonder deze kleine bolletjes kan er van de netlist uiteraard niets goeds terecht komen!

## kelijk is ver uit elkaar gelegen | Post Processing

Nadat het schema is getekend bestaat er niets anders dan een file die alleen de grafische representatie bevat van hetgeen op het scherm of papier staat. Met de 'POST PROCES-SING'-opties moet daarvan een voor verdere verwerking bruikbaar geheel worden gemaakt.

Met'POSTCOMPILE' maakt het pakket een file aan waarmee alle overige processingopties kunnen werken. Deze file moet dus eerst aangemaakt worden.

Met 'POST CLEANUP' worden verbindingen die elkaar overlappen verkleind tot zij net op elkaar aansluiten en nog een aantal andere schoonheidsfoutjes van het ontwerp weggewerkt.

Met 'POST ARCHIVE LI-BRARY' wordt een bibliotheek-file aangemaakt die alleen de componenten van het ontwerp bevat.

Met 'POST FORWARD AN-NOTATE' kan men de 'Reference Designators'van alle on-

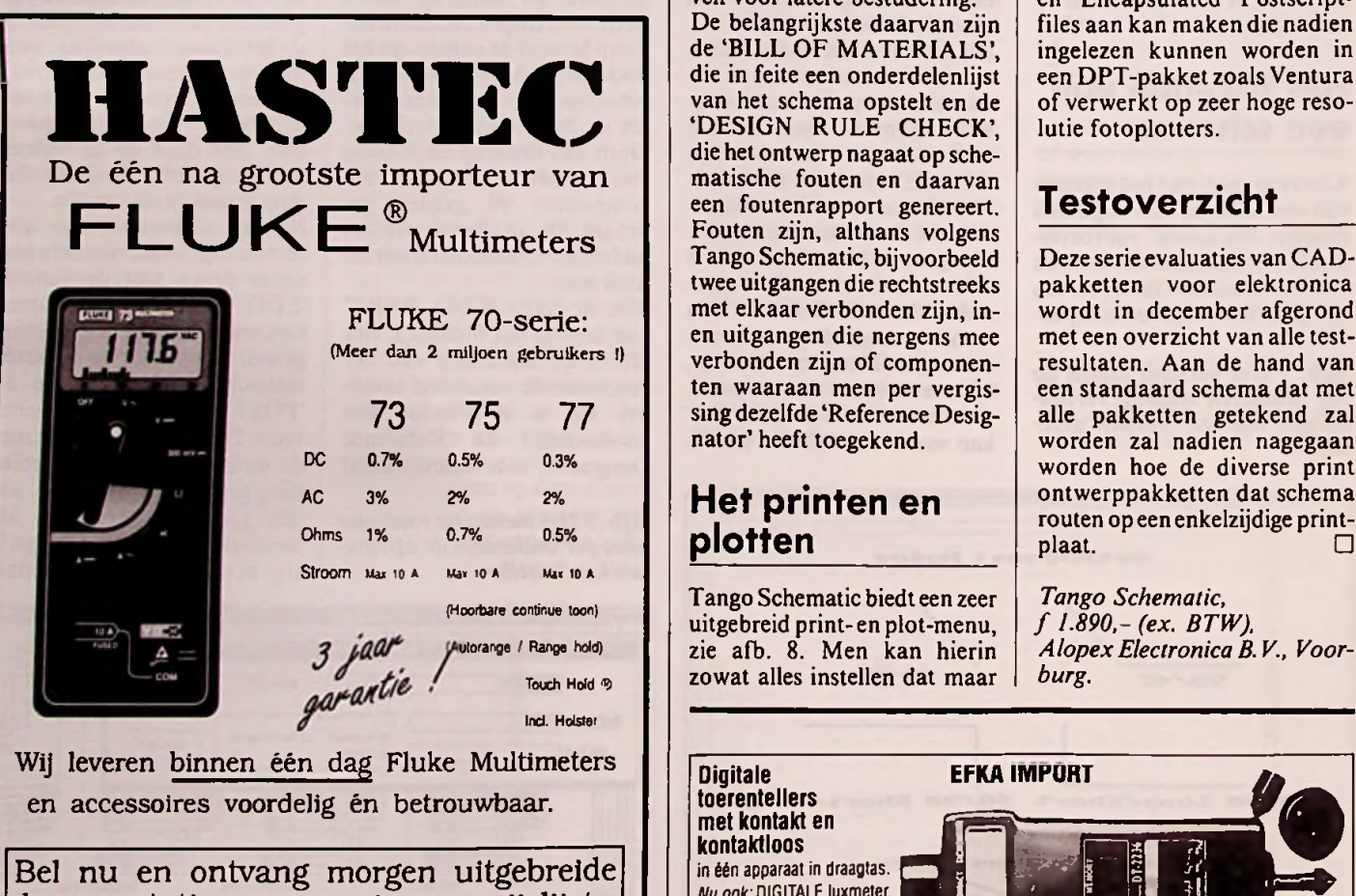

documentatie en een nieuwe GRONINGEN TEL: 050-416224 FAX: 050-423036

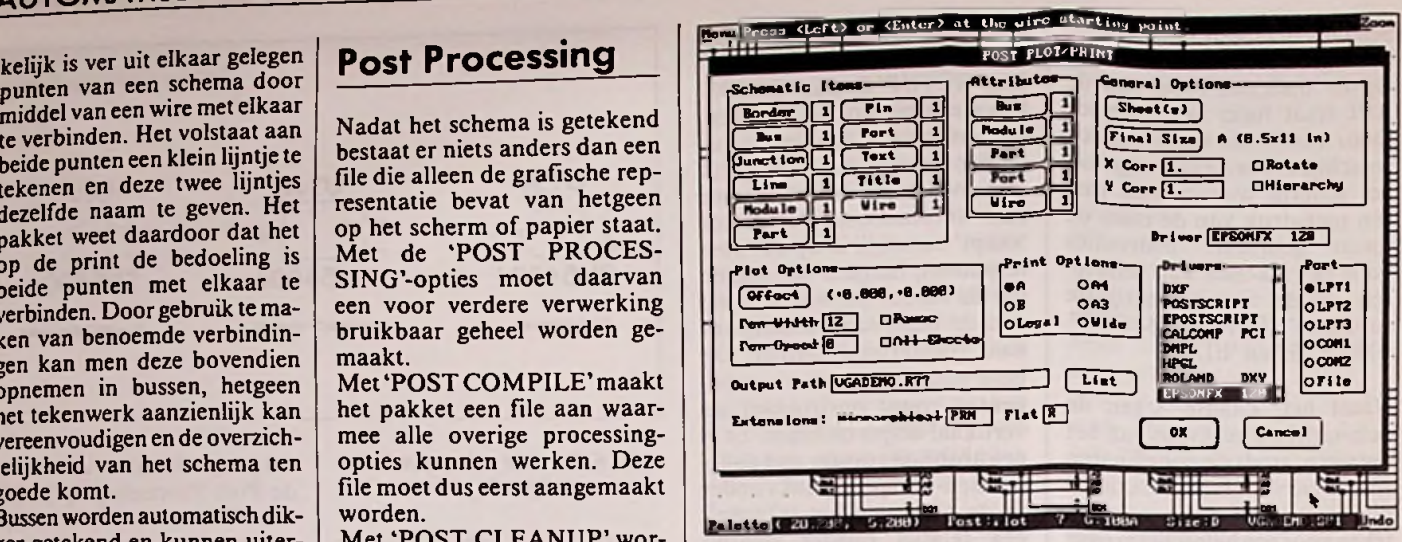

*Afb. 8 Het zeer uitgebreide en overzichtelijke print- en plotmenu van Tango Schematic.*

derdelen automatisch laten nummeren, indien men dit niet met de hand gedaan heeft. Met 'POST NETLIST' wordt de beroemde netlijst opgesteld, waarmee een print ontwerppakket aan de slag kan.

Nadien kan men deze en nog enige andere rapporten uitprinten of als ASCII-file wegschrijven voor latere bestudering. De belangrijkste daarvan zijn de 'BILL OF MATERIALS', die in feite een onderdelenlijst van het schema opstelt en de 'DESIGN RULE CHECK', die het ontwerp nagaat op schematische fouten en daarvan een foutenrapport genereert. Fouten zijn, althans volgens Tango Schematic, bijvoorbeeld twee uitgangen die rechtstreeks met elkaar verbonden zijn, inen uitgangen die nergens mee verbonden zijn of componenten waaraan men per vergissingdezelfde'Reference Designator' heeft toegekend.

## Het printen en plotten

Tango Schematic biedt een zeer uitgebreid print-en plot-menu, zie afb. 8. Men kan hierin zowat alles instellen dat maar

in te stellen is! Van belang is dat grotere ontwerpen dan A4 op A4 printers of plotters overlappend op een aantal A4 vellen worden afgedrukt, zodat men deze nadien zeer gemakkelijk aan elkaar kan plakken. Voor kleuren-printers en plotters kan men alle verschillende delen van een ontwerp (onderdelen, verbindingen, in-en uitgangen, tekst, etc) in verschillende kleuren laten uitvoeren. Belangrijk is ook de Postscriptoptie, waarmee men gewone en Encapsulated Postscriptfiles aan kan maken die nadien ingelezen kunnen worden in een DPT-pakket zoals Ventura of verwerkt op zeer hoge resolutie fotoplotters.

pakketten voor elektronica wordt in december afgerond met een overzicht van alle testresultaten. Aan de hand van een standaard schema dat met alle pakketten getekend zal worden zal nadien nagegaan worden hoe de diverse print ontwerppakketten dat schema routen op een enkelzijdige printplaat.

*Tango Schematic, f 1.890- (ex. BTW), AlopexElectronicaB. V., Voorburg.*

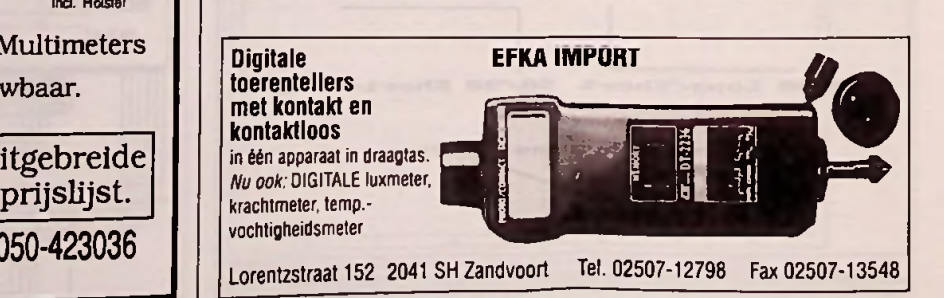

### *J. Verstralen* **SOLDEERTECHNIEK**

# *Wegwijs in Surface Mounting Assembly (1)* **Standaard SMA componenten**

*Steeds meer (consumenten-)apparatuur bevat printen met SMD-componenten. De achterliggende techniek, oppervlaktemontage of Surface Mounting Assembly, wordt wel eens de zevende elektronische revolutie genoemd. In de praktijk, met name bij reparatie, is SMA echter vaak een bron van ergernis, door onbekendheid met de techniek en de tools. In deze nieuwe reeks artikelen zal daarom het volledige procédé van SMA worden toegelicht, met componenten, soldeertechniek, produktieapparatuur en gereedschappen. In dit eerste deel wordt de basis besproken: de betreffende onderdelen en de standaarden voor de behuizingen.*

## **Standaard behuizingen**

Bij een technologie als de SMA is internationale standaardisatie van de afmetingen en behuizingen van de componenten van groot belang. Het grote principe achter SMA is immers dat printen volledig automatisch van onderdelen worden voorzien door bestukkingsautomaten. Nu zijn dat domme apparaten die tot op de tiende millimeter geprogrammeerd moeten worden. Dat kan alleen als alle onderdelen van dezelfde soort precies dezelfde afmetingen hebben. En dat betekent dus dat een SMAweerstand van fabrikant X er precies hetzelfde moet uitzien als een die door fabrikant Y op de markt wordt gebracht. Hoewel het nog niet is gelukt voor alle onderdelen gestandaardiseerde behuizingen en afmetingen af te spreken, geldt dit wél voor de meest gebruikte onderdelen der elektronica: weerstanden, condensatoren, dioden, transistoren en IC's.

Er zijn vijfsoorten SMA-behuizingen te onderscheiden, welke achtereenvolgens worden belicht.

**I**

#### Rechthoekvormige quaderbehuizingen

Deze behuizingen zijn bestemd voor weerstanden en condensatoren. De algemene vorm van deze behuizingen is getekend in afbeelding 1. Het lichaam van de behuizing is aan beide uiteinden

voorzien van vertinde aansluitvlakken over de volledige breedte A.

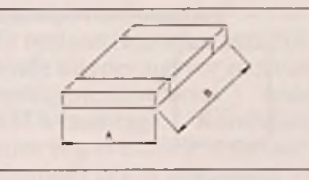

#### *Afb. <sup>1</sup> De gestandaardiseerde quader-behuizing voor SMA.*

De afmetingen van de quader-behuizingen worden voorgesteld door cijfercodes. Er zijn elf verschillende afmetingen, die echter niet allemaal door het International Electrotechnical Committee genormeerd zijn. De afmetingen van deze behuizingen zijn samengevat in afbeelding 2.

#### Cylindervormige MELF-behuizingen

MELFstaat voor'Metal Electrode Face Bounding'. Deze omschrijving heeft niets te maken met het uiterlijk of de

*Afb. 2 Standaard afmetingen van de verschillende quaderbehuizingen.*

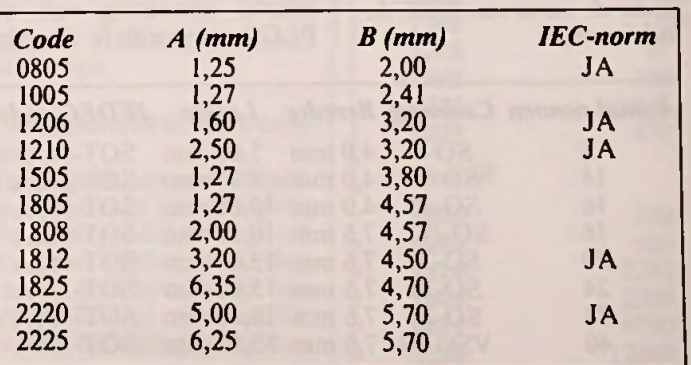

afmetingen van de behuizing, maar vindt haar oorsprong in de manier waarop men de onderdelen in deze behuizing fabriceert.

Deze behuizingen worden gebruikt voor het onderbrengen van weerstanden. De behuizing bestaat (afb. 3) uit een klein glazen buisje, voorzien van twee vertinde metalen flenzen.

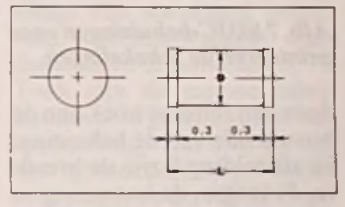

#### *Afb. 3 CylindervormigeSMAbehuizingen.*

De afmetingen van de vier genormeerde uitvoeringen zijn samengevat in afbeelding 4.

#### Cylindervormige SOD-behuizing

SOD is de afkorting van 'Small Outline Diode' en zoals uit deze naam al valt te vermoeden worden deze behuizingen toegepast voor dioden. Er is één SOD-behuizing genormeerd, namelijk de SOD 80, waarvan de afmetingen ook in afbeelding 4 terug te vinden zijn.

*Afb. 4 De afmetingen van de vier gestandaardiseerde cylindervormige behuizingen.*

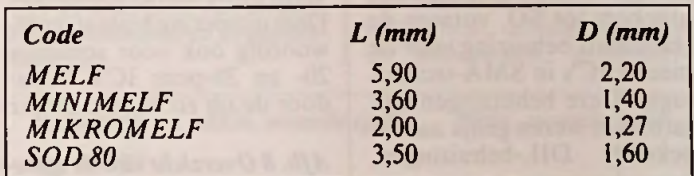

woordig wordt deze behuizing gebruikt voor laagvermogen transistoren en enkelvoudige en dubbele dioden die niet meer vermogen dissiperen dan 200 mW bij 25  $^{\circ}$ C.

- SOT-89 ontstond in de zeventiger en heeft drie aansluitingen die op een rij staan en waarvan de middelste onder het volledige oppervlak van de behuizing doorloopt. Het

#### SOT-behuizingen voor transistoren

SOT is de afkorting van 'Small Outline Transistor'en het zal duidelijk zijn dat deze behuizingen worden gebruikt voor het onderbrengen van transistoren, maar ook voor sommige reeksen zenerdioden.

Er bestaan gelukkig slechts drie gestandaardiseerde SOTbehuizingen, waarvan de kenmerken worden samengevat in afbeelding 5 en de afmetingen volgen uit afbeelding

Deze drie behuizingen hebben ieder een eigen geschiedenis, die interessant genoeg is voor een korte schets.

- SOT-23 stamt uit de tweede helft van de zestiger jaren en werd toen gebruikt voor de montage van transistoren in hybride-schakelingen. Tegen-

#### *AJb. 5 De drie SOT-behuizingen voor transistoren.*

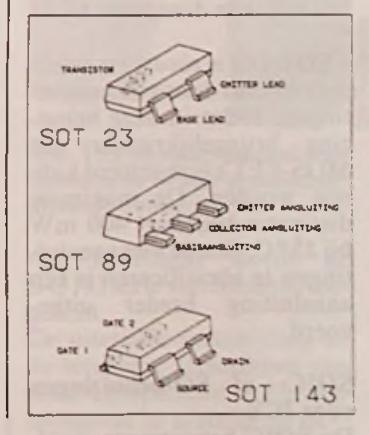

### SOLDEERTECHNIEK

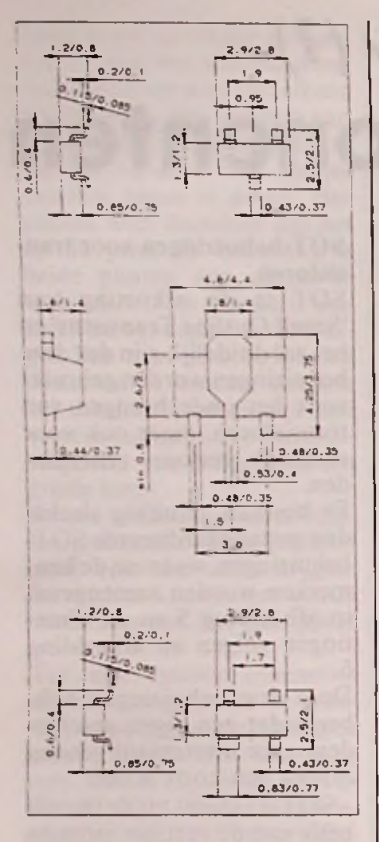

#### *Afb. 6 De afmetingen van de SOT-behuizingen.*

groter oppervlak heeft een betere koeling tot gevolg, zodat deze behuizing maximaal 500 mW kan dissiperen bij 25  $^{\circ}C$ 

- SOT-143 is nieuw en wordt gekenmerkt door vier aansluitingen, zodat in deze behuizing bruggelijkrichters en MOS-FET's gemonteerd kunnen worden. De maximale dissipatie bedraagt 400 mW bij 25 °C. Om de vier aansluitingen te identificeren is één aansluiting breder uitgevoerd.

#### SOIC- of SO-behuizingen voor IC's

De SOIC-behuizingen, vaak afgekort tot SO, vormen de standaard behuizing voor de meeste IC's in SMA-techno- •logie. Deze behuizingen zijn (afb.7) in wezen gelijk aan de bekende DIL-behuizingen, maar dan met een raster van 1,27 mm en uiteraard zonder lange pennetjes.

SOIC-behuizingen zijn leverbaar met 8 tot 40 pennen, waarbij twee verschillende afstanden tussen de rijen pennen worden gebruikt: 4,0 en 7,6 mm. De overgang tussen smalle en brede behuizing ligt bij de 16-pens uitvoering, die zowel in 4,0 als in 7,6 mm leverbaar is.

De rij pennen die begint met pen *<sup>1</sup> wordt* geïdentificeerd

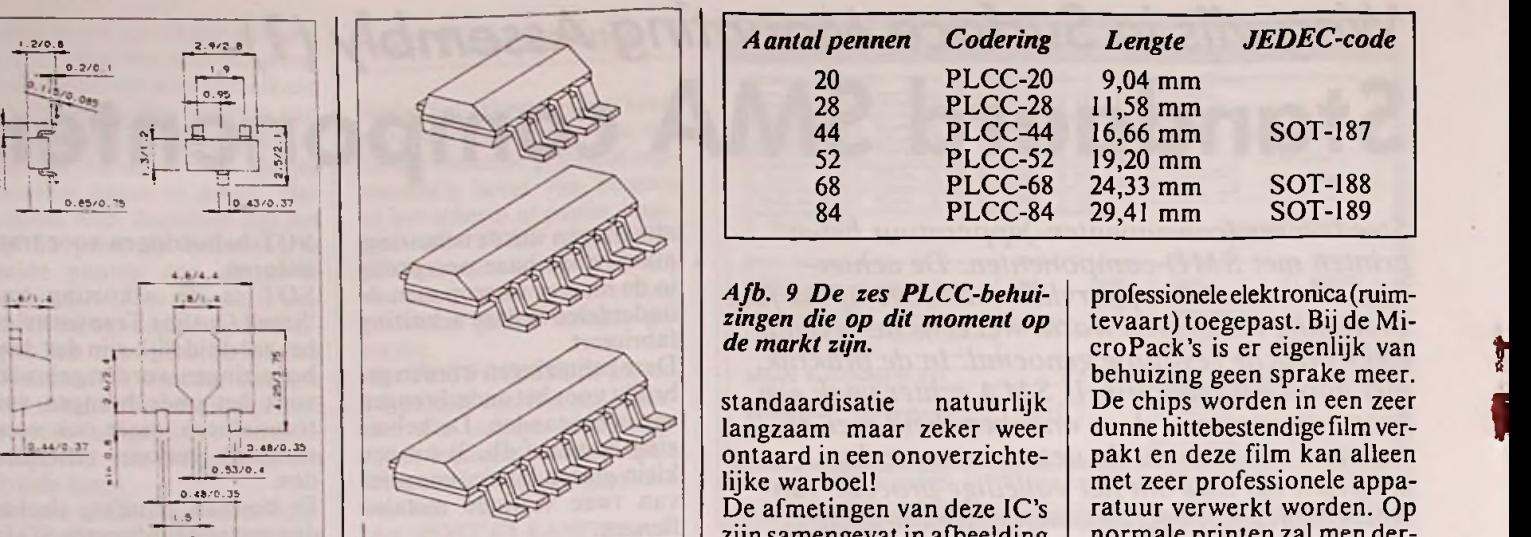

*Afb. 7SOIC-behuizingenvoor geïntegreerde schakelingen.*

door een schuine hoek aan de bovenzijde van de behuizing. In afbeelding 8 zijn de breedte, de lengte, de benaming en de voorgestelde JEDEC-codering gegeven van alle leverbare SOIC-behuizingen. Omdat de lengte van een 40-pens IC te groot zou worden, heeft men de pen-tot-pen afstand bij dit type teruggebracht tot 0,76 mm. Vandaar dat deze behuizing VSOIC wordt genoemd, afkorting van 'Very Small Outline'.

PLCC-behuizingen voor IC's met zeer veel aansluitingen Voor IC's met meer dan 40 pennen heeft men PLCC-behuizingen ontworpen, afkorting van 'Plastic Leaded Chip Carrier'. Bij deze vierkante behuizingen zijn de pennen verdeeld over de vier zijden van de behuizing, waardoor het mogelijk wordt IC's met 44,52,68 en 84 aansluitingen in een praktisch bruikbare vorm op de markt te brengen. Deze uitvoering bestaat tegenwoordig ook voor sommige 20- en 28-pens IC's, waardoor de oh zo noodzakelijke

*tingen voor 8- tot 40-pensIC's onder de vorm van SOIC-behuizingen.*

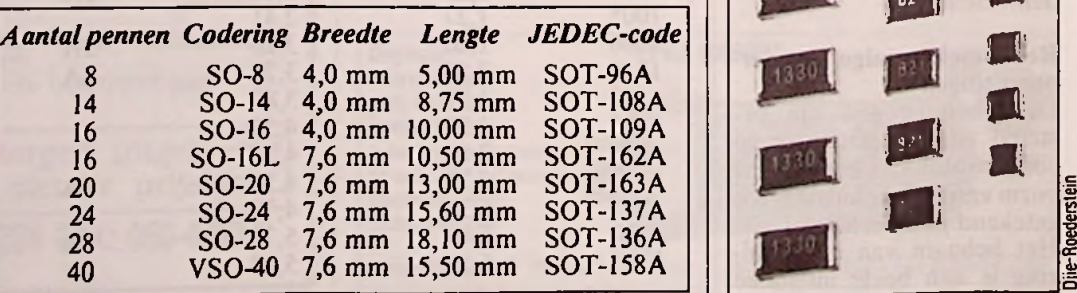

*Aantalpennen Codering Lengte JEDEC-code* PLCC-20 9,04 mm  $11,58$  mm<br> $16,66$  mm PLCC-28 11,58 mm<br>PLCC-44 16,66 mm<br>PLCC-52 19,20 mm PLCC-52<br>PLCC-68 PLCC-68 24,33 mm 29,41 mm 20 PLCC-44 16,66 mm<br>
FLCC-44 16,66 mm<br>
M-BLCC-52 19,20 mm<br>
M-BLCC-68 24,33 mm<br>
SOT-188 SOT-188 SOT-189 68

> *Afb. 9 De zes PLCC-behuizingen die op dit moment op de markt zijn.*

standaardisatie natuurlijk ontaard in een onoverzichtelijke warboel!

De afmetingen van deze IC's zijn samengevatin afbeelding 9.

In tegenstelling tot de tot nu toe behandelde SMD-behui-**2.3/0.1** Weerstanden in SMA-tech-<br>ansluitingen in SMA-techvan de PLCC's niet vlak uitgevoerd maar, zoals vergroot voorgesteld in afbeelding 10, gevouwen onder de behuizing.

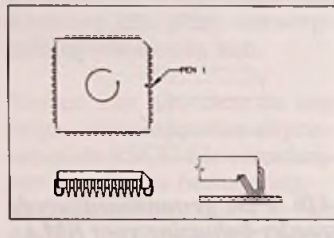

## *Afb. 10 Pen-codering van*

Let op de manier waarop de aansluitingen geïdentificeerd worden! De kant waar pen <sup>1</sup> zit wordt gekenmerkt door een schuine hoek. Pen <sup>1</sup> staat in het midden van de reeks pennen aan deze kant, waarbij meestal nogeenseen klein putje in de behuizing is aangebracht tegenover deze pen. De pennen worden in 'tegen de klok in'genummerd.

## **Opmerking**\_\_\_\_\_

zingen voor IC's bestaan er Pack's. De LCCC is een ceramische uitvoering van de PLCC en wordt in de echt professionele elektronica (ruimtevaart) toegepast. Bij de MicroPack's is er eigenlijk van behuizing geen sprake meer. De chips worden in een zeer dunne hittebestendige filmverpakt en deze film kan alleen met zeer professionele apparatuur verwerkt worden. Op normale printen zal men dergelijke schakelingen dan ook niet ontmoeten.

*t*

**i**

## nologie

Weerstanden zijn zowel in quader- als in MELF-behuizingen beschikbaar. De quader-weerstanden zijn gemakkelijker te verwerken omdat zij niet kunnen wegrollen en gemakkelijker opgezogen kunnen worden met een zuigpineet.

Op de foto van afbeelding <sup>11</sup> worden enige quader-weerstanden voor diverse vermogens voorgesteld. Het substraat bestaat uit een ceramisch materiaal op basis van aluminiumoxide. Op deze drager wordt de weerstandslaag gezeefdrukt. De dikte en de samenstelling van deze laag wordt zodanig gekozen dat de weerstand een lagere waarde heeft dan de gewenste. Na het drogen van de laag wordt het oppervlak van

*Afb. 11 SMA-weerstanden in quader-behuizing.*

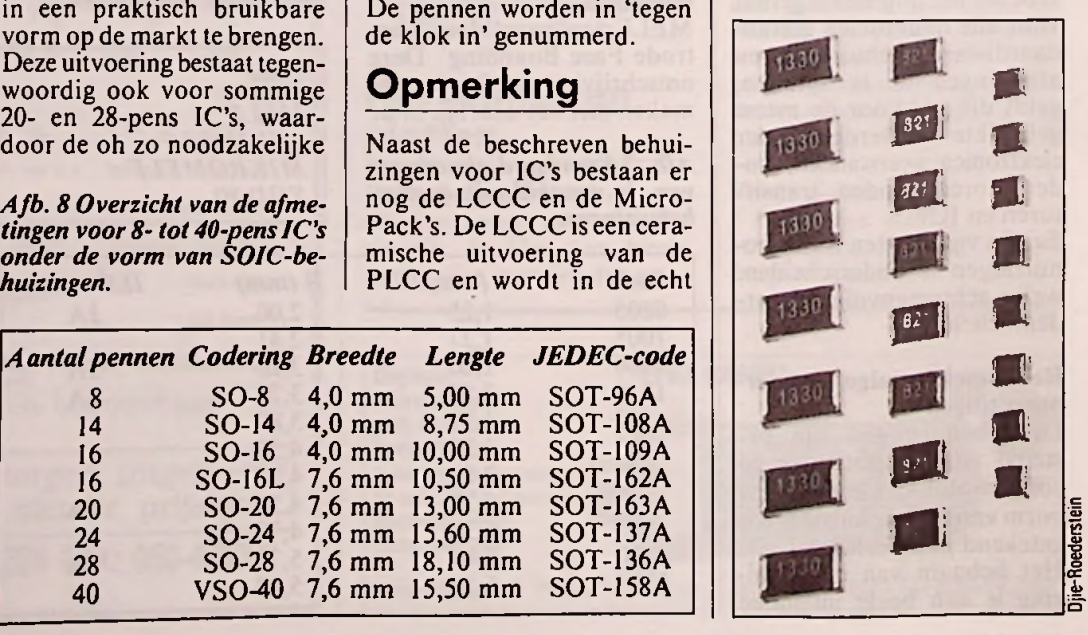

RB elektronica, maart <sup>1991</sup> *<sup>26</sup>*

## **SOLDEERTECHNIEK**

de laag door middel van lasertrimming vergroot tot de weerstand binnen de toleranties valt. Nadien wordt de laag bedekt met een beschermende laag glazuur. De eindelektroden worden vertind, zodat een goede soldeerverbinding tussen de elektroden en de soldeerpasta wordt verkregen.

De meeste quader-weerstanden zijn uitgevoerd in 1206 behuizing. Deze zijn belastbaar tot 0,25 W, terwijl de maximale spanning over het onderdeel 250 V kan bedra- | **\*** gen.

Waarden zijn beschikbaar van 1  $\Omega$  tot en met 10 M $\Omega$ , volgens de standaard El2 en E24 reeksen met toleranties van  $+/-5$  en  $+/-10$  %.

Sommige fabrikanten leveren bovendien zogenaamde 'Zero Ohm Quader's' met een weer-<br>stand van  $0 \Omega$  die een maxi-<br>voorlaatste ring een bredere male stroom van 2 A kunnen voeren en gebruikt kunnen worden als bruggetje over een of meerdere printsporen. Quader-weerstanden worden niet met kleurcoderingen geidentificeerd, maar door middel van een cijferopdruk.

- Voor weerstanden tussen de  $l$  en de 9,1  $\Omega$  bestaat de code uit 'XRY', waarbij X staat voor het cijfer voor de komma en Y voor het cijfer achter de komma.

- Voor weerstanden tussen de  $10$  en de 91  $\Omega$  wordt de code opgebouwd uit 'XYR', waarbij X staat voor het meest beduidende en Y voor het minst beduidende cijfer.

Voor weerstanden vanaf 100  $\Omega$  gebruikt men de codering 'XYM' waarbij X staat voor het meest beduidende en Y voor het minst beduidende cijfer. De M geeft het aantal nullen weer dat achter de twee beduidende cijfers moet worden geplaatst om de waarde van de weerstand in  $\Omega$  te verkrijgen.

#### **Weerstanden in MINI-MELF-behuizing**

De ronde weerstanden worden meestal volgens een filmprocédé gefabriceerd, waarbij de produktiefasen vergelijkbaar zijn met degene die gebruikt worden bij de fabricage van weerstanden met draadaansluitingen.

Deze weerstanden worden op de normale manier gecodeerd door middel van vier of vijf kleurringen. De ringen zijn allemaal even breed, de volgorde wordt bepaald door het

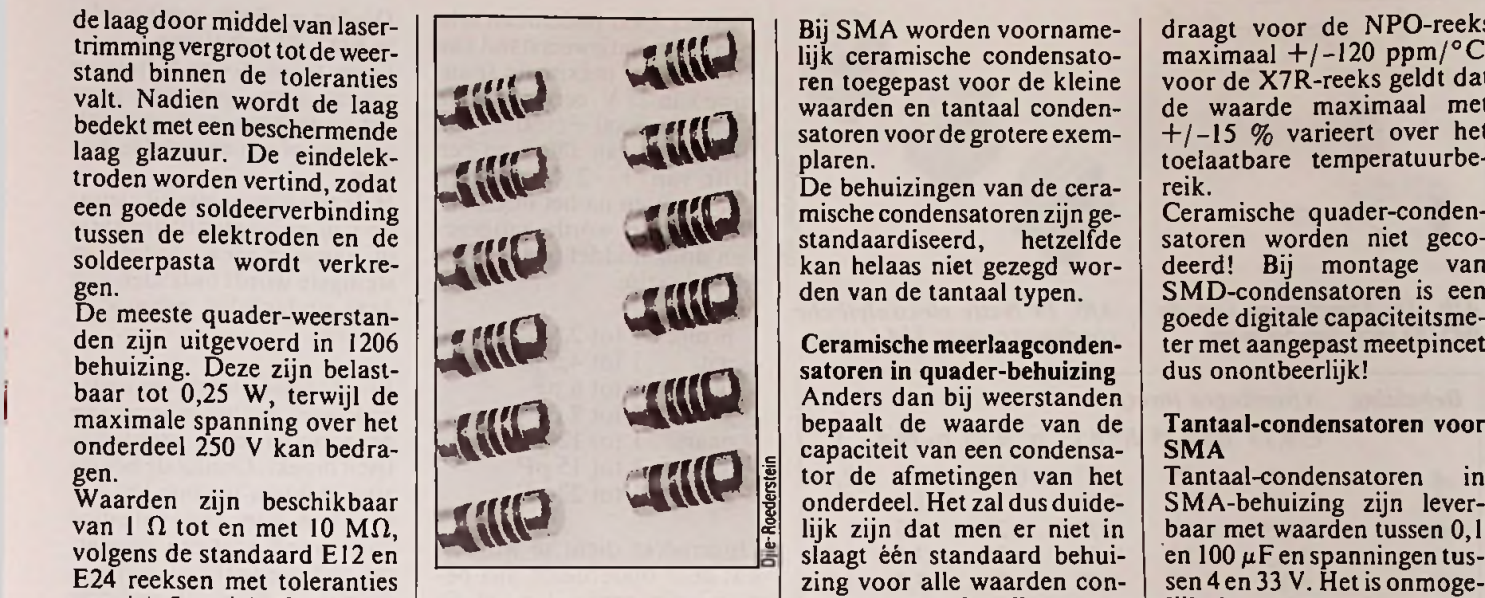

*Afb. 12 SMA-weerstanden in MELF-behuizing.*

voorlaatste ring een bredere<br>ruimte aanwezig is.

#### **Instelpotentiometers**

Er bestaan tientallen verschillende uitvoeringsvormen van instelpotentiometers SMA-montage. Kandidaat voor een eventuele standaardisatie is het in afbeelding 13 voorgestelde model, dat door verschillende wordt aangeboden. Deze Cermet-trimmers zijn leverbaar in waarden van 100  $\Omega$  tot 1  $M\Omega$  met een tolerantie van  $+/-30$  % en een vermogen van 0,2 W. De maximale spanning over het onderdeel bedraagt 100 V. De draaihoek bedraagt 270 °, maar zonder draaistops! Men kan dus zonder merkbare mechanische weerstand van het ene naar het andere uiterste doordraaien. De codering volgt het reeds besproken 'XYM' systeem. voor fabrikanten

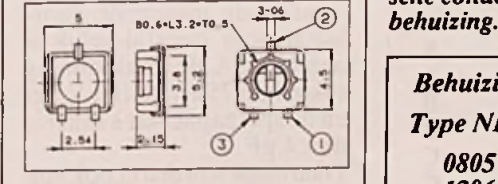

#### **Condensatoren in SMA-tech**nologie

Vanwege de zeer uiteenlopende fabricage-technologieën die bij de produktie van condensatoren gebruikt worden, kan er geen sprake zijn van een eenduidige standaardisatie in de behuizingen van deze onderdelen.

Bij SMA worden voornamelijk ceramische condensatoren toegepast voor de kleine waarden en tantaal condensatoren voor de grotere exemplaren.

De behuizingen van de ceramische condensatoren zijn ge-<br>standaardiseerd, hetzelfde standaardiseerd, kan helaas niet gezegd worden van de tantaal typen.

**Ceramische meerlaagcondensatoren in quader-behuizing** Anders dan bij weerstanden bepaalt de waarde van de capaciteit van een condensator de afmetingen van het onderdeel. Het zal dus duidelijk zijn dat men er niet in slaagt één standaard behuizing voor alle waarden condensatoren te handhaven. **SMA** 38 **§ §** Capaciteit van een condensa-<br>
smal-condensatoren in **SMA**<br>
38 onderdeel. Het zal dus duide-<br>
SMA-behuizing zijn lever-

> Toch zijn de meeste fabrikanten er in geslaagd een volledige range van  $0,47$  pF tot<br>niet minder dan  $1,5 \mu$ F onder te brengen in de vijf IEC-ge-<br>normde quader-behuizingen. normde quader-behuizingen. wordt een typisch voorbeeld Het diëlectricum bestaat uit | van een SMD-tantaal vooreen zeer dunne ceramische gesteld, film, waarop de elektrode door middel van een zeefdrukprocédé wordt aangebracht. Na het onder zeer hoge druk en gemiddelde temperatuurstapelen van de filmlagen wordt het geheel met folie beschermd. De staaf basismateriaal wordt vervolgens gesneden en voorzien van de eindelektroden.

Afbeelding 14 geeft een overzicht van de capaciteitswaarden die door Philips leverbaar zijn in de twee standaard reeksen NPO en X7R. Leverbare toleranties zijn  $+$ / –20, +/ –10 en +/ –5 %, de maximale spanning bedraagt voor beide reeksen 50 V. De temperatuurscoëfficiënt be-

*Afb. 14 Overzicht van ceramische condensatoren in quader-*

draagt voor de NPO-reeks  $maximaal + (-120 ppm)^{\circ}C,$ voor de X7R-reeks geldt dat de waarde maximaal met +/-15 *%* varieert over het toelaatbare temperatuurbereik.

Ceramische quader-condensatoren worden niet gecodeerd! Bij montage van SMD-condensatoren is een goede digitale capaciteitsmeter met aangepast meetpincet dus onontbeerlijk!

baar met waarden tussen 0,1 en 100  $\mu$ F en spanningen tussen 4 en 33 V. Hetis onmogelijk deze componenten in de standaard quader-behuizing onder te brengen. Daarom hebben alle fabrikanten eigen rechthoekige behuizingen ont-<br>wikkeld. In afbeelding 15

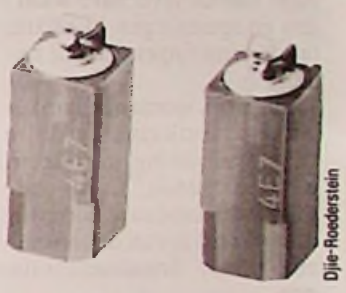

*Afb. 15Een reekstantaal-condensatoren in niet gestandaardiseerde behuizing.*

Als voorbeeld wordt de B45193 serie van Siemens toegelicht.

De uiterlijke verschijning en de leverbare afmetingen van deze componenten zijn samengevat in afbeelding 16. De positieve anode-aansluiting wordt, afhankelijk van de afmetingen, geïdentifi-

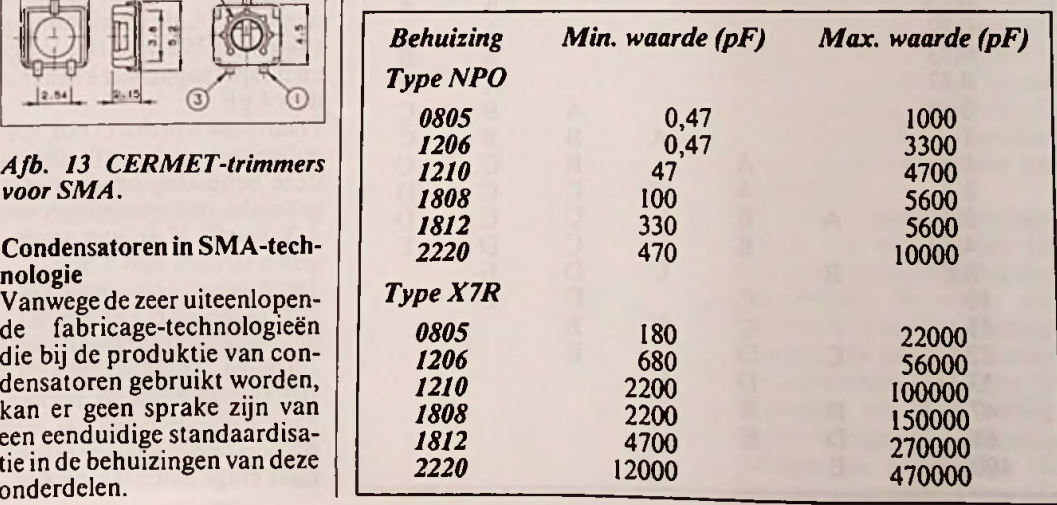

### **SOLDEERTECHNIEK**

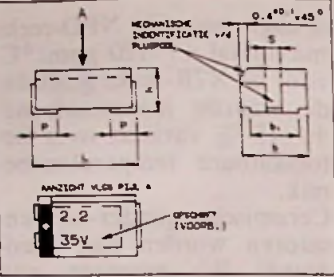

*Afb. 16 Afmetingen van de B45193 serie van Siemens.*

*Afb. 18 Natte elektrolytische condensatoren in SMA-vorm.*

Djie-

satoren met waarden tussen 0,1 en 22  $\mu$ F volgens de E6 reeks en met werkspanningen tussen de 6,3 en de 63 V. Ook nu is er van een echte standaard wat behuizing betreft geen sprake. In afbeelding 18 wordt als voorbeeld een type gegeven dat door Siemens op de markt wordt gebracht.

**Condensator-trimmers** In afbeelding 19 wordt een standaard-trimmer voorgesteld, het model 3060 van

**STATUR** 

*Afb. 19 Condensator-trimmers, zoals deze door diverse fabrikanten voor SMA op de markt worden gebracht.*

PUNT

TOPHDIAL

 $2.80108$ 

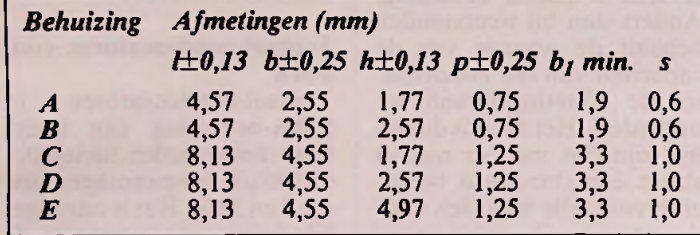

ceerd door een wit '+'-teken in een zwart balkje, een in twee stukken gespleten aansluiting en/ of een afschuining aan de bovenzijde van de behuizing.

Afbeelding 17 geeft een overzicht van de leverbare waarden en spanningen in relatie tot de afmetingen van de behuizing.

Tantaal-C's worden, afhankelijk van fabrikaat en grootte van de behuizing, gecodeerd met de bekende 'XYM-code ofmet de standaard codering die bekend is van de tantaalelco's met draadaansluitingen.

#### **Elektrolytische condensatoren voor SMA**

Diverse fabrikanten leveren natte elektrolytische conden-

*Afb. 17 Afmetingen van tantaal-condensatoren in functie van capaciteit en werkspanning.*

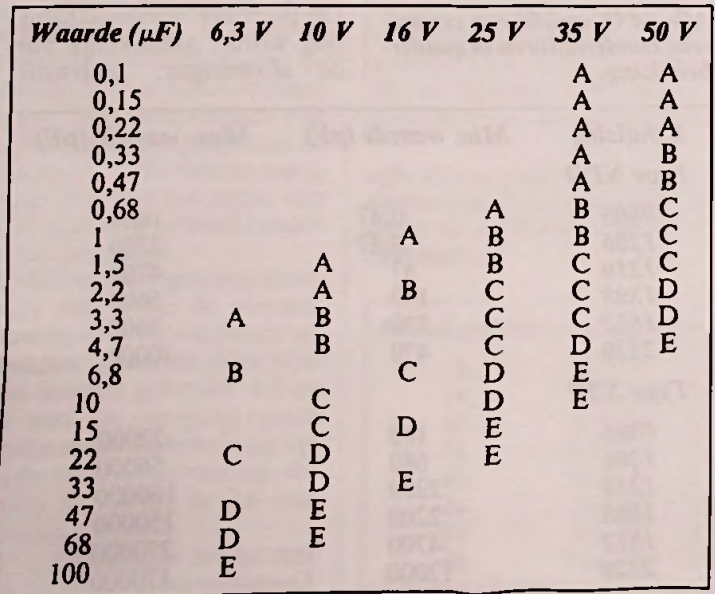

o.<sup>10</sup> '...s<sup>8</sup> | Stettner. Deze onderdelen heb- | Dioden en diode-combinaties Stettner. Deze onderdelen hebben een isolatieweerstand van  $10$  T $\Omega$ , een maximale spanning van 25 V, een tolerantie van maximaal +/-50 %, een draaihoek van 180 ° en een drift van  $+/-2$  % gemeten vijf minuten na het instellen. De waarde wordt aangegeven door middel van een gekleurde stip:

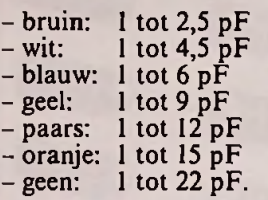

Opgemerkt dient te worden dat deze onderdelen niet bestand zijn tegen dompelsolderen!

**Diodenin SOD-80 behuizing** In principe wijkt de constructie van een diode in SOD-80 behuizing niet wezenlijk af van deze van een diode met draadaansluitingen. In de foto van afbeelding 20 worden drie van dergelijke minuscule onderdeeltjes voorgesteld.

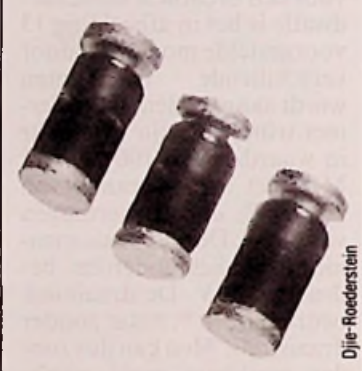

*Afb. 20 Dioden in SOD-80 omhulling.*

In deze behuizing treft men voornamelijk universeel toepasbare silicium dioden aan, waarbij de maximale doorlaatstroom meestal gelijk is aan 150 mA, de sperspanning tussen de 75 en de 100 V ligt en de spercapaciteit kleiner is dan 4 pF.

Daarnaast worden er ook volledige reeksen zenerdioden in deze behuizing op de markt gebracht, met spanningen van <sup>1</sup> V tot 51 V en een aanbe-

volen stroom van 5 mA. De dynamische impedantie ligt tussen de 6,5 en de 70  $\Omega$ , de temperatuurscoëfficiënt stijgt van -2,6 tot +12 mV/°C. Behalve de duidelijk herkenbare kathode-band zal men bij deze onderdelen tevergeefs naar enige codering zoeken.

## **in SOT-23 behuizing**

Deze transistoren-behuizing wordt soms gebruikt voor het onderbrengen van enkelvoudige of samengestelde dioden.

Helaas is hier nauwelijks sprake van enige standaardisatie in aansluitingen, zodat ten stelligste wordt ontraden van deze onderdelen gebruik te maken.

Er is bovendien nog een ander probleem dat het gebruik van deze onderdelen problematisch maakt. Omdat de behuizing te klein is voor het opdrukken van een volledige code wordt met een tweeletter-code gewerkt of met een code die bestaat uit een letter en een cijfer. Ook wat dat betreft bestaat er geen enkele standaardisatie! Diverse fabrikanten leveren dioden met identieke codes, maardie toch wezenlijk van elkaar verschillen wat betreft elektrische eigenschappen!

#### Transistoren **in** SOT-23 en SOT-89

Wat betreft de aansluitingen van bipolaire transistoren, FET's en MOSFET's bestaan er gelukkig gestandaardiseerde afspraken tussen de fabrikanten, die in afbeelding 5 zijn samengevat. *Let echter op! Van diverse transistoren worden R-typen geleverd, waarbij de linker en rechter aansluiting van functie verwisseld zijn. Dit wordt in de coderingaangegeven doorhet opnemen van een 'R'achter de normale code.*

Ook transistoren worden gecodeerd door middel van een letter/cijfer-combinatie. Een logische samenhang in de samenstelling van deze code kan echter niet ontdekt worden! Bovendien doet zich ook hier het probleem voor dat diverse fabrikanten een en dezelfde code gebruiken voor twee heel verschillende transistoren. Zo wordt de code 'AC' zowel gebruikt voor een BCX51 in SOT-89 als voor een BCW60C in SOT-23.

#### IC's **in** SMA-technologie

Over IC's in SMA-technologie kan men kort zijn. In principe kan men zonder enig technisch probleem iedere chip die men in een normale DIL-behuizing monteert ook in SOIC-behuizing op de markt brengen.

# *Nieuwe IC's en applicaties* **Analoge vermenigvuldige**

*Alle moderne analoge vermenigvuldigers hebben dezelfde basis: de Gilbert schakeling. Om deze kleine rekenwonders te kunnen toepassen is kennis nodig van defundamentele principes en het afregelen. Dit praktisch overzicht voorziet daarin en bevat bovendien een interessante selectie toepassingen van Analog Devices, EXAR, Harris, Motorola en RCA.*

A naloge vermenigvul-<br>digers of 'analog mul-<br>schakelingen die het algebraïnaloge vermenigvuldigers of 'analog multipliers' zijn analoge sche produkt berekenen van twee analoge ingangsspanningen U<sub>x</sub> en U<sub>y</sub> volgens de formule:  $U_{\text{uit}} = k \cdot U_x \cdot U_y$ 

De factor k noemt men de schaalfactor van de schakeling en deze constante bepaalt de versterking van de vermenigvuldiger. In de praktijk zal men echter meestal moeten verzwakken, omdat de praktische schakelingen uiteraard een beperkt voedingsspanningsbereik hebben en de uitgangsspanning nooit groter dan deze spanningen kan worden. Als men twee ingangsspanningen van 5 V met elkaar zou willen vermenigvuldigen zou, met een kwaarde van 1, de uitgangsspanning reeds gelijk moeten worden aan 25 V, hetgeen ver buiten het bereik van de schakelingen valt.

Het symbool en de transferkarakteristiek van een analoge vermenigvuldiger zijn getekend in figuur 1.

*Fig. 1 Symbool en transferkarakteristiek van een analoge vermenigvuldiger.*

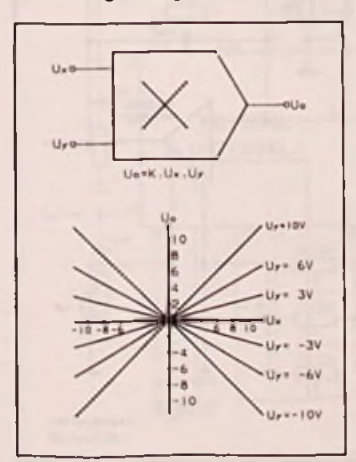

**RB** elektronica, maart <sup>1991</sup> **?«**

Zoals uit deze grafiek volgt kunnen de twee ingangsspanningen zowel positief als negatief zijn. Men spreekt in dit geval van een werking over vier quadranten, omdat duidelijk blijkt dat de schakelingen in alle vier delen of quadranten van het  $U_{uit} = f(U_x, U_y)$ assenstelsel aan de wiskundige vergelijking voldoet.

De meeste IC's werken in vier quadranten, hoewel er ook enige schakelingen op de markt zijn die in slechts twee quadranten werken. Dat is het geval als een van de ingangsspanningen niet negatief mag worden. In dit overzicht worden deze schakelingen met beperkte toepassingsmogelijkheden echter buiten beschouwing gelaten.

## **De Gilbert schakeling**

Alle moderne analoge vermenigvuldigers werken volgens een principe dat in 1968 werd ontwikkeld door de Amerikaanse elektronicus B. Gilbert en dat sindsdien door het leven gaat onder de naam 'de Gilbert schakeling'.

De werking van deze schakeling is zeer ingewikkeld en alleen te doorgronden als men zeer vergevorderde kennis heeft van de wiskundige vergelijkingen waaraan schakelingen en elektronische onderdelen voldoen.

De meest fundamentele uitvoering van de Gilbert schakeling is getekend in figuur 2. Twee transistoren Tl en T2 worden gestuurd uit een stroomspiegel. Dat is een schakeling die het verschil kan berekenen tussen de twee collectorstromen. De twee stromen worden opgeteld en doorlopen gezamenlijk een derde transistor T3. De twee te vermenigvuldigen spanningen worden aangeboden aan de basissen van Tl en T3. Aangetoond moet worden dat de verschilstroomdiede stroomspiegel levert, voldoet aan de uitdrukking k .  $U_x$  .  $U_y$ . Als Uy gelijk is aan nul zal T3 sperren. De twee stromen zijn gelijk aan nul en bijgevolg ook hun verschil.

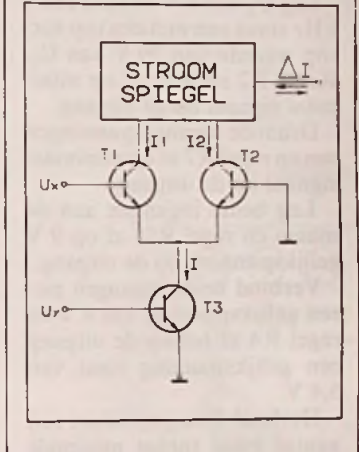

*Fig. 2 Het basisprincipe van de*

Als Ux gelijk is aan nul bestaat er geen spanningsverschil tussen de basissen en de emitters van Tl en T2. Men kan dan aannemen dat beide transisto-

## *Fig. 3 Het Gilbert principe*

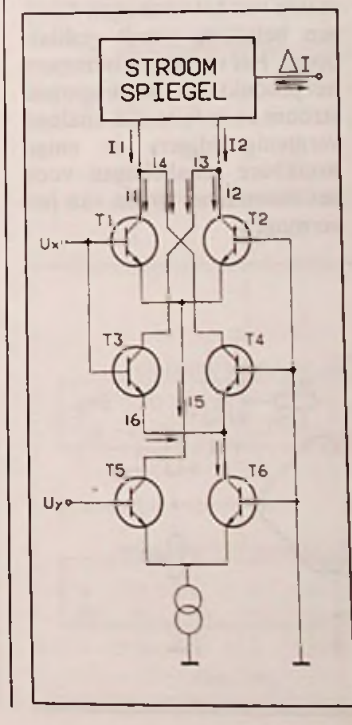

ren door gelijke stromen doorlopen worden, zodat ook nu het stroomverschil nul is.

De verschilstroom is dus zowel afhankelijk van  $U_x$  als van  $U_y$ en voldoet bovendien aan de fundamentele eigenschap van een product-relatie. Als een van de factoren nul is, dan zal het product ook nul zijn.

De getekende schakeling kan alleen positieve ingangsspanningen verwerken en is dus een twee quadrant vermenigvuldiger. De basisschakeling kan echter volgens figuur 3 uitgebreid worden tot een schakeling die in alle vier de quadranten werkt.

Het gaat in het kader van dit overzicht echter te ver om deze schakeling tot in alle details te bespreken. Dat zou bovendien ook niet kunnen zonder een flinke brok wiskunde!

Wel kan men op dezelfde (primitieve) manier als bij de vorige schakeling aantonen dat de verschilstroom nul is als of  $U_x$  of Uy gelijk is aan nul.

## *Gilbert schakeling.* **Blokschema**

Omdat er geen twee transistoren op de wereld te vinden zijn die exact aan elkaar gelijk zijn, moet de theoretische Gilbert schakeling uitgebreid worden met een groot aantal compensatie- en ijkings-schakelingen. Bovendien moet het niet geheel en allineaire verband tussen de basis-emitterspanning van een transistor en de collectorstroom gecompenseerd worden.

Het praktische blokschemavan een analoge vermenigvuldiger ziet er dan ook veel ingewikkelder uit en is getekend in figuur 4. Het schema bestaat uit zes blokken, die men bij alle IC's op de een of andere manier in de interne schakeling kan terugvinden.

De twee ingangsspanningen worden via weerstanden aan de ingangen van de schakeling aangeboden. De eerste twee blokken bevatten lineariseringskringen, die gestuurd worden uitinterne stroombronnen. De uitgangen van deze blokken sturen de eigenlijke vermenigvuldiger die volgens het Gilbert-principe werkt. Door mid-

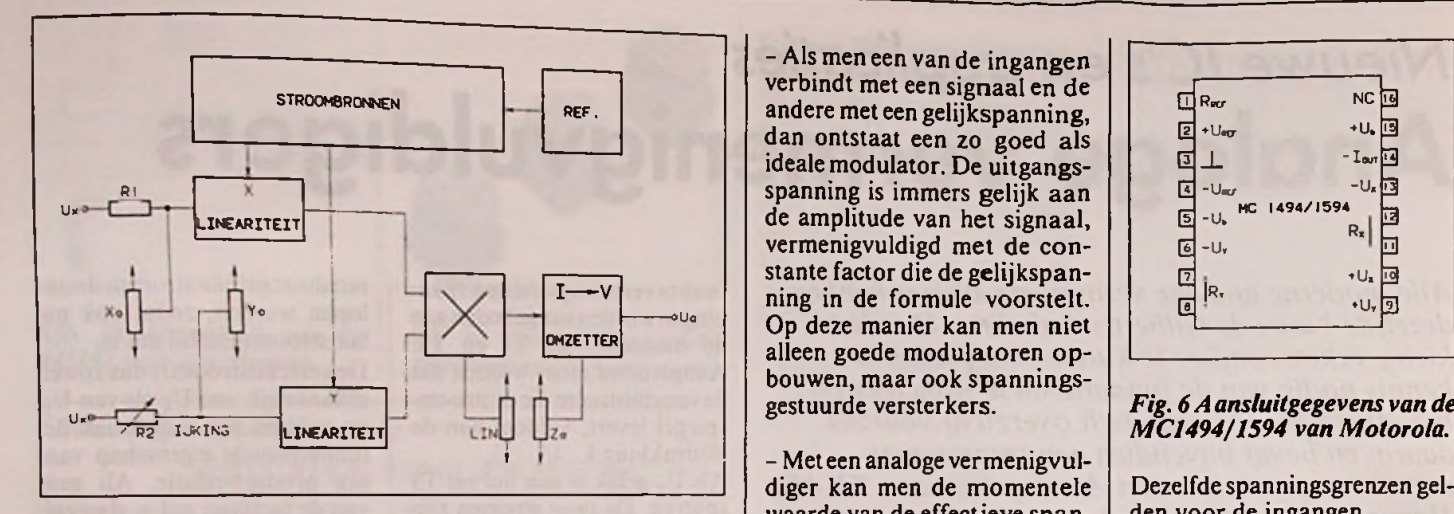

*Fig. 4Het basisschema van een praktische analoge vermenigvuldiger met de noodzakelijke externe compensaties.*

del van een stroom naar spanning omzetter wordt de verschilstroom van de Gilbert schakeling omgezet in een uitgangsspanning.

Dediverse stroombronnen worden gestuurd uit een referentiespanning die in de meeste gevallen in het IC wordt opgewekt.

Extern moeten een aantalinstelpotentiometers worden aangesloten die dienen voor het minimaliseren van de offsetspanningen van de verschillende schakelingen, voor het minimaliseren van de niet-Iineaire werking en voor het optimaliseren van de werking van de Gilbert-schakeling.

## **Afregelen**\_\_\_\_\_\_

Een praktische analoge vermenigvuldiger bevat dus in de meeste gevallen niet minder dan vijf instelpotentiometers. Deze moeten in een bepaalde volgorde worden afgeregeld. Deze standaard procedure wordt besproken aan de hand van het schema van figuur 5,

## $Fig. 5$  *Een* voorbeeldschake-

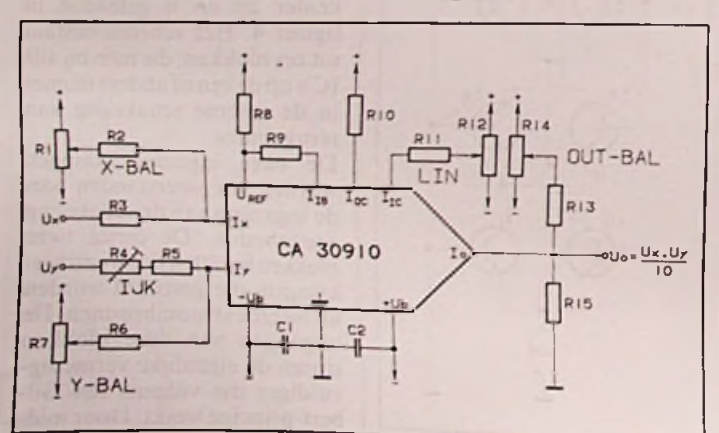

een praktische schakeling rond de CA3091 van RCA.

- Leg  $U_x$  aan 0 V en sluit een 1 kHz sinus aan met een top-tottop waarde van 20 V aan Uy. Regel R2 en RI2 af op minimaal signaal op de uitgang.

- Draai de ingangsspanningen om en regel R7 afop minimaal signaal op de uitgang.

- Leg beide ingangen aan de massa en regel R14 af op 0 V gelijkspanning op de uitgang.

- Verbind beide ingangen met een gelijkspanning van 8 V en regel R4 af tot op de uitgang een gelijkspanning staat van 6,4 V.

- Herhaal deze procedure een aantal maal totdat minimale afwijkingen worden gevonden.

## **Toepassingen**

Waarvoor kunnen dergelijke exotische schakelingen als analoge vermenigvuldigers in de praktijk gebruikt worden? Hier volgen enige voorbeelden!

- Dergelijke schakelingen zijn bij uitstek geschikt voor het meten van het vermogen dat in een belasting wordt gedissipeerd. Het vermogen isimmers het produkt van spanning maal stroom en in feite zijn analoge vermenigvuldigers de enige bruikbare schakelingen voor het momenteel meten van het vermogen.

- Als men een van de ingangen verbindt met een signaal en de dan ontstaat een zo goed als ideale modulator. De uitgangsvermenigvuldigd met de constante factor die de gelijkspan- $I \rightarrow V$   $\begin{bmatrix} \text{number of the degenerators in the group of } R_1 \\ \text{ring in the formula voorstelt.} \end{bmatrix}$ alleen goede modulatoren opbouwen, maar ook spanningsgestuurde versterkers.

> - Met een analoge vermenigvuldiger kan men de momentele waarde van de effectieve spanning van een wisselspanning zichtbaar maken op het scherm van een oscilloscoop.

> - Als men beide ingangen van een vermenigvuldiger met hetzelfde sinusvormige signaal verbindt, dan ontstaat op de uitgang ook een sinus maar met de dubbele frequentie! Dat is, voor iemand die iets van wiskunde afweet, zeer eenvoudig aan te tonen. Analoge vermenigvuldigers kunnen dus gebruikt worden om de frequentie van sinusvormige signalen te verdubbelen.

Twee identieke schakelingen, met echter verschillende nauwkeurigheden: MC1494/1594 L van Motorola. De 1494 is binnen <sup>1</sup> % nauwkeurig, de 1594 gaat tot 0,5 *%.* Beide schakelingen zijn bruikbaar tot ongeveer 10 MHz.

De aansluitgegevens zijnsamengevat in figuur 6.

De IC's kunnen gevoed worden uit maximaal  $+7$ -18 V en leve $ren$  +/-10 V aan de uitgang.

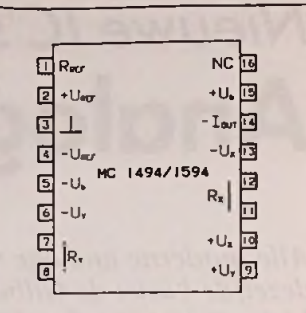

## *Fig. 6Aansluitgegevens van de*

Dezelfde spanningsgrenzen gelden voor de ingangen.

In figuur 7 is het basisschema rond deze Motorola-IC's getekend, met alle noodzakelijke compensatie-, linearisering- en ijkings-potentiometers. schaalfactor van deze praktisch bruikbare schakeling bedraagt 0,1. Dat geldt overigens voor alle andere voorbeeldschakelingen bij dit artikel. De

Omdat de IC's interne buffers hebben, bedraagt de ingangsimpedantie niet minder dan  $300$  M $\Omega$ , terwijl op de uitgang het signaal over 850 k $\Omega$  ter beschikking staat.

#### MC1494/1594 L MC1495/1595 L

Deze schakelingen van Motorola bevatten alleen de Gilbert basisschakeling en de stroomspiegel. De uitgang moet dus met behulp van een externe omzetter in een spanning worden omgezet.

De aansluitgegevens van deze IC's zijn getekend in figuur 8.. Opgemerkt moet worden dat

*Fig. 7AIgemene voorbeeldschakeling rond de MC1494/1594.*

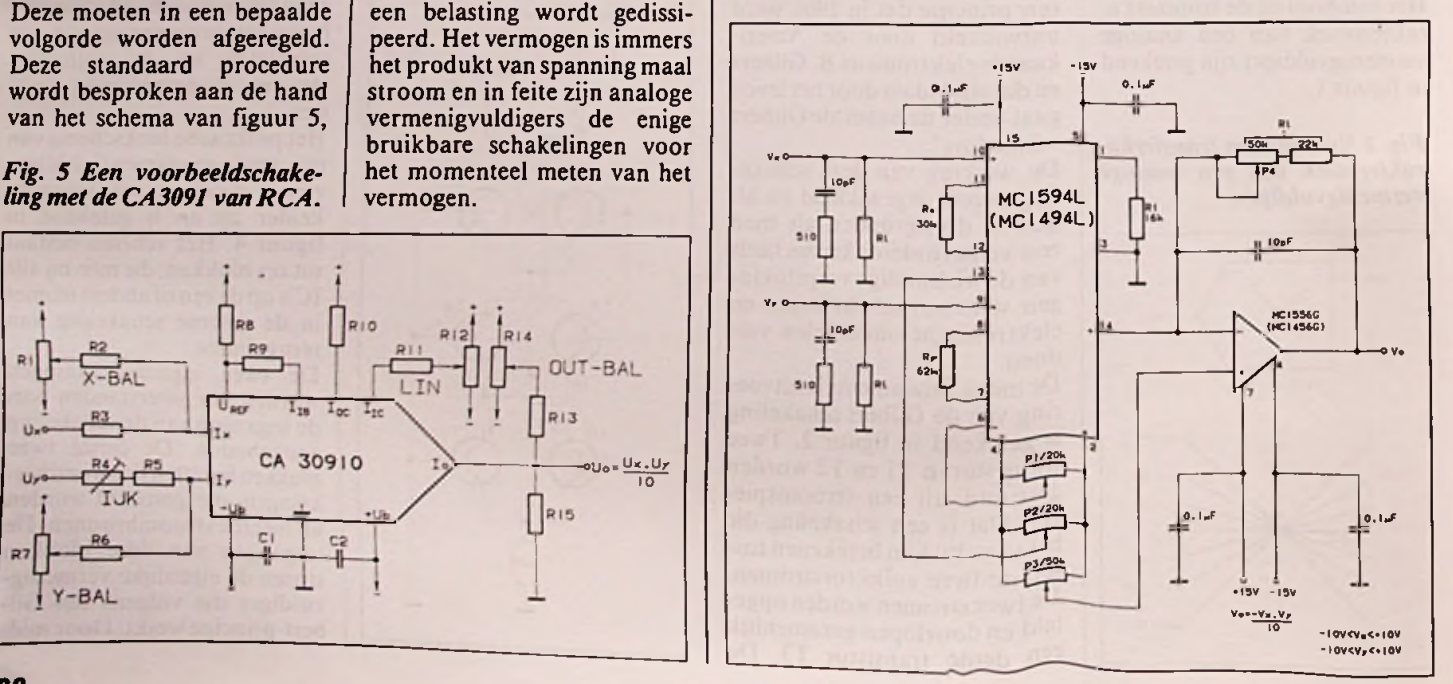

## RB elektronica, maart 1991

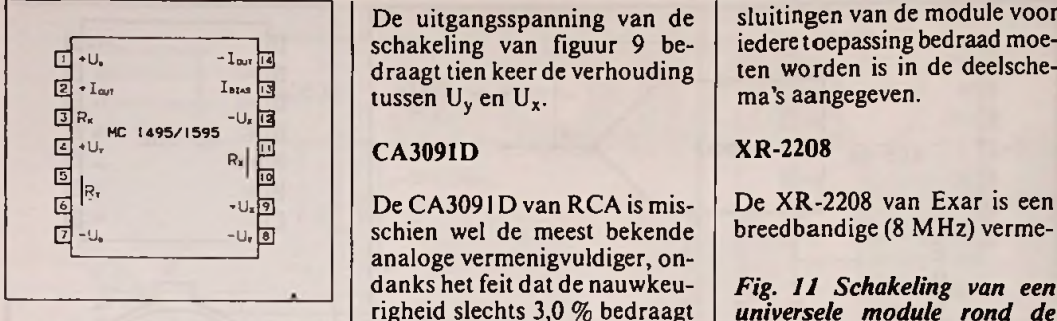

*Fig. 8Aansluitgegevens van de MC1495/1595 van Motorola.*

de voedingsspanning middels een serieweerstand op pen <sup>1</sup> moet worden aangesloten. Doet men dit niet, dan gaat de schakeling onherroepelijk stuk! De nauwkeurigheid bedraagt respectievelijk 2,0 en 1,0 %, waarbij de schakelingen tot ongeveer 3 MHz bruikbaar zijn. De voedingsspanning bedraagt +/-I8 <sup>V</sup> maximaal, terwijl op beide ingangen spanningen tot +/-10 <sup>V</sup> kunnen worden aangelegd over een impedantie van 20 M $\Omega$ .

In figuur 9 is, voor de afwisseling, het praktische schema getekend van een delerschakeling met deze IC's. Wie kan vermenigvuldigen kan immers ook delen! En wie kan delen, kan ook worteltrekken. Een analoge vermenigvuldiger kan dus de vier basisbewerkingen vermenigvuldigen, delen, kwadrateren en worteltrekken op een oftwee signalen uitvoeren. Vandaar dat bij de meeste IC's de basisschakelingen voor het uitvoeren van deze vier bewerkingen zullen worden gegeven.

*Fig. 9 Schakeling met de MC1595 die het quotiënt van twee spanningen berekent.*

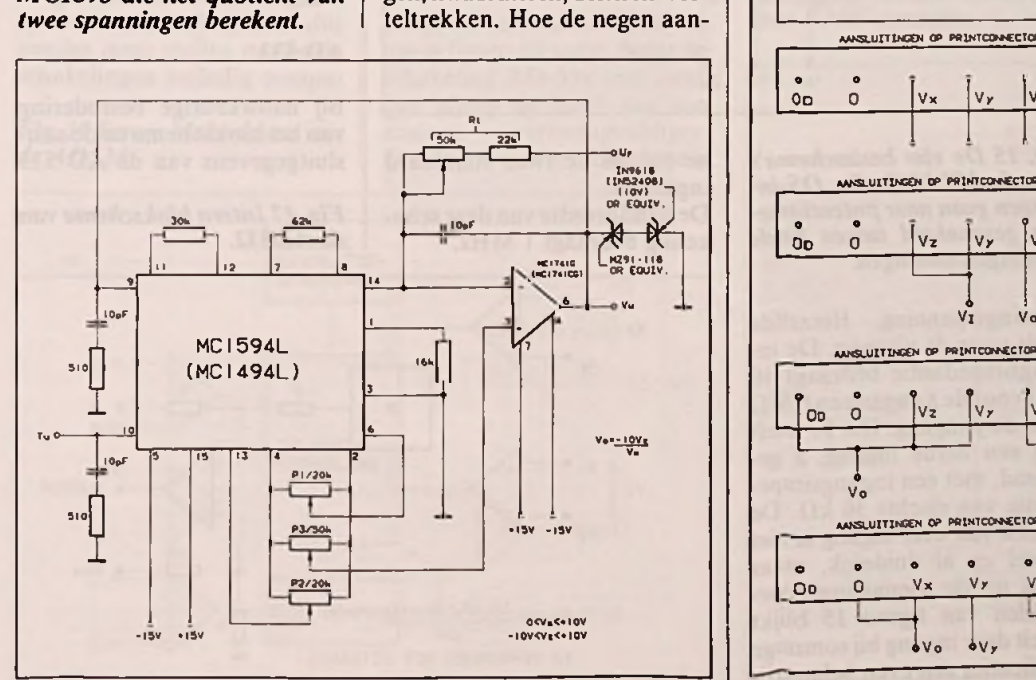

De uitgangsspanning van de schakeling van figuur 9 bedraagt tien keer de verhouding tussen  $U_v$  en  $U_x$ .

De CA3091D van RCA is misschien wel de meest bekende analoge vermenigvuldiger, ondanks het feit dat de nauwkeurigheid slechts 3,0 % bedraagt en het frequentiebereik tot 4,4 MHz beperkt is.

De aansluitgegevens van dit RCA-ICzijn getekend in figuur 10.

Het IC heeft stroomingangen, zodat men dus nooit ofte nimmer spanningen rechtstreeks mag aansluiten! Altijd een serieweerstand gebruiken!

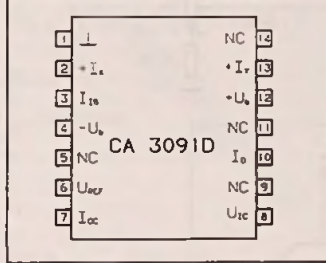

## *de CA3091D van RCA.*

Ook nu kan gevoed worden uit maximaal  $+/-18$  V en bedragen de ingangsspanningen +/- 10 V bij serieweerstanden van 50 k $\Omega$ .

Op de uitgang kan +/-10 <sup>V</sup> worden afgenomen uit een impedantie van 6 k $\Omega$ .

In figuur <sup>11</sup> is het schema getekend van een universeel module rond de CA3091, waarmee men kan vermenigvuldigen, kwadrateren, delen en worsluitingen van de module voor iedere toepassing bedraad moeten worden is in de deelschema's aangegeven.

breedbandige (8 MHz) verme-

*Fig. 11 Schakeling van een universele module rond de CA3091, waarmee alle vier de basisbewerkingen uitgevoerd kunnen worden.*

nigvuldiger die onder bepaalde voorwaarden (kleine ingangsspanningen) zelfs tot 100 MHz bruikbaar is! De schakeling bevat naast de basisschakelingen een bufferversterker en een op-amp, zodat maar weinig externe componenten noodzakelijk zijn. De aansluitgegevens zijn getekend in figuur 12.

Het spanningsbereik op in- en uitgangen bedraagt  $+/-10$  V bij een maximale voedingsspanning van  $+/-16$  V. De buffer

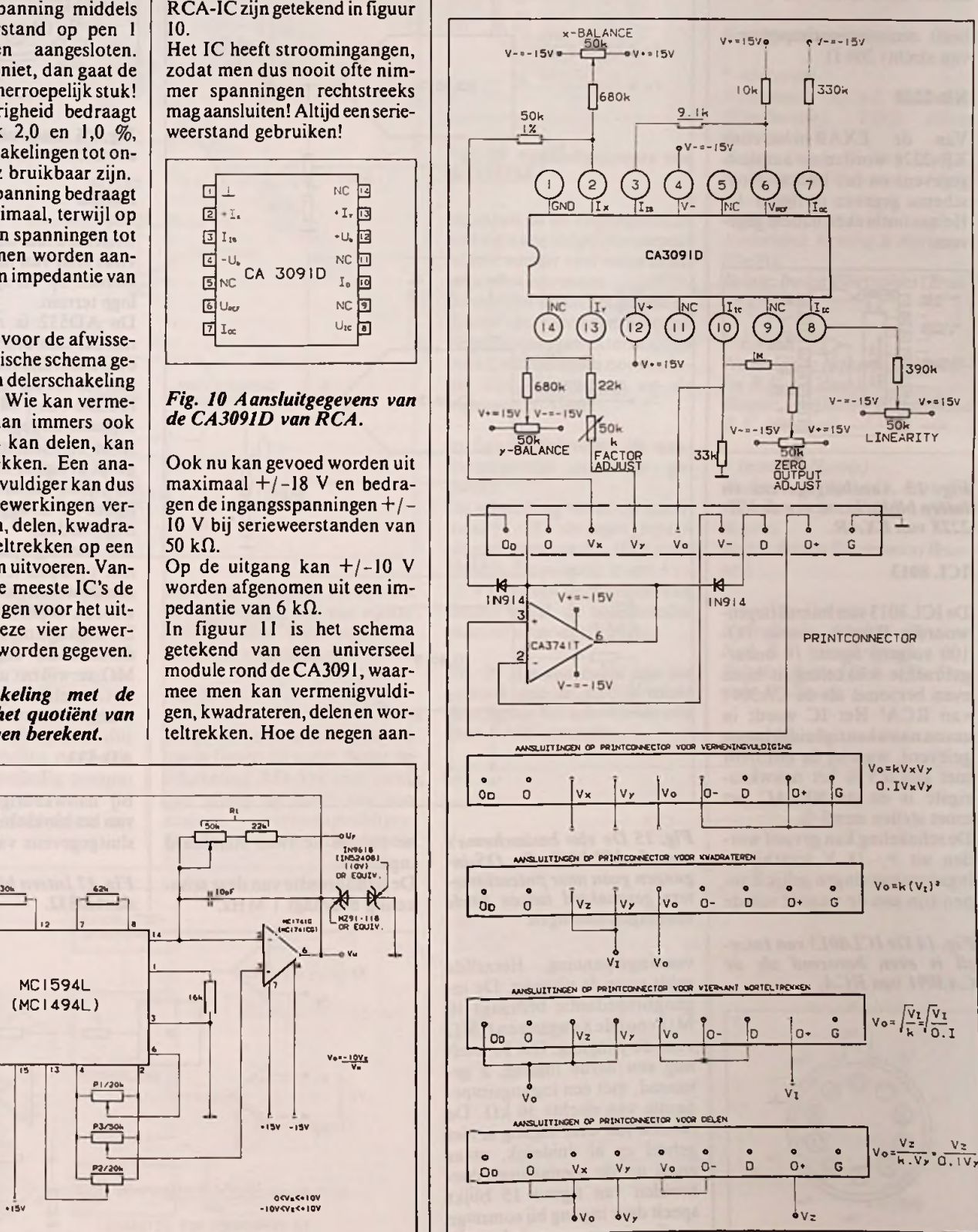

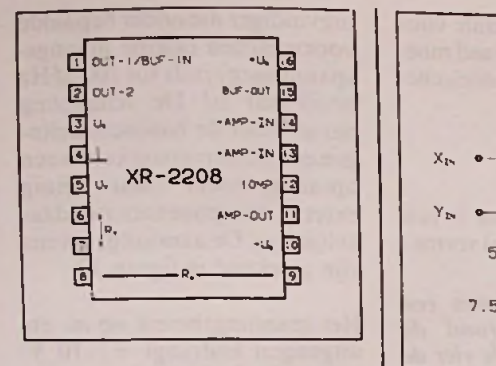

*de XR-2208 van EXAR.*

heeft een uitgangsimpedantie van slechts  $200 \Omega$ .

Van de EXAR-schakeling XR-2228 worden de aansluitgegevens en het interne blokschema gegeven in figuur 13. Helaas ontbreken nadere gegevens.

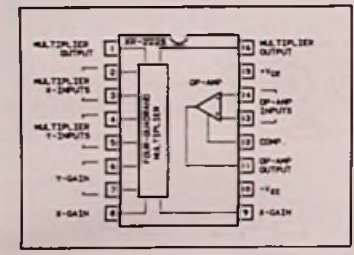

*intern blokschema van deXR-2228 van EXAR.*

#### ICL 8013

woordig Harris), een in TO-100 volgens figuur 14 ondergebrachte schakeling, is bijna even beroemd als de CA3091 van RCA! Het IC wordt in zeven nauwkeurigheidsklassen geleverd, waarbij de 80I3AM met zijn 0,5 % het nauwkeurigste is en de 8013AC het moet stellen met 5 %.

De schakeling kan gevoed worden uit +/-18 V waarbij de ingangsspanningen gelijk kunnen zijn aan de waarde van de

#### *Fig. 14De ICL8013 van Intersil is even beroemd als de CA3091 van RCA.*

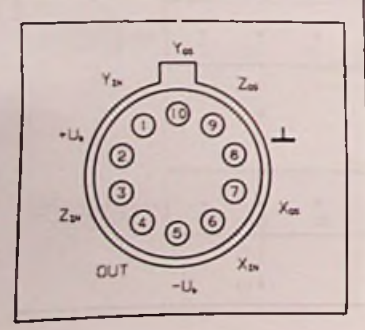

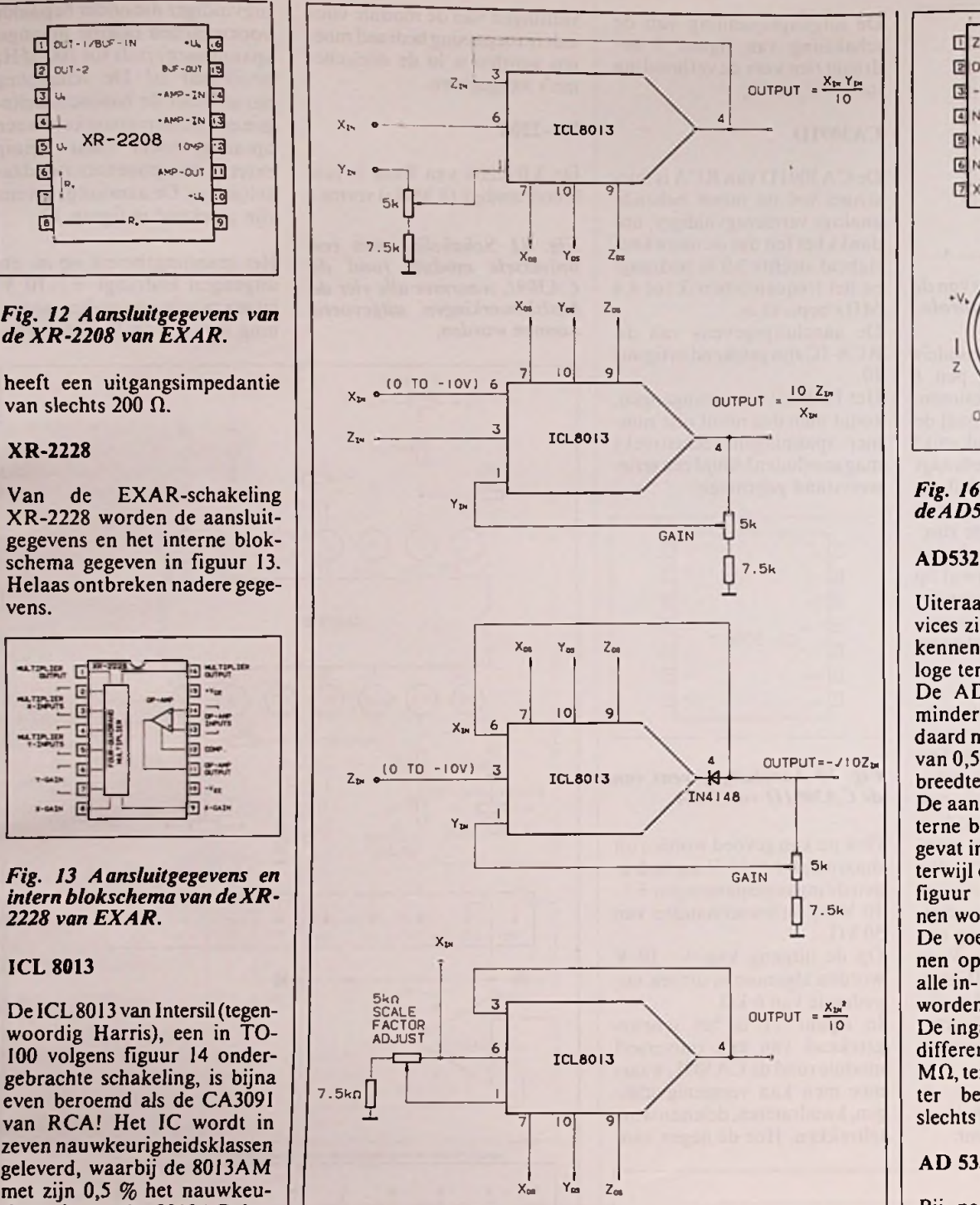

*Fig. 15 De vier basisschema's met de ICL8013. De OS-ingangen gaan naarpotentiometers geschakeld tussen beide voedingsspanningen.*

voedingsspanning. Hetzelfde geldt voor de uitgang. De ingangsimpedantie bedraagt 10  $M\Omega$  voor de x-ingang en 6 M $\Omega$ voor de y-ingang. Het IC heeft nog een derde ingang, z genaamd, met een ingangsimpedantie van slechts 36 k $\Omega$ . De functie van deze ingang is niet geheel en al duidelijk, maar zoals uit de toepassingsvoorbeelden van figuur 15 blijkt speelt deze ingang bij sommige applicaties een even belangrijke rol als de twee standaard ingangen!

De bandbreedte van deze schakeling bedraagt <sup>1</sup> MHz.

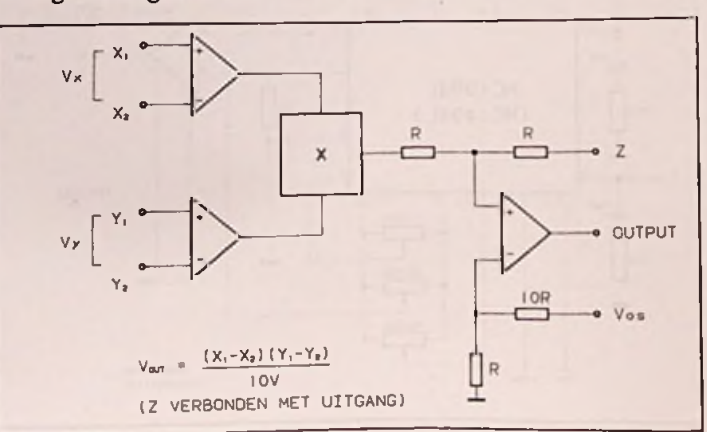

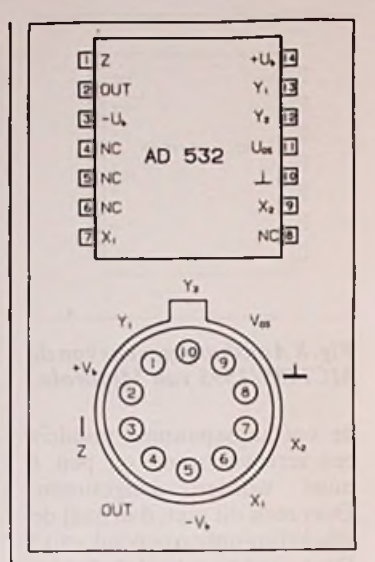

1

*Fig. 16 Aansluitgegevens van deAD532 vanAnalogDevices.*

Uiteraard laat ook Analog Devices zich van haar beste kant kennen op dit specifieke analoge terrein.

De AD532 is niets meer of minder dan een industriestandaard met zijn nauwkeurigheid van 0,5 tot 1,5 % en zijn bandbreedte van <sup>1</sup> MHz.

De aansluitgegevens en het interne blokschema zijn samengevat in figuur 16 en figuur 17, terwijl de basisschakelingen in figuur 18 teruggevonden kunnen worden.

De voedingsspanningen kunnen oplopen tot +/-18 V en alle in- en uitgangsspanningen worden beperkt tot  $+/-10$  V. De ingangsimpedantie van de differentiële ingangen is 10  $M\Omega$ , terwijl het uitgangssignaal ter beschikking staat over slechts  $1 \Omega$ .

#### AD 533

Bij nauwkeurige bestudering van het blokschema en de aan-<br>sluitgegevens van de AD 533

*Fig. 17 Intern blokschema van de AD532.*

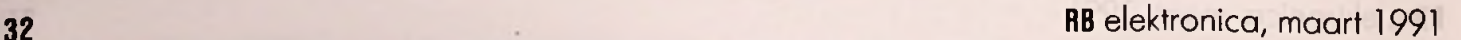

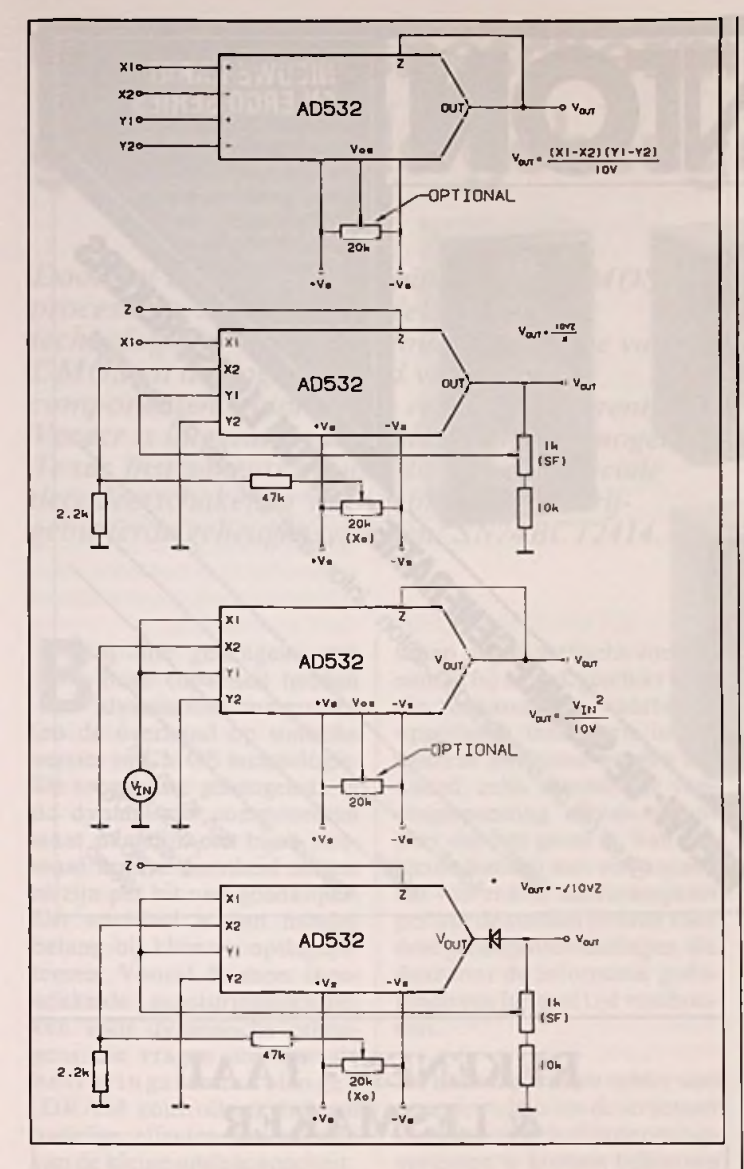

#### *Fig. 18 De vier basisschakelingen met de AD532.*

schakeling blijkt dat deze als twee druppels water op de ICL8013 van lntersillijkt. Ook de specificaties komen in grote lijnen overeen. Men kan dus zonder meer stellen dat beide schakelingen volledig compa-

*Fig.* 19 *Intern blokschema van*<br>de AD534.

tible zijn, overigens zonder dat de fabrikanten dat van elkaar willen weten, want noch AD noch lntersil meldt dit.

#### AD 534

Zoals uit het interne blokschema in figuur 19 volgt, bevat de schakeling AD 534 veel meer dan alleen de basis van een<br>analoge vermenigvuldiger. analoge

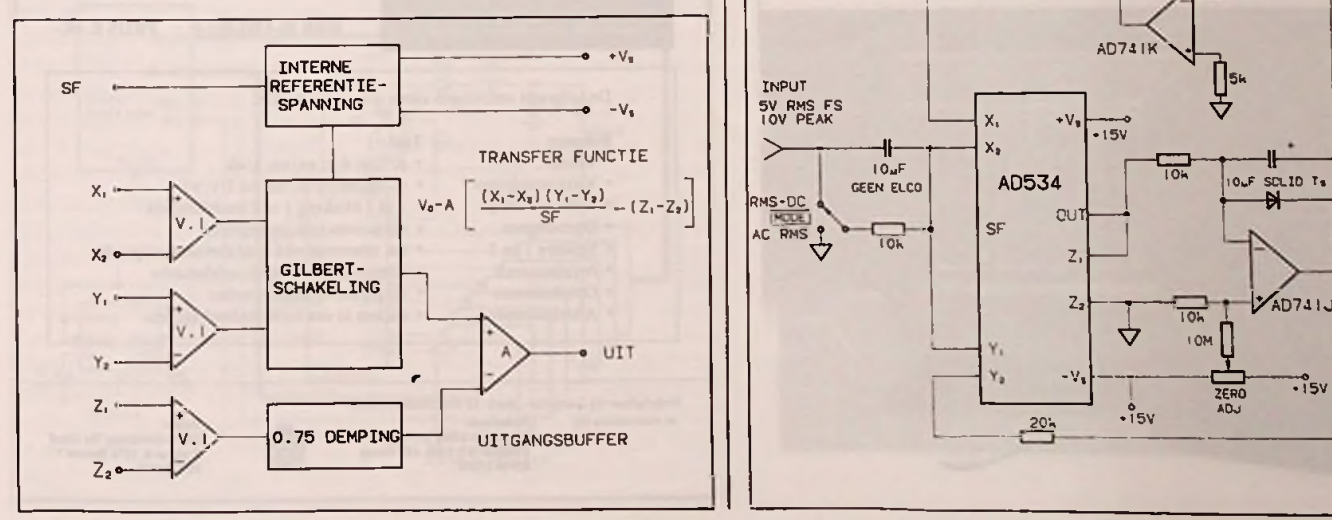

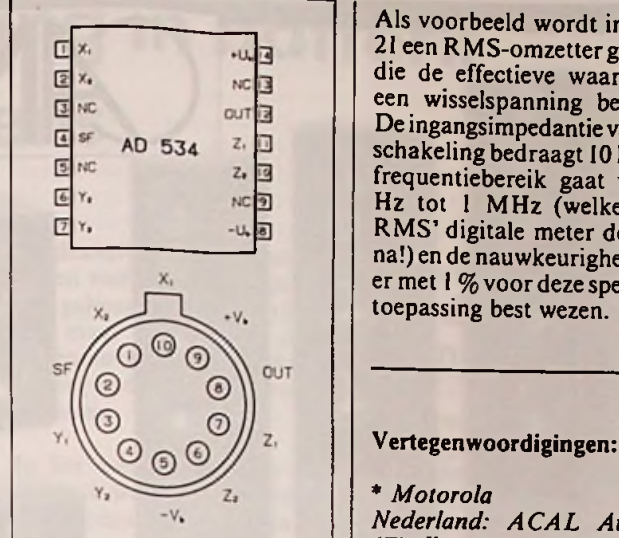

*Fig. 20 Aansluitgegevens van de AD534.*

ingangen en de uitgangsbuffer kan men alle mogelijke toepassingen zonder veel extra componenten uitvoeren.

Bovendien wordt het gehele IC tijdens de fabricage lasergetrimd, zodat geen externe compensatieonderdelen noodzakelijk zijn. Spanningen op de ingangen en klaar!

In figuur 20 worden de aansluitgegevens openbaar gemaakt.

De schakeling werkt op maximaal  $+/-18$  V de ingangsspanningen gaan tot  $+/-10$  V over 10 M $\Omega$ . De uitgang levert +/-<sup>11</sup> V over een impedantie van slechts 0,1  $\Omega$ . de bandbreedte gaat tot ongeveer <sup>1</sup> MHz.

*Fig. 21 AIs voorbeeld van het gebruik van de AD534 toont dezefiguurhetschema van een 'true-RMS* -*omzetter.*

Als voorbeeld wordt in figuur 21 een RMS-omzettergegeven, die de effectieve waarde van een wisselspanning berekent. De ingangsimpedantie van deze schakeling bedraagt 10 k $\Omega$ , het frequentiebereik gaat van 60 Hz tot <sup>1</sup> MHz (welke 'true-RMS' digitale meter doet dat na!) en de nauwkeurigheid mag er met 1 % voor deze specifieke<br>toepassing best wezen. toepassing best wezen.

\* *Motorola Nederland: ACAL Auriema*  $Eindhoven$ , *Bosch). België: Diode (Zeilik), Lemaire(Rodelco (Wemmel).*

\* *RCA Nederland: Koning & Hartman (Delft). België: Inelco Electronics(Brussel).*

\* *EXAR Nederland: Nijkerk Elektronika B. V. (A dam). België: Nijkerk Elektronika B. V. (Brussel).*

\* *lntersil (Harris) Nederland: ACAL Auriema (Eindhoven), TME (Den Bosch). België: Inelco Electronics(Brussel).*

*\* Analog Devices Nederland: Analog Devices Ned. B. V. (Oosterhout). België: Betea N.V. (St.-Stevens- Woluwe).*

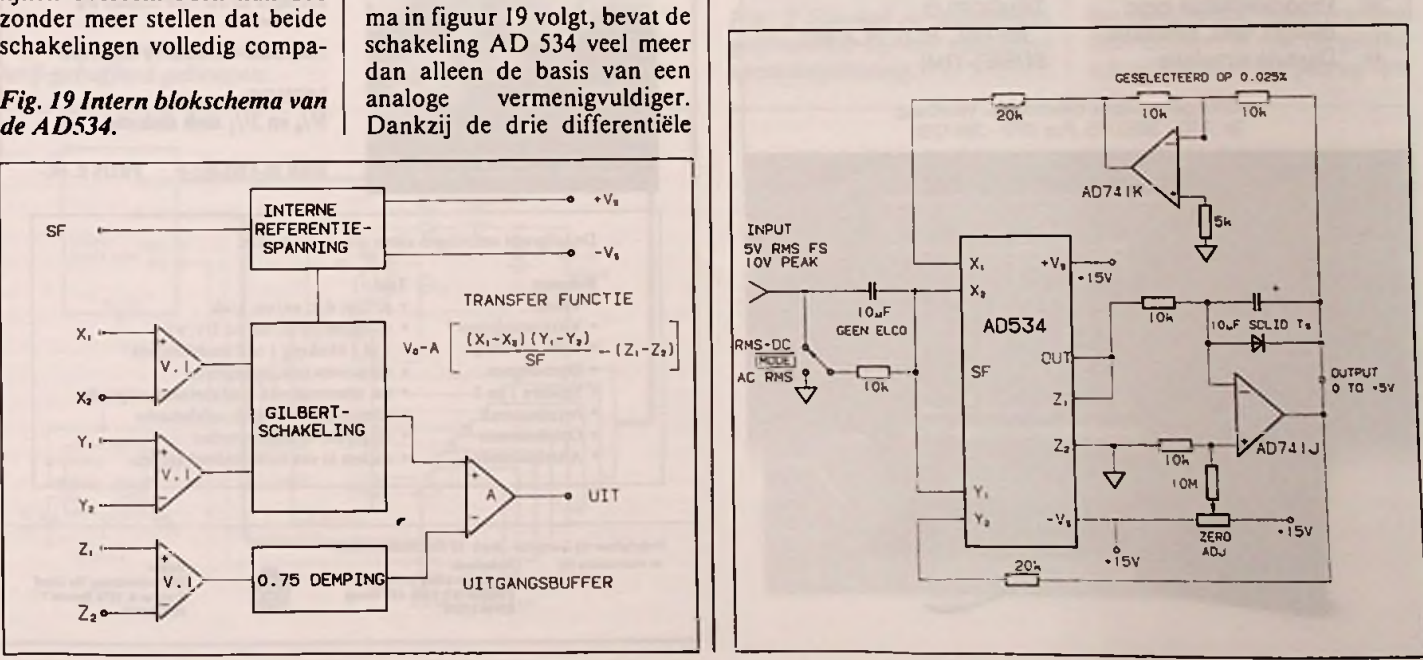

## RB elektronica, maart <sup>1991</sup> <sup>33</sup>

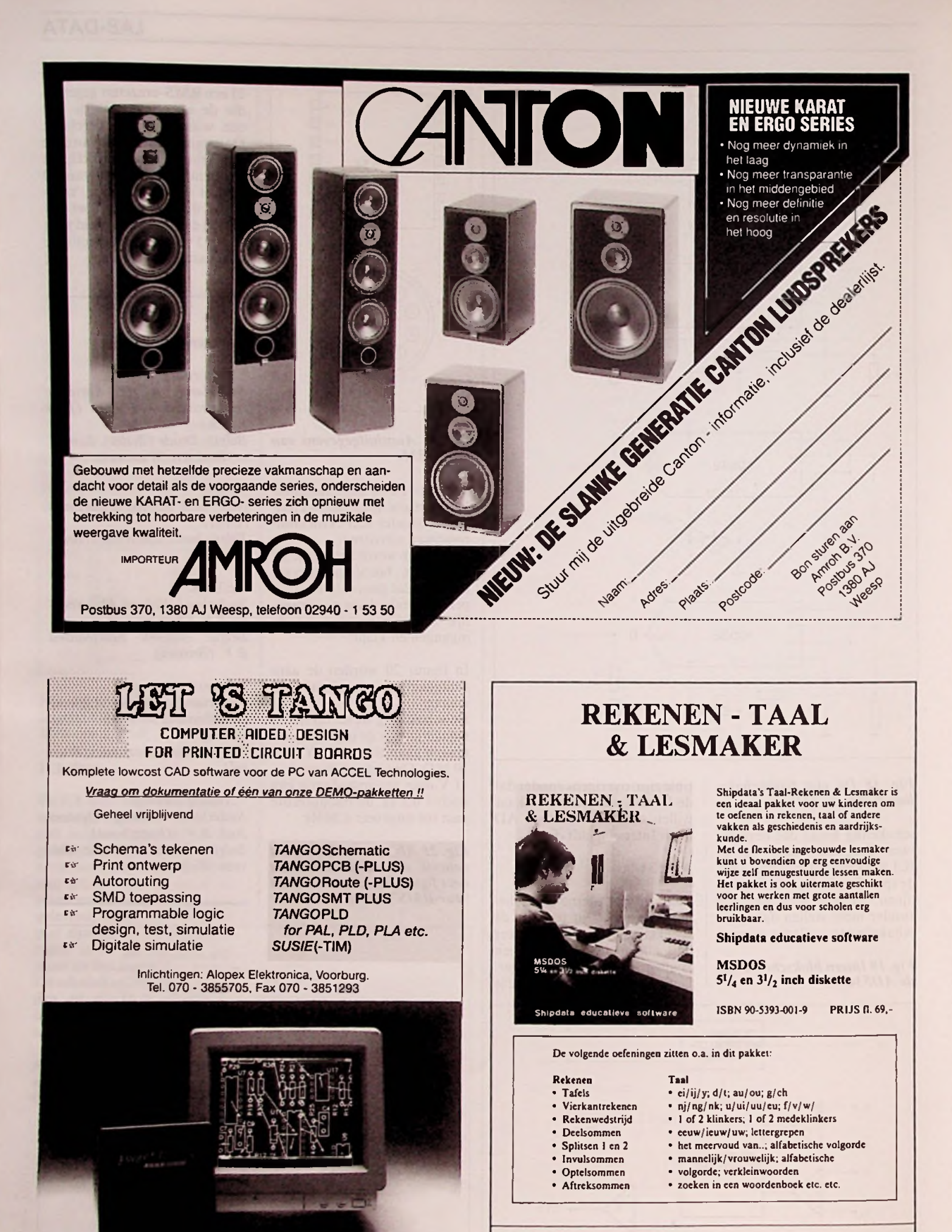

Verkrijgbaar bij Computer-, Boek- en Elektronica winkels

en rechtstreeks bij: Belgie: Nederland: De Muiderkring B.V. Postbus 313, 1380 AH Weesp 02940-15210

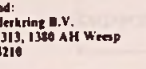

# **Gegevensbescherming in batterij**gebufferde **geheugens**

*Door het combineren van bipolaire en CMOS processen worden de voordelen van beide technologieën - de lage vermogensopname van CMOS en de hoge snelheid van bipolaire componenten - binnen één enkele chip verenigd. Verder is integratie van analogefuncties mogelijk. Texas Instruments bewijst dit met een speciale decodeerschakeling voor gebruik in batterijgebufferde geheugensystemen: SN74BCT2414.*

bende overhand op statische ij alle geheugens met hoge capaciteit hebben dynamische componenversies in CMOS technologie. De toegepaste geheugencel in de dynamische componenten staat namelijk een bijna viermaal hogere dichtheid toe en ze zijn per bit veel goedkoper. Dit voordeel is van minder belang bij kleinere opslagsystemen. Vooral de meer ingewikkelde aansturingstechnieken voor dynamische geheugens die vragen om speciale besturingssschakelingen (DRAM controllers), hebben nadelige effecten ten aanzien van de kleine opslagcapaciteit. Statische CMOS geheugens onderscheiden zich door een ander belangrijk voordeel. Ze nemen geen stroom op in de paraatstand, los van de extreem lage lekstromen van enkelemicro-amperès. Deze eigen-

schap maakt statische componenten bij uitstek geschikt voor die toepassingen, waarbij de opgeslagen informatie in het systeem zelf moet worden bewaard, zelfs wanneer de voedingsspanning uitvalt. Wanneer dat het geval is, kan een kleine batterij met een capaciteit van enkele micro-amperès per uur de stroom leveren voor deze geheugenschakelingen, die daardoor de informatie gedurende een langere tijd vasthouden.

De ontwerper moet echter veel energie steken om de structuur van batterij-gebufferde opslagsystemen te kunnen beheersen onder verschillende en gedeeltelijk ongedefinieerde werkcondities, met name wanneer de voedingsspanning wordt in- of uitgeschakeld.

**Het ontwerpen**

keling bevat alle functies die

#### *Fig. 1 Microcomputermet batterij-gebufferd geheugen.*

*i /* 00-07 A0-AI5 MICRO - OBIN 立 01 **INLILE** RESET **I H** iv **\*'s Ti** •SV .6 1Y3 AIL  $\overline{L}$  $\int$  $AT3$ **2Y0** ?A 2YI  $-$  SENSE  $\left| \begin{array}{c} 0 \text{K} \\ \text{I} \end{array} \right|$  $L_{\text{RES}}$  **2**  $\frac{1}{2}$  **2**  $\frac{1}{2}$  LORESIN RES **P** SD 2Y2 VREF **,C{T I I°J** SN74BCT24K A0-AI2 **TL7705A L** wn **Safe** KByle

#### RB elektronica, maart 1991

noodzakelijk zijn voor het besturen van een batterij-gebufferd geheugen. Daarom zijn er nog maar weinig extra componenten nodig, waaronder de batterij en de omringende componenten.

In het computersysteem van figuur <sup>1</sup> worden de gegevens, die worden opgeslagen in het geheugen, gebufferd voor het geval er een stroomstoring optreedt. Het logicadeel verschilt niet van conventionele ontwerptechnieken. De meest significante adreslijnen zijn zodanig verbonden met de ingangen 1A, 1B, 2A, 2B evenals met 1G' en 2G, dat een 3-lijn naar 8-lijn decodeerschakeling wordt gevormd. De uitgangen van de decodeerschakeling sturen de chip-selectie ingangen van het statische CMOS geheugen. De minst significante adreslijnen, de datalijnen, evenals de besturingslijnen WE' (schrijven) en DBIN' (lezen), zijn zoals altijd rechtstreeks verbonden met de geheugenschakelingen.

Omdat de geheugencapaciteit beperkt is, is er geen behoefte aan een extra vrijgave-ingang G': daarom is deze ingang hier geaard. Is het adresbereik van de microprocessor echter groter, dan kan dit selectiesignaal ook worden toegepast.

*Fig. 2 Signaal en spannings-*

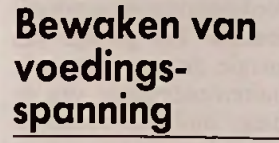

Het bewaken van de systeemvoedingsspanning wordt verzorgd door de spanningsbewakingsschakeling TL7705A en de 74BCT2414 decodeerschakeling. De uitgang van de TL7705A wordt verbonden metde resetingang van de microcomputer (systeemreset) en ook wordt dit signaal toegevoerd aan de SD-ingang (shut down) van de decodeerschakeling 74BCT2414.

Hierna zal de werking van de hele schakeling puntsgewijs(op verschillende tijdstippen) worden beschreven. Het oscillogram van figuur 2 toont de spanningsgolfvormen die voorkomen tijdens een voedingsspanningsstoring die hier als uitgangspunt wordt genomen. De horizontale tijdas is 50 ms per blokje; de verticale spanning bedraagt 2 V per blokje  $(V_{cc}$  is bijvoorbeeld 5 V).

*Opmerking:* Het oscillogram van figuur 2 toont meetwaarden van een ingewikkeldersysteem met gemultiplexte adreseen databussen, waarbij de microprocessor en het geheugen op verschillende printplaten waren ondergebracht. Door het grote aantal buffertrappen (bus drivers) in een dergelijke schakeling kan het gedrag van

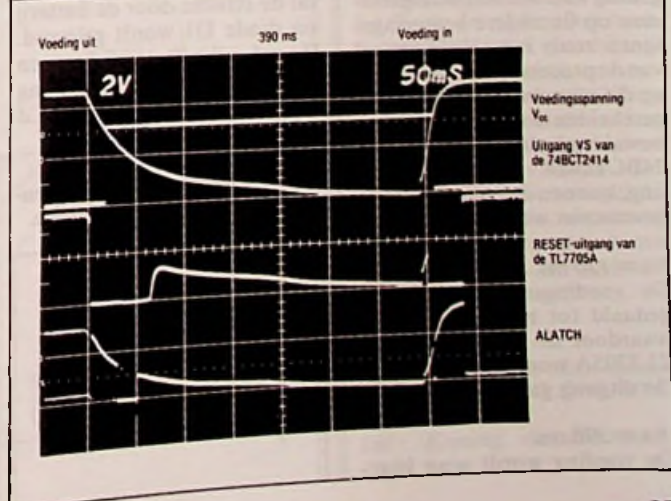

*golfvormen bij een voedings-***De 74BCT2414 decodeerscha-** golfvormen bij een

### applicatie

de individuele besturingssignalen niet meer worden voorspeld wanneer de voedingsspanning wordt in-en uitgeschakeld. Dit is duidelijk te zien aan het ALATCH signaal dat hier ook is afgebeeld.

#### $*$   $_1 = 0$  ms.

De voedingsspanning wordt uitgeschakeld. Ten gevolge van de energie, die is opgeslagen in de buffercondensator van de voeding, blijft de voedingsspanning Vcc op dit moment nog stabiel.

#### $*$   $t = 50$  ms.

De voedingsspanning V<sub>cc</sub> begint te dalen. De resetuitgang van de spanningsbewakingsschakeling TL7705A wordt actief (laag) en blokkeert de 74BCT2414 decodeerschakeling. Het resetsignaal stopt de<br>microprocessor ook: het microprocessor ALATCH-signaal wordt hier hoog.

#### $*$  *t* = 70 *ms*.

De voedingsspanning Vcc is gedaald tot 3,75 V. De span-<br>ningshewaking in de ningsbewaking 74BCT2414 decodeerschakeling wordt geactiveerd en schakelt de decodeerschakeling tenslotte in de inactieve toestand; hierdoorworden de opgeslagen gegevens 'bevroren', onafhankelijk van de toestand waarin de rest van het systeem zich bevindt. Op hetzelfde moment wordt uitgang VS van deze schakeling afgeschakeld, waarna de voedingsspanning van de geheugenschakelingen overschakelt op batterijvoeding. in de

#### *\* t = 80 ms.*

Alhoewel de bewakingsschakeling TL7705A nog steeds een geldig signaal geeft (laag), wordt de microprocessor weer actief (het ALATCH signaal schakelt willekeurig; eenzelfde gedrag kan worden waargenomen op de andere besturingslijnen zoals het schrijfsignaal van de processor). Maar omdat op dit moment het geheugen is gescheiden door de spanningsbewakingsschakeling in de 74BCT2414 decodeerschakeling, kunnen de opgeslagen gegevens niet worden vernietigd.

#### $*$   $t = 130$  ms.

De voedingsspanning  $V_{cc}$  is gedaald tot beneden de 2 V, waardoor de werking van de TL7705A wordt onderbroken. De uitgang gaat weer hoog.

#### $t = 390$  ms.

De voeding wordt weer inge-

schakeld en de voedingsspanning  $V_{cc}$  stijgt weer.

#### $*$  *t* = 400 *ms*.

De uitgang van de spanningsbewakingsschakelingTL7705A wordt weer actieflaag en levert een resetsignaal voor de processor. Ondanks het toevoeren van dit signaal, levert de processor ongedefinieerde besturingssignalen bij deze lage voedingsspanningen ALATCH signaal verandert diverse keren op een ongedefinieerde manier).

#### $*$   $t = 420$  *ms.*

De voedingsspanning heeft opnieuw de waarde van 3,75 V bereikt. Uitgang VS van de decodeerschakeling wordt opnieuw actief (laag) en schakelt de voedingsspanningen voor het geheugen over van de batterij naar de systeemspanning. De decodeerschakeling is echter nog steeds geblokkeerd door het resetsignaal van de TL7705A.

#### $*$   $t = 440$  ms.

De voedingsspanning  $V_{cc}$ heeft zijn nominale waarde bereikt en de vertragingstijd in de TL705A is verlopen. Het resetsignaal wordt opgeheven en de processor begint te werken onder gedefinieerde condities.

## **Voeding van het geheugen**\_\_\_\_\_\_

Een deelschakelingdie zeer zorgvuldig dient te worden bekeken is de voeding van het geheugen, met name de omschakeling van de systeemvoeding naar de buffer-batterij. Figuur 3 geeft de eenvoudigste oplossing. Bij normaal bedrijf wordt het geheugen gevoed via diode D2, terwijl bij voedingsspanningsuitval de stroom door de batterij via diode Dl wordt geleverd. De gebruikte batterij kan een lithiumtype met een spanning van 3 tot 3,5 V zijn ofeen NiCd

#### *Fig. 3 Voeding van het geheugen door middel van dioden.*

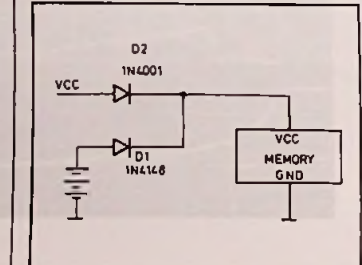

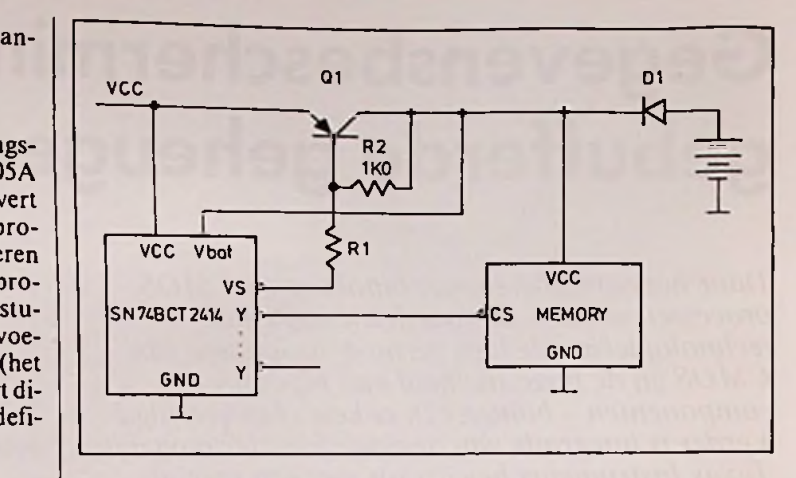

*Fig. 4 Voeding van het geheugen door middel van een transistor.*

batterij met een spanning van 3,6 V (drie cellen van 1,2 V elk in serie geschakeld).

Daar de minimum voedingsspanning van geheugens voor het vasthouden van gegevens 2 V bedraagt, is in dit geval een spanningsval van 0,7 V over de siliciumdiode acceptabel, met name wanneer de stroomopname van de geheugenschakelingen slechts enkele milli-ampères bedraagt. De situatie verschilt echter in de bedrijfstoestand. Dan kan de stroomopname van een geheugenchip bij snelle toegangstijden oplopen tot 100 mA, afhankelijk van het soort geheugen. Wel is het een voordeel dat er slechts één geheugenschakeling tegelijkertijd actief is, terwijl alle andere geheugencomponenten inactief zijn en slechts enkele mA opnemen.

Bij groterewoordlengten, waarbij er meerdere schakelingen worden toegepast voor een enkel woord, dienen de hier gegeven waarden naar verhouding te worden vermenigvuldigd. Wordt een siliciumdiode toegepast voor diode D2 (door de grote stroom komen hier uitsluitend gelijkrichtdioden als bijvoorbeeld de 1N4001 in aanmerking), dan zal een spanningsval van 0,7 V over deze diode in de meeste gevallen te hoog zijn. De voedingsspanning voor het geheugen wordt namelijk met deze waarde verlaagd.

Onder ongunstige omstandigheden, met name wanneer het CMOS geheugen wordt aangestuurd, dient de ontwerper rekening te houden met het feit dat de ingangsspanning wel aat de ingangsspanning wel<br>  $\begin{array}{|c|c|c|c|c|c|c|c|c|} \hline \hline \end{array}$  and de ingangsspanning van de Rl =  $\frac{V_{cc(min)} - V_{uit1} - V_{bc}}{V_{cc(min)}}$ voedingsspanning van het geheugen. Volgens de gegevens-

bladen voor geheugens geldt echter, dat de ingangsspanning in het algemeen niet belangrijk hoger mag zijn (meestal slechts enkele honderden mV) dan de voedingsspanning.

WordenTTLschakelingen toegepast voor het aansturen van geheugens dan is dit probleem niet zo ernstig, omdat deze schakelingen normaal een hoog niveau leveren dat beneden de 4 V ligt. De hoge spanningsval van siliciumdiode D2 kan worden gereduceerd wanneer in plaats hiervan een Schottky diode (spanningsval 0,4 V) of een germaniumdiode (spanningsval 0,3 V) wordt toegepast. Deze componenten hebben echter een hogere lekstroom in tegengestelde richting die een extra belasting vormt voor de batterij waardoor de maximum mogelijke opslagtijd wordt gereduceerd.

Een betere oplossing is de toepassing van schakeltransistor QI in plaats van diode D2, zie figuur 4. Neem voor de transistor een type met een lage collector-emitter verzadigingsspanning in verband met de te verwachten stroom van 100 mA of meer. In de meeste gevallen zal daarom een vermogenstransistor als de TIP32 voldoen, die een verzadigingsspanning van minder dan 200 mV heeft als deze juist wordt aangestuurd. De 74BCT2414 decodeerschakeling beschikt aan uitgang VS over een open collector die 20 mA kan leveren voor het sturen van deze transistor. De uitgang wordt rechtstreeks gestuurd door de interne spanningsbewaking en zal actief laag zijn zo lang de voedingsspanning V<sub>cc</sub> hoger is dan 3,75 V.

De serieweerstand aan de basis kan als volgt worden berekend:

$$
1 = \frac{V_{cc(min)} - V_{uit1} - V_{be}}{(I_c/hfe) + (V_{be}/R2)}
$$

waarbij geldt:

transistor QI

 $V_{\text{uit1}} = \text{uitgangsspanning}$  aan uitgang VS  $V_{bc}$  = basis-emitter spanning van transistor QI  $I_c$  = collectorstroom van transistor Q1 hfe = stroomversterking van

Het omschakelen van de voedingsspanning voor het geheugen van de systeemvoeding naar de batterij en terug mag niet snel gaan, omdat de gegevens in het geheugen kunnen worden vernietigd door spanningspieken. (Een bijkomstig probleem van geavanceerde CMOSgeheugens is in dit geval de latch-up, die theoretisch kan worden veroorzaakt doorsnelle veranderingen van de voedingsspanning).

Om extra belasting van de batterij te voorkomen, dient de lekstroom van transistor QI zo klein mogelijk te zijn wanneer de systeemvoedingsspanning wordt uitgeschakeld. Dit verklaart de aanwezigheid van weerstand R2 (ongeveer  $1 k\Omega$ ) tussen de basis en de collector van deze transistor. Wanneer de systeemvoeding wordt uitgeschakeld, werkt de transistor andersom. Collector en emitter verwisselen van functie. In dit geval sluit weerstand R2 de 'collector'-basis lekstroom kort en reduceert daarmee de lekstroom van transistor Ql.

Waneer de voedingsspanning V<sub>cc</sub> nu toeneemt en positiever wordt dan de Vbat spanning met de waarde van de basis-emitter voorwaartsinstelspanning (0,7 V), dan vloeit er een stroom door weerstand R2 in de basis van de transistor en schakelt deze in. De spanningsval over de transistor bedraagt nu ongeveer 0,7 V. Wanneer de spanning V<sub>cc</sub> een waarde van 3,75 V bereikt, wordt uitgang VS geactiveerd (laag niveau) en zal deze extra basisstroom leveren aan de transistor via weerstand Rl. Daardoor zal de voorwaarts instelspanning dalen tot ongeveer 0,2 V.

Wanneer de spanning V<sub>cc</sub> verder toeneemt tot de nominale waarde van 5 V, zal de voedingsspanning V<sub>bat</sub> voor het geheugen deze spanning volgen, zie figuur 5. Het proces wordt omgekeerd als de systeemspanning wordt uitgeschakeld. Omdat het in- en uitschakelen van de systeemvoeding een kwestie is van milliseconden, zullen er geen snelle spanningsveranderingen plaatsvinden op de voedingsspanning van het geheugen. In de praktijk zullen spanningspieken ten gevolge van het aan- en uitschakelen van transistor Ql grotendeels worden onderdrukt. Dit komt doordat capaciteit van de ontkoppelcondensatoren op de voedingslijnen van het geheugen en niet in de laatste plaats de capaciteit van de geheugenschakelingen zelf (ongeveer enkele nanofarads) snelle spanningsveranderingen voorkomen.

### **Batterijkeuze**

De batterij die moet worden gebruikt is afhankelijk van de tijd waarin de gegevens in het geheugen moeten worden vastgehouden, voor het geval de voeding uitvalt. Meestal komen lithiumbatterijen of oplaadbare NiCd cellen hiervoor in aanmerking. Lithiumbatterijen hebben de grootste energiedichtheid maar kunnen niet worden herladen. Het berekenen van de actuele opslagtijd is afhankelijk van de periode waarin het geheugen via de normale voeding wordt gevoed, de stroomopname van de geheugenschakelingen, natuurlijk, van de batterijcapaciteit.

Een eenvoudig voorbeeld toont aan hoe de levensduur van een lithiumbatterij kan worden berekend. Hierbij dient een geheugensysteem, zoals getoond

*Fig. 5 Voedingsspanningsgolfvorm van het geheugen.*

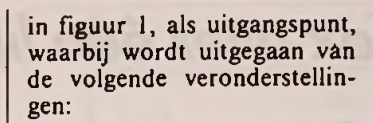

Het geheugen wordt 8 uur per dag, gedurende 200 dagen per jaar, door de systeemvoeding gevoed. De stroomopname van het geheugen in de data beschermingstoestand bedraagt onge-

veer 20  $\mu$ A; de batterijcapaciteit is 500 mAh.

De stroomopname van het geheugen is bij dit voorbeeld nogal ruim genomen. De typische stroomopname van de 74BCT24I4 decodeerschakeling en van de geheugenchips bedraagt ongeveer  $1 \mu A$ . De levensduur ld van de batterij wordt als volgt berekend:

$$
1d = \frac{500 \text{ mah}}{(365 \times 24 \text{ uur} - 200 \times 8 \text{ uur}) \times 20 \mu\text{A}} = 3.5 \text{ jaar}
$$

Vooral wanneer grotere geheugensystemen moeten worden gevoed, loont het de moeite om oplaadbare NiCd batterijen toe te passen, omdat deze tijdens de werktijd van het systeem kunen worden bijgeladen. Hieruit volgt dat de tijd, waarin de gegevens in het geheugen worden vastgehouden, niet langer wordt bepaald door de capaciteit van de batterij, maar meerdoor de werkelijke levensduur van de batterij. De levensduur van moderne NiCd batterijen bedraagt circa 6 jaar. Accu's die speciaal voor deze toepassing zijn ontworpen, mogen permanent worden bijgeladen met een laadstroom die overeenkomt met <sup>1</sup> tot 3% van de capaciteit, zonder dat dit de levensduur nadelig beïnvloedt.

Doorbordurend op bovenstaand voorbeeld, geldt voor de verhouding tussen werktijd en laadtijd:

$$
V = \frac{200 \times 8 \text{ uur}}{365 \times 24 \text{ uur} - 200 \times 8 \text{ uur}} \times 100\% = 22\%
$$

De gemiddelde laadstroom dient tenminste vijf maal groter te zijn dan de ontlaadstroom, in dit geval 20  $\mu$ A x 5  $= 100 \mu A$ . Verondersteld dat de maximale tijd dat het systeem is uitgeschakeld 1000 uur

bedraagt en dat de accucapaciteit nog steeds 50% bedraagt aan het eind van zijn levensduur, dan kan de vereiste batterijcapaciteit CB als volgt worden berekend:

 $CB = 20 \mu A \times 1000 \mu T \times 2 = 40 \mu A h$ 

Wordt voor de laadstroom 2% gekozen van de batterijcapaciteit, dan volgt hieruit een waarde van 0,8 mA. Omdat grote toleranties toelaatbaar zijn, kan de laadstroom gemakkelijk worden gestabiliseerd met behulp van een geschikte weerstand (R3 en D3 in fig. 1). Er is echter één voorwaarde aan verbonden: de laadspanning moet belangrijk hoger zijn dan de batterijspanning, omdatde laatste snel stijgt van 1,35 V naar 1,4 V per cel tijdens het laadproces. Omdat het verschil tussen batterijspanning en voedingsspanning in de schakeling van figuur <sup>1</sup> erg klein is, kan hier moeilijk aan deze voorwaarde worden voldaan. Het zou beter zijn, indien mogelijk, om de stroom via weerstand R2 toe te voeren vanuit een hogere spanning, bijvoorbeeld 12 V.

#### Literatuur

[l] 'Data protection in baltery-buffered memories', E. Haseloff, Appl. Report Texas Instruments.

*Inl: Koning en Hartman, Delft.*

$$
v_{\text{tot}} = \frac{1}{\sqrt{\frac{1}{100.02}}}
$$

### **BOUWONTWERP**

# *Telefoon en fax over één lijn* **Autofax**

#### *Terwijl grote bedrijven met meerdere*

*faxapparaten vrezen voor faxhackers\ neemt bij particulieren de populariteit vanfaxen nog steeds toe. Inmiddels zijn er een aantal apparaatjes in de handel waarmee men de telefoon en defax op één PTT-lijn kan aansluiten. De schakeling zorgt ervoor dat automatisch wordt omgeschakeld van telefoon naarfax. Met deze bouwbeschrijving kan men zo 'n apparaat veel goedkoper zélfbouwen.*

Telefoon/telefaxselect wordt met het PTT stopcontact verbonden in plaats van de telefoon. Op de achterzijde van het apparaat bevinden zich twee identieke connectoren, een voor de telefoon en een voor de fax. De fax moet in de automatische modus worden geschakeld.

Als de telefoonlijn wordt geactiveerd door een binnenkomend gesprek zal het apparaat op twee oproeptonen wachten. Men heeft dus even de tijd om zélf de hoorn van de haak te nemen. Gebeurt dat niet, bijvoorbeeld omdat er niemand thuis is, dan opent het apparaatje de lijn.

Er zijn nu twee mogelijkheden: de verbinding werd tot stand gebracht door een telefoon of door een andere fax. Zou de verbinding tussen de<br>lijn en de fax direct tot stand komen, dan zou de opbeller in eerste instantie alleen maar de fax-toontjes te horen krijgen. Om verwarring te voor- $\left| \begin{array}{c} \hline \end{array} \right|$ komen zet het beschreven apparaat daarom eerst een korte gesproken melding op de lijn, waarin bijvoorbeeld verklaard kan worden dat er weliswaar niemand thuis is, maar dat wel een fax ontvangen kan worden. De gesproken mededeling wordt opgeslagen in een kant en klaar in de handel te verkrijgen digitale spraakmodule. Nadien neemt de fax de lijn over en stuurt gegevens naar de andere kant van de verbinding. Met deze gegevens kan de andere kant, indien dat ook een fax-apparaat is, de communicatie synchroniseren. Er wordt nu gewacht op het antwoord van de andere fax. Komt dat niet, bijvoor-

beeld omdat er geen fax-verbinding tot stand is gebracht maar een telefoon-verbinding, dan wordt het beschreven procédé vijf maal herhaald. Na de vijfde poging wordt de verbinding weer verbroken.

Tot slot biedt het apparaat nog de mogelijkheid om door

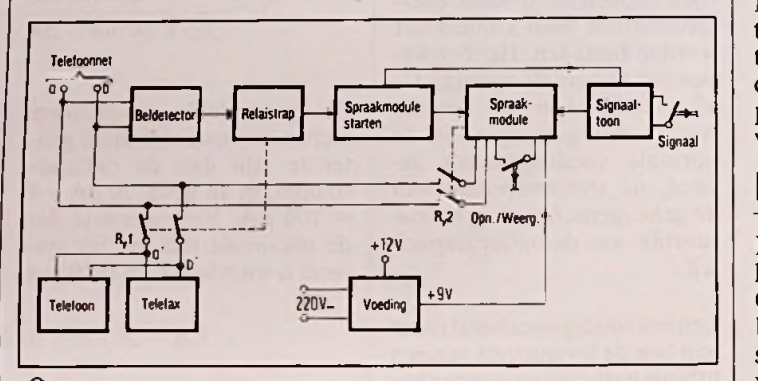

lijn en de fax direct tot stand *Afb. <sup>1</sup> Het blokschema van de* <sup>|</sup> *Afb.2Het volledig uitgewerkte praktische schema.*

middel van een drukknop een pieptoontje op de lijn te zetten. Deze schakeling kan gebruikt worden om bij niet automatisch werkende faxen de zendende kant er op te attenderen dat zijn fax in de zendstand kan worden ge-

**Het blokschema**

Het blokschema van het apparaat is getekend in afbeel-

Op de twee actieve aders van de telefoonlijn a en b wordt een beldetector aangesloten. Deze zal een uitgangspuls opwekken als de hoge spanningspulsen waarmee de bel in de telefoon wordt geactiveerd op de lijn verschijnen.

schakeld.

ding 1.

In deze detector is een vertrager ingebouwd, die ervoor zorgt dat de rest van de schakeling pas na twee oproeptonen wordt geactiveerd. De uitgangspuls van deze vertrager stuurt in eerste instantie een relaistrap. Deze stuurt twee relaiscontacten Ryl die zowel de telefoon als de fax van de PTT-lijn afschakelen. In tweede instantie stuurt de vertrager het spraakmodule. Dit wordt via de relaiscontacten Ry2 op de PTT-lijn gezet, waarna het gedurende 10 seconden actief is. De gesproken mededeling wordt eventueel afgesloten met het met de hand op te wekken signaaltoontje, gegenereerd door een oscillator, die zijn signaal via de spraakmodule op de lijn zet.

Nadien openen de Ry2 contacten en sluiten de Ryl contacten, zodat de spraakmodule van de lijn wordt gekoppeld en de fax op de lijn wordt geschakeld.

## **Het schema**

R.1 *7"* **=K<sup>d</sup>-** Het volledige schema is getekend in afbeelding 2.

Omdat het nog steeds verboden is apparatuur rechtstreeks met de PTT-lijn te verbinden is de toch noodzakelijke koppeling zo hoogohmig mogelijk uitgevoerd.

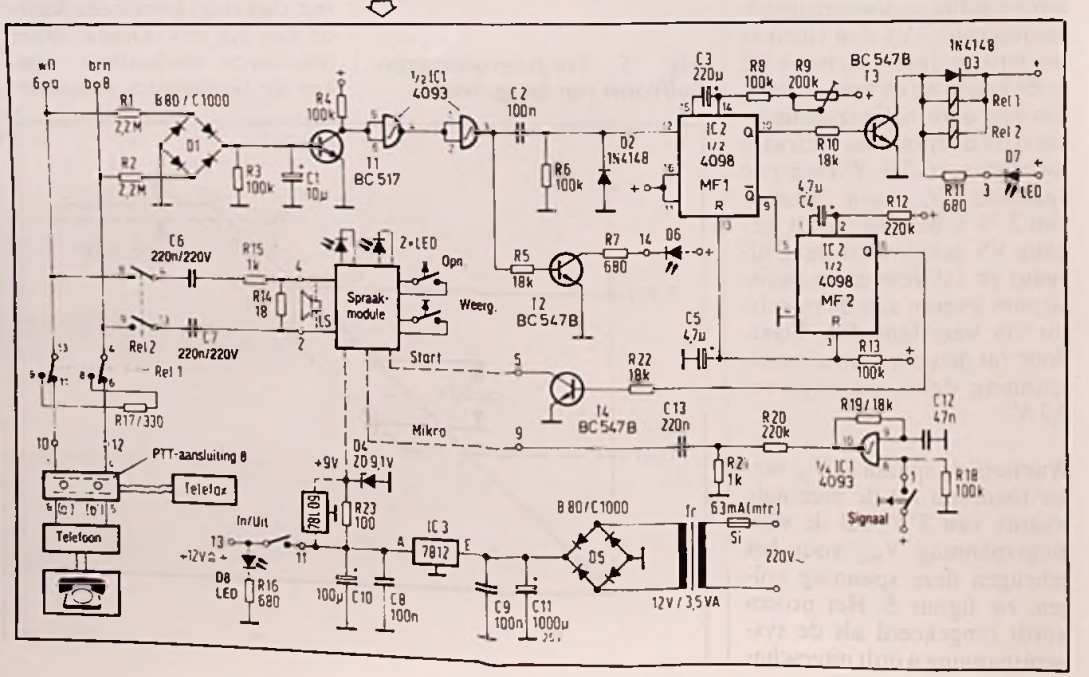

### **BOUWONTWERP**

De twee aders van de lijn worden afgesloten met de weerstanden R1 en R2. Deze zijn zo groot dat deze ohmse belasting van de PTT-lijn te verwaarlozen is en zeker niet opgespoord kan worden! Nadien volgt een gelijkrichtbrug en een afvlakking middels condensator Cl. De spanningsdeler tussen R1 en

R2 enerzijds en R3 anderzijds is zo gekozen dat de normale gelijkspanning die op de lijn staat de transistor TI niet in geleiding kan sturen. Anders wordt het als de hoge belpulsen op de lijn verschijnen. Deze gelijkgerichte pulsen sturen de basis van de transistor; de halfgeleider schakelt naar geleiding. De collectorspanning valt naar nul. Dit signaal wordt in een geïntegreerde Schmitt-trigger IC1 omgezet in een mooie digitale puls.

Deze puls wordt gedifferentieerd door het netwerkje C2/R6 en stuurt de eerste monostabiele multivibrator MF1. De Q-uitgang van deze schakeling stuurt de twee relais Rell en Rel2. Het gevolg is dat alle relais-schakelaars omklappen. De weerstand R17 zorgt er voor dat de PTT-lijn met een ohmse weerstand belast blijft, zodat de lijnstroom blijft vloeien en de centrale de verbinding niet verbreekt.

De tweede monostabiele multivibrator M F2 stuurt via zijn Q-uitgang de start van de spraakmodule. De normale start-schakelaar van deze module wordt nu overbrugd door de transistor T4. Het uitgangssignaal van de module

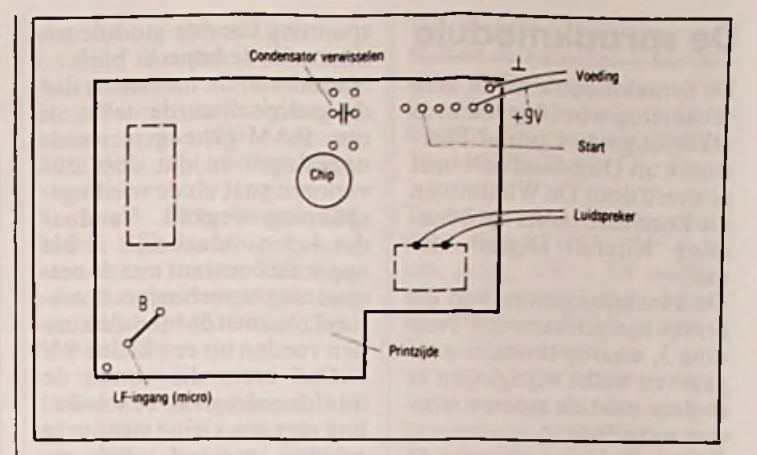

*Afb. 3 Aansluitgegevens van de spraakmodule plus aan te brengen wijzigingen.*

wordt via twee hoogspanningscondensatoren op de PTT-lijn gezet.

Hetsignaal van de toongever

wordt viade microfooningang van de module aangevoerd. De voeding is op de standaard manier samengesteld uit een 12 V trafo, een bruggelijkrichter, een afvlakelco en een 12 V geïntegreerde spanningsstabilisator.

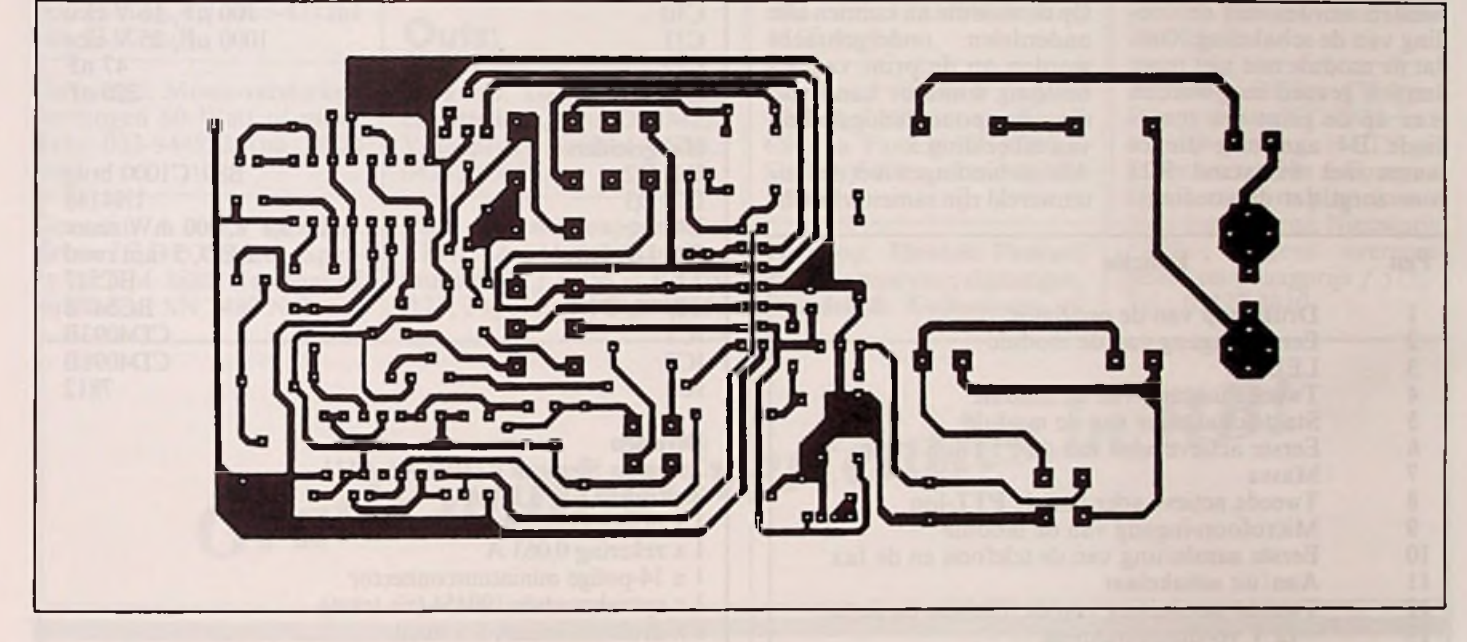

*Afb. 4Print van de schakeling. Afb. 5Componentenopstelling van de schakeling.*

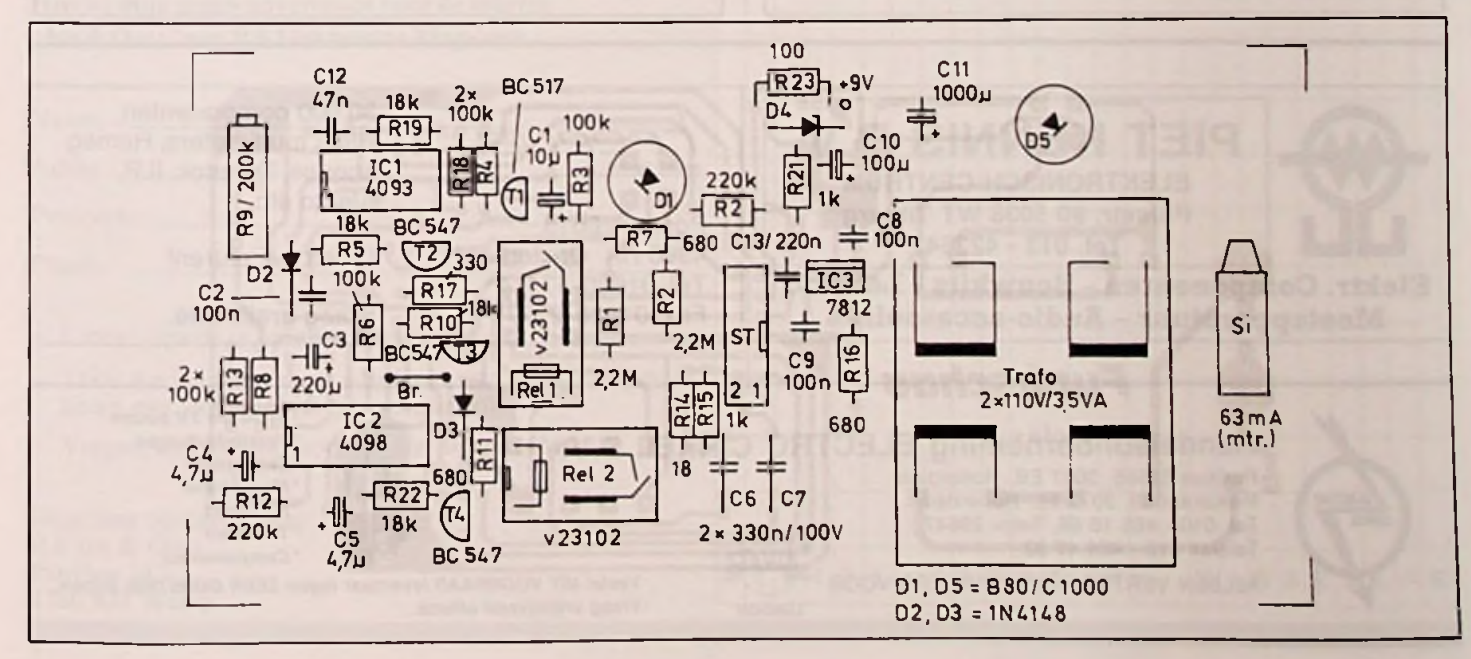

## **BOUWONTWERP**

De spraakmodule die in deze schakeling wordt gebruikt is afkomstig van Conrad Elektronik uit Duitsland en wordt geleverd door De Windmolen uit Enschede onder de benaming 'Kitcraft Digital Memo'.

De aansluitgegevens van dit printje zijn getekend in afbeelding 3, waarop tevens is aangegeven welke wijzigingen er in deze module moeten worden aangebracht.

Boven de kleine chip op de koperzijde zit een condensator die de totale opname- en weergavetijd bepaalt. Deze moet vervangen worden door een condensator van 47 pF, waardoor deze tijd ongeveer gelijk wordt aan 10 s. De batterijclip wordt vervangen door twee draadjes die verbonden worden met de voeding van de schakeling. Omdat de module met niet meer dan 9 V gevoed mag worden is er op de print een zenerdiode D4 aanwezig die er samen met weerstand R23 voor zorgt dat de voedings-

De spraakmodule spanning voor de module tot | op een 14-polige miniatuur | onderdelen verbonden worspanning voor de module tot deze waarde beperkt blijft. Nadeel van de module is dat de gedigitaliseerde tekst in een RAM-geheugen wordt opgeslagen en dat deze dus verloren gaat als de voedingsspanning wegvalt. Vandaar dat het noodzakelijk is het apparaat constant met de netspanning te verbinden. Eventueel zou men de module kunnen voeden uit een kleine 9 V NiCad accu, die vanuit de hoofdvoeding van de schakeling met een kleine stroom in geladen toestand wordt gehouden.

Men kan dan rustig het apparaat uitschakelen zonder dat de ingesproken tekst verloren gaat.

## **De** bouw

Op de module na kunnen alle onderdelen ondergebracht worden op de print van afbeelding 4 aan de hand van de componentenopstelling van afbeelding 5.

Alle verbindingen met de buitenwereld zijn samengebracht

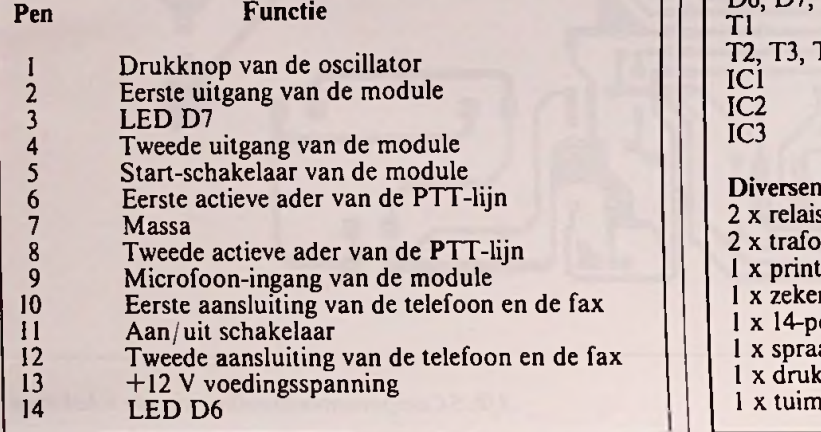

op een 14-polige miniatuur connector ST. De pennen van deze connectoren moeten met de externe den, zoals vermeld in de tabel. © RB Elektronica/Funkschau 3/89.

## Onderdelenlijst

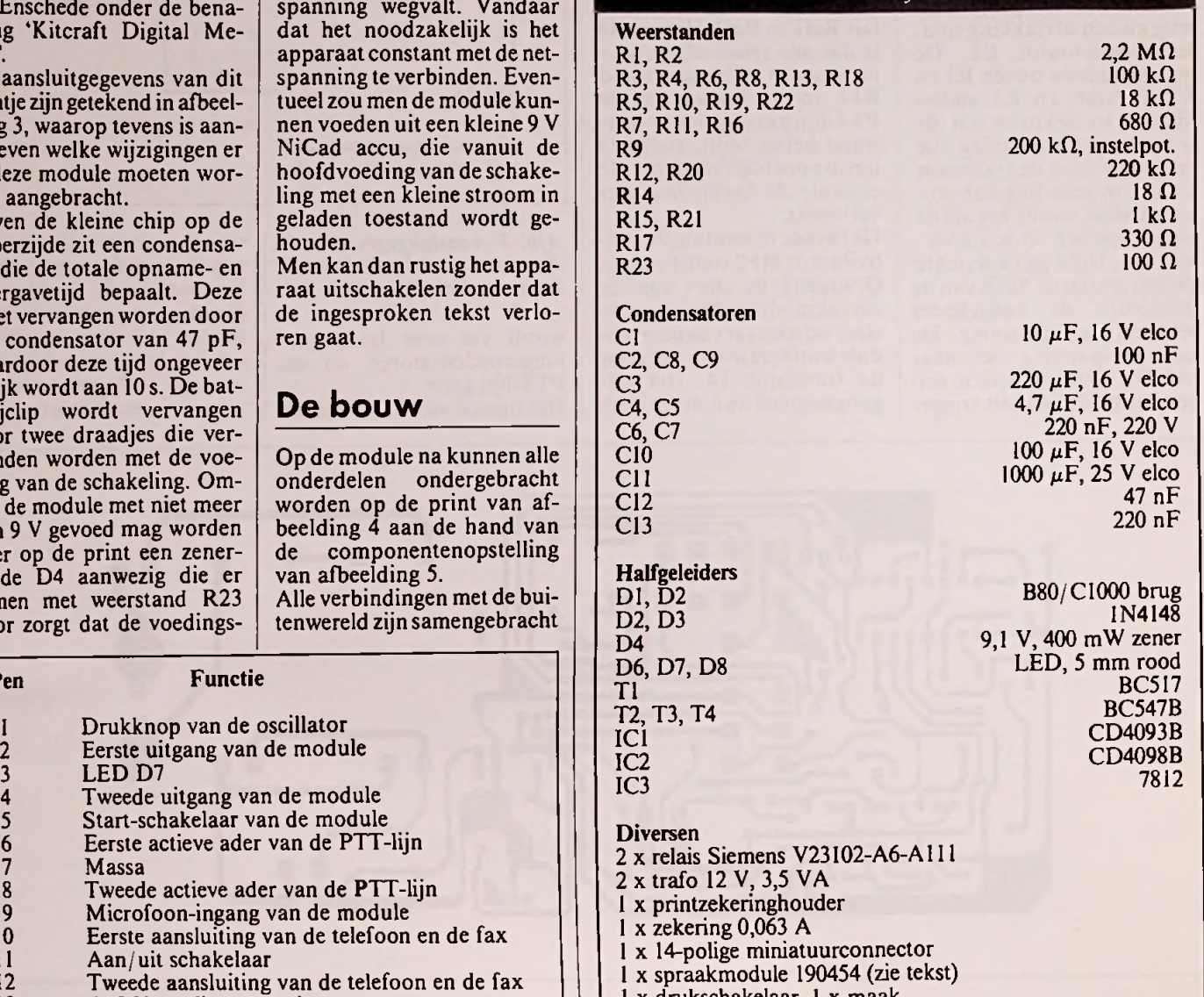

<sup>1</sup> x drukschakelaar, <sup>1</sup> x maak <sup>1</sup> x tuimelschakelaar <sup>1</sup> x maak

30.000 componenten, Hioki multimeters, Hameg scopes, Dynatek, ILP, Alecto etc. *hr&euau* **PIET KENNIS B.V. IMPORt IHAPNO /** ELEKTRONISCH CENTRUM Piusstr. 90 5038 WT Tilburg Tel. 013 - 422647 Postbus 6013 4900 HA Oosterhout Tel. 01620-57414\* Fax. 01620-23777 U belt, wij sturen! Vraag gratis info. **Elektr. Componenten-Bouwkits - Lektuur Meetapparatuur** - Audio-accessoires **\*** *Radio en TV buizen* **\*** *Versterkerbulzen* **\*** *Zendbulzen* **\*** *Magnetrons* **\*** *Klystrons \* TR-cellen* **\*** *Componenten* **Handelsonderneming ELECTRO CIRKEL B V Postbus 56566. 3007 EB Rotterdam Piekstraat 69. 3071 EL Rotterdam Tel. 010 • 485 10 88. Telex 28647 Telefax 010 - 484 47 92**

**ALLEEN VERTEGENWOORDIGERS VOOR**

**LONDON**

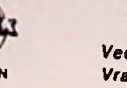

*Veelal UIT VOORRAAD leverbaar tegen ZEER GUNSTIGE prijzen. Vraag vrijblijvend offerte.*

\* *De rubriek Iris & Outs is uitsluitend bestemd voor mini-advertenties van particulieren.*

\* *Advertenties voor deze rubriek kunnen uitsluitend doormiddel vanonderstaande bon of een copie daarvan worden opgegeven. Onvolledig ingevulde of onleesbare bonnen worden geweigerd.*

*\* Het onderwerp moet verband houden met elektronica. Daaronder valt ook audio-, video-, communicatie- en computerapparatuur.* \* *De redaktie beslist over plaatsing en definitieve tekst.*

### **Ins:**

Gevraagd: Buizen, E88CC/ ECC-88/6922/ ECH-81 / 6AJ8, ook kleine aantallen. A. Velge, Postbus 100, 5000 ACTilburg. Tel.: 013-437261 (na 17.00 uur).

Gevraagd: Mono-versterker, vermogen 60 Watt of meer. Tel.: 033-944853 (na 18.00 uur).

Gezocht: 4 stuks decoder/ Prof. driver IC DD700 fabr. Sperry of DM 8880 National of equivalent SN 7480 N Texas

Hsp 130 V AC. J. van der Muur, Lampew<sup>ar</sup> 22, Gorre-<br>dijk. Tel.: 05133-1985.

Gevraagd: Sanyo Micro Cassette-deck. J.B. Smit, Elzer-dijk 20, <sup>7215</sup> LPJoppe,

Gevraagd: Variac, ca. 1.000 Watt. Tel.: 02260-12116.

Gevraagd: Videocassettes (mini type CVC-compact-V30E) voor Elbex draagbare videorecorder. Bel: 023- 327355 (R. Wyts).

Gevraagd: schema van Technics SU 7600 versterker. Tel.: 01100-21557 (Jan).

Gevr.: alle soorten radioboeken en dumpsets uit W.O. II, zoals 19set, 38set en 21 set. Tel.: 02230-24648.

Te koop: Denon 3 koppen cassettedeck, type DR-M22. Vraagprijs: f 650,-. Tel.: 04242-83069.

studioapparatuur TEAC A-3440, 4 kanalen, multitrack, ƒ 1.950,-; Revox A77, 2 sporen,ƒ950,-. Beide

zeer weinig gebruikt en incl. haspels, banden en kabels.<br>Stereo-mixer, ex-omroep, ideaal voor lokale omroep, 8<br>kanalen, PPM-meters,<br>f 2.2750,-. Tel.: 04241-3944.

Te koop: Vifa Vivace 87, MDF kast zwart gespoten, zeer mooi. Tevens: Vifa Korrekt, laatste model in mat witte kleur, MDF kast. Tel.:<br>030-332786.

Te koop: Fax-machines, 3M type 2346 f 125,-; Rank Xerox 400 telecopier  $f100$ ,met filterbak  $f$  125,-. Zeer 'geschikt voor ombouw tot weerkaart-, foto- of persfotoschrijver. Tel.: 03487-2000.

Te koop: Subwoofer, merk Visaton, zelfbouw, 140 Watt muziek, <sup>1</sup> mp, 8 ohm, kast: wit, inhoud 1131 (50x50x45 cm). Tel.: 033-944853 (na 18.00 uur).

Te koop: Printer Epson TX80B,ƒ250,- en een Smith Corona Fastext 80, ƒ200,-. Samen ƒ400,-. Tel.: 02230- 17688.

Te koop: Hewlett Packard distortie analyzer; signaalgen. Wandel & Goltermann 10

 $|V|E|T|T|E$   $|T|E|K|S|T$   $|Z|G$   $|M|A|R|K|E|R|E|N$ 

## INS & OUTS

Hz-30 MHz; RC generator Rohde & Schwarz 3 Hz-300 kHz; DB output meters Philips. Tevens antieke counter Philips. Prijs totaal: *f* 950,-<br>Tel.: 05280-70432.

Te koop: twee Philips spea-<br>kers, type AD1255/M7 0 30 cm, prijs f 100,-; LF oscillator prof., pracht app., Muir-head type D-880A, ƒ200,-. Tel.: 02230-24648.

Te koop: z.g.a.n. Philips geheugenscoop PM3219, met doe. en probes, 2x50 MHz, ƒ2.400,-; Fluke tafel multimeter 220 Volt, type 8010A, met touch hold probe, f 450,-Tel.: 04930-12325.

Te koop: 2 Magnavox (Collaro) tapedecks, per stuk ƒ40,-; drie nieuwe koppen voor Telefunken M3000 re-**Outs:** cm). Tel.: 033-944853 (na corder, f 100,-. Tel.: 030-<br>284889.

> Te koop: Philips Compact Disc wisselaar CDC875 + afstandsbediening + FTS geheugen voor 20x 6 Compact Discs, random play voor 6 discstegelijk, enz. Nieuwprijs ƒ950,-, wegens overcompleet, nu vraagprijs f 575,-. Tel.: 05127-1810.

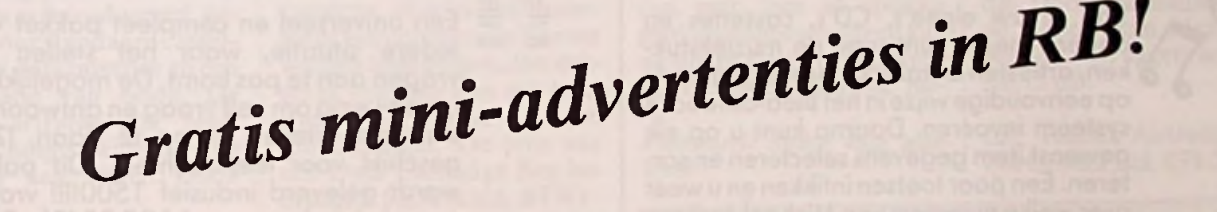

٠

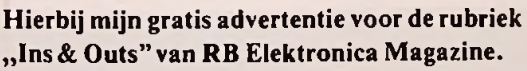

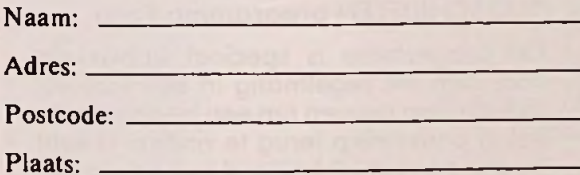

- <sup>1</sup> letter, spatie of leesteken per vakje.

- Tekst die vet gezet moet worden (extra aandacht!) markeren met twee blokjes (zie voorbeeld).
- Vergeet niet uw telefoonnummer te vermelden!

Deze bon opsturen naar: RB Ins & Outs, Postbus 313, 1380 AH Weesp

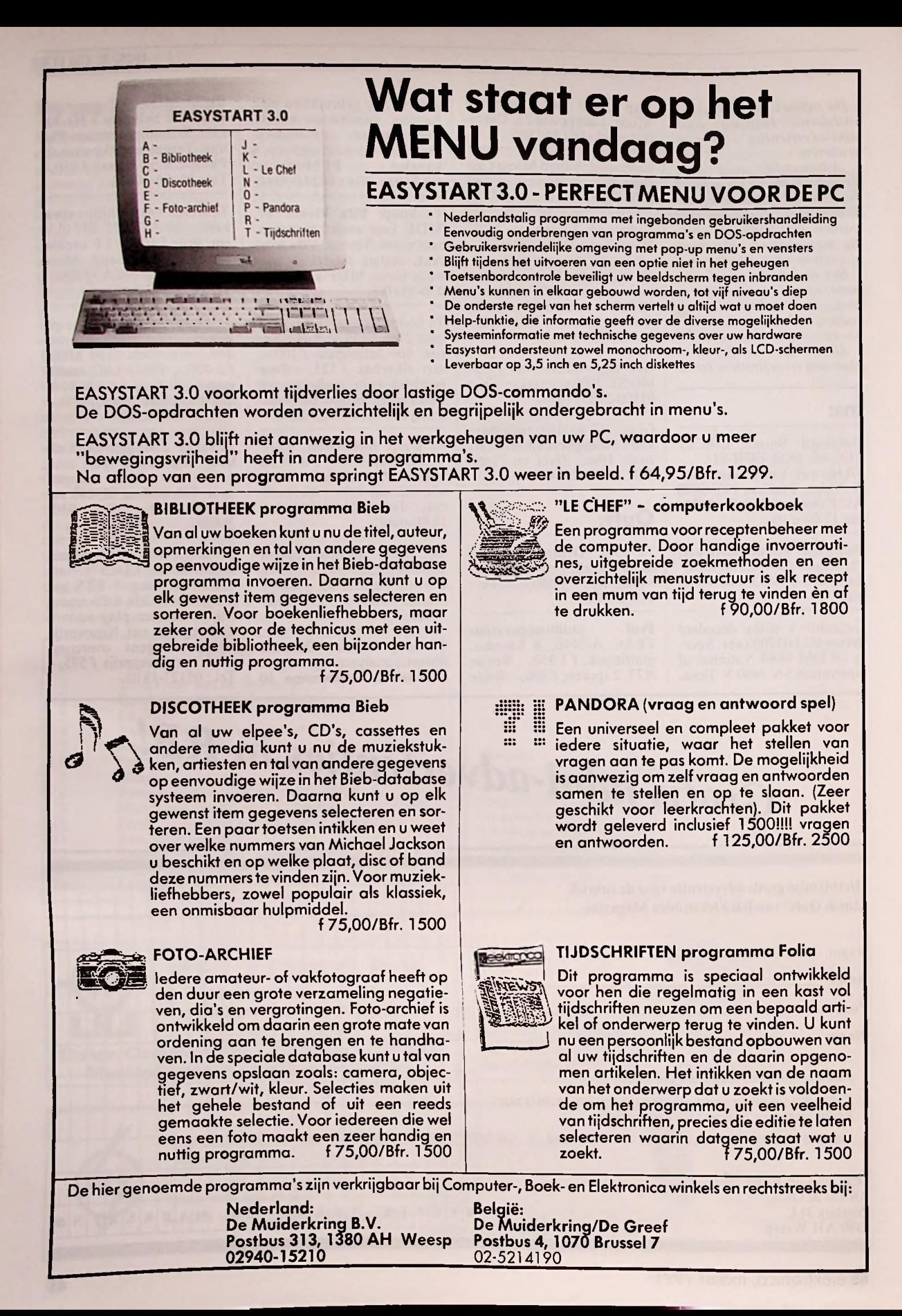

# **NIEUWE GREPEN VOOR 19 INCH VACUÜMPEN** ming adapters, socket con-<br> **TECHNIEK** Emulation Technology heeft schillende board adapters

Van Bicc-Vero Electronics zijn er nieuwe frontplaatgrepen uit aluminium. Doordat de grepen zeer smal zijn, heeft de gebruiker veel plaatsruimte voor aanduidingen en bedieningsorganen. De grepen hebben een ergonomische vormgeving en aan de voorzijde van de grepen is ruimte voor het opdrukken van informatie of aanwijzingen. De nieuwe grepen zijn van <sup>3</sup> tot 84 TE verkrijgbaar en worden door middel van hulpmateriaal gemonteerd.

De nieuwe handgrepen van **Bicc-Vero.** 

Inl: Bicc-Vero Electronics,<br>Duitsland, tel. 49-421-8407202.

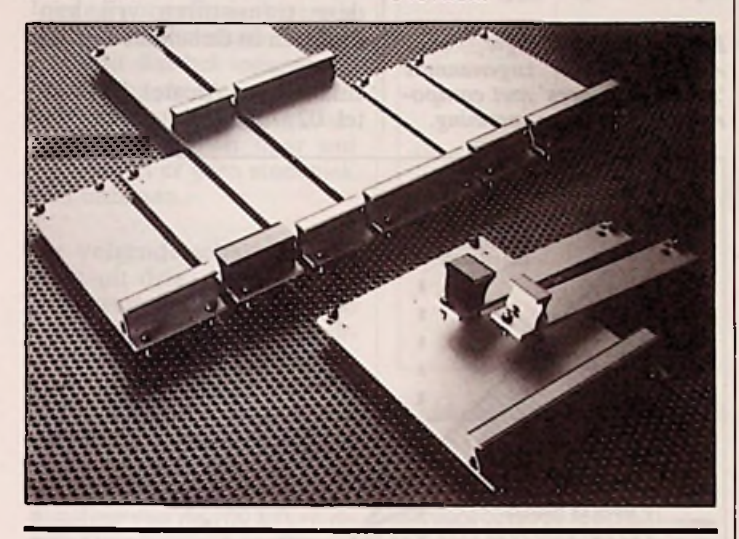

## **DATA CARTRIDGE BOX**

Fellowes Benelux B.V. heeft een opbergsysteemvoor datacassettes geïntroduceerd, geschikt voorstandaard cassettes, mini datacassettes en een combinatie van beide. De 'Data Cartridge Box' heeft tussenschotjes waarmee de indeling naar eigen keuze

*Data Cartridge Box van Fellowes.*

kan worden aangepast. In totaal kunnen 9 standaard cassettes, 16 mini datacassettes of een combinatie hiervan worden opgeborgen. Het deksel is voorzien van een kliksluiting en ruimte voor een inhoudsetiket. De prijs van een Data Cartridge Box bedraagt  $f$  62,50 (excl. BTW). Inl.: Fellowes Benelux B.V., Vianen, tel. 03473-77988.

Emulation Technology heeft een vacuümpen ontwikkeld om PQFP's (Plastic Quad Flat Pack) en SOIC's (Small Outline Integrated Circuit) zorgvuldig en zonder beschadigen in behuizingen te plaatsen of te verwijderen. De pen werkt zeer eenvoudig. Er zijn drie verschillende zuignapjes voor de diverse chipformaten: één van deze zuignapjes wordt op de pen geschroefd en door op de achterkant van de pen te drukken wordt een vacuüm gecreëerd. Extra benodigdheden zijn daarbij overbodig.

De pen is vervaardigd van metaal en de zuignapjes zijn van plastic. Emulation Technology levert tevens 'emulator pods' en adapters, een complete lijn van 'debugging' gereedschappen en accessoires, PAL/PROM program-

verters en meer van 150 verschillende board adapters. Inl.: P&T Electronics International B.V., Capelle a/d IJssel, tel. 010-4501444.

*Vacuümpen van Emulation Technology.*

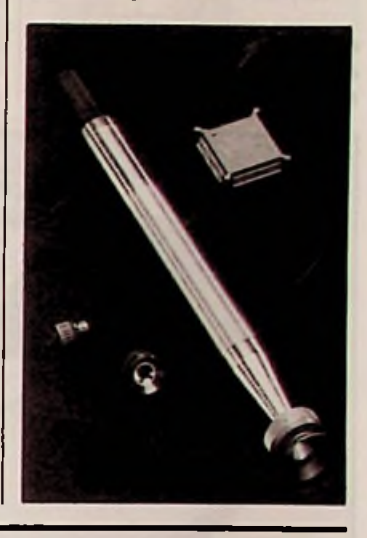

## **NIEUWE SPUCE VOOR GLASVEZEL**

G.T.E. Fiber Optie Products heeft een nieuwe splice ontwikkeld, waarbij deels gebruik wordt gemaakt van de ervaring die is opgedaan met de reeds bekende elastomeric splice. Met de nieuwe Fastomeric Splice (type W04000) zijn geen lijm of speciale gereedschappen nodigen kan na minimale oefening al een betrouwbare, meerdere ma-

*Fastomeric Splice voor glasvezel.*

len te gebruiken splice worden gemaakt. Zowel glasvezel als coating worden door een vernuftig klemsysteem gefixeerd ten opzichte van de andere vezel, hetgeen resulteert in een verbinding met een 'insertion loss' van <0,25 dB. Door optimaliseren van de splice kan deze zelfs worden teruggebracht tot  $<$ 0,15 dB.

Inl.: Tekelec Airtronic B.V., Zoetermeer, tel. 079-310100.

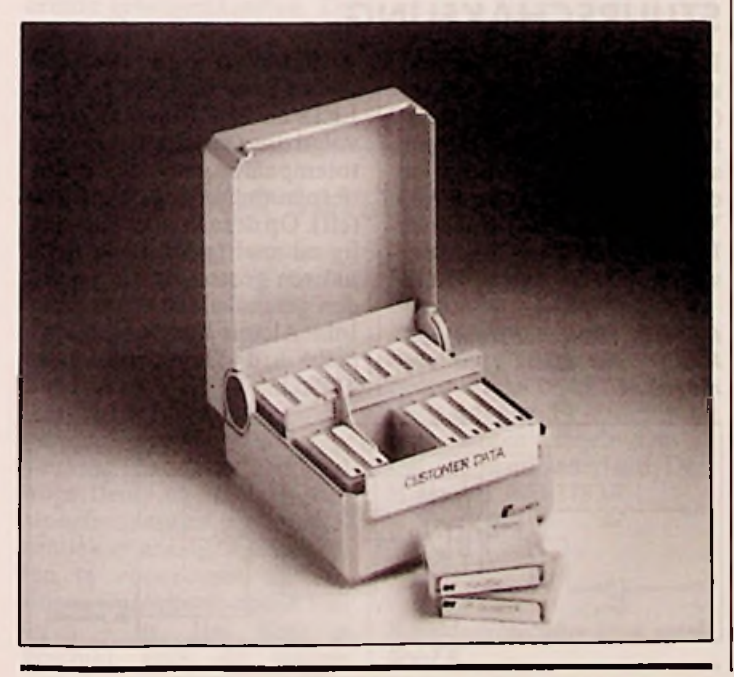

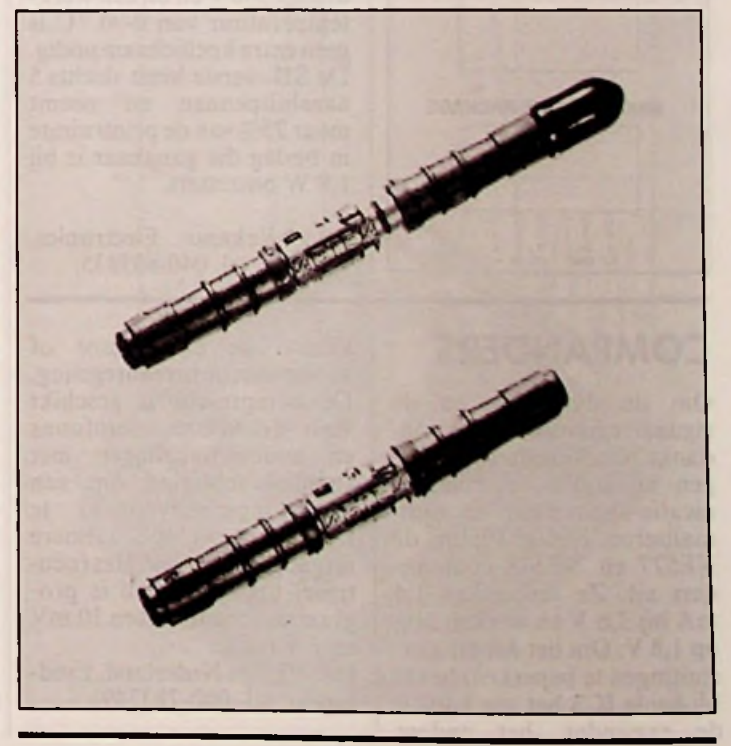

RB elektronica, maart 1991 **43** 

#### **COMPONENTENNIEUWS**

Ontwerpers die op zoek zijn naarminiatuurtrimmers voor oppervlaktemontagetechniek (SMT), vinden ruim 200 'speldeknopjes' in allerlei uitvoeringsvormen, met diverse weerstandswaarden en aan-

*trimmers voor oppervlakte-*

*montage.*

sluitmogelijkheden in de 'design kit' van Bourns. Naast een catalogus en een toepassingsbrochure met specificaties en montage-aanwijzingen, is een trimschroevedraaier bijgesloten.

Texim Electronics,<br>bergen, tel. 05427-Haaksbergen, 3333. *Ontwerpset met honderden* Inl.:

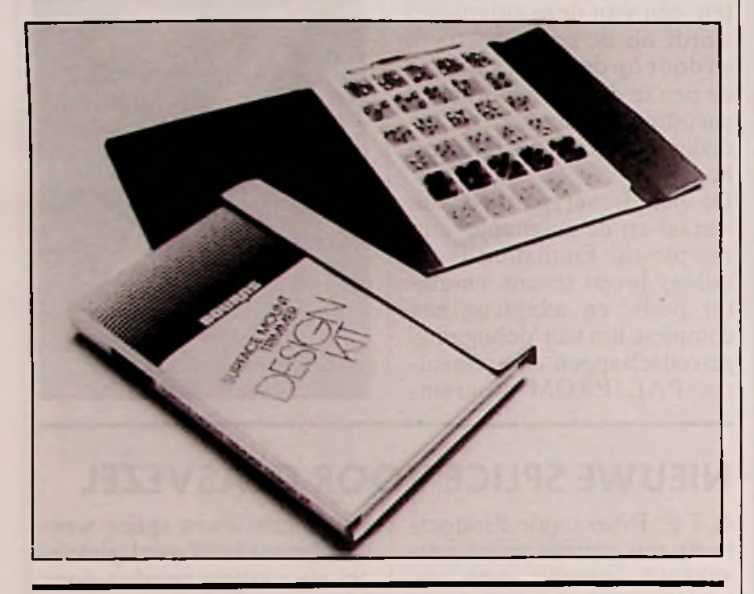

## **VOEDINGSBLOKJES IN DIL**

De in epoxy ingegoten NHMreeks voedingsblokjesin DIL-

*Aansluitgegevens vandegeïsoleerde gelijkspanningsomzetters in SIL- enDIL-behuizing.*

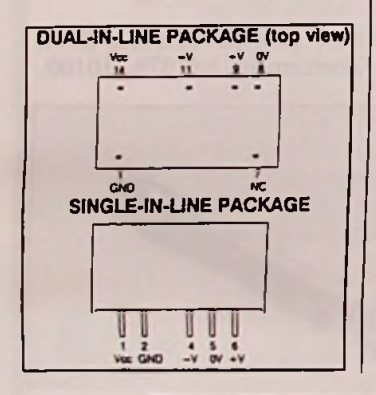

Om de dynamiek en de signaal/ruisverhouding ondanks bandbreedtebeperkingen bij audio- en communicatie-apparatuur te optimaliseren, brengt Philips de NE577 en NE578 companders uit. Ze verbruiken 1,4 mA bij 3,6 V en werken nog op 1,8 V. Om het aantal aansluitingen te beperken, bevat bij beide IC's het ene kanaal de expander, het andere

COMPANDERS | kanaal de compressor of automatische niveauregeling. De compressor is geschikt voor draadloze microfoons en audioschakelingen met stembekrachtiging om een grote ingangsdynamiek te reduceren tot een kleinere uitgangsdynamiek. Het(neutrale) ingangsniveau is programmeerbaar tussen 10 mV en <sup>1</sup> V (eff).

Inl.: Vekano Electronics, Nuenen, tel. 040-835835.

1,8 W omzetters.

behuizing van NewportComponents leveren 1,8 W gelijkstroomvermogen. De ingangsspanning van de gelijkspanningsomzetters bedraagt 5 of 12 V; de galvanisch geisoleerde uitgangsspanningen zijn ±5 V en verder 9,12 of <sup>15</sup> V. De isolatiespanning bedraagt 500 V en bij een werktemperatuur van 0-70 °C is geen extra koellichaamnodig. De SIL-versie heeft slechts 5 aansluitpennen en neemt maar 25% van de printruimte in beslag die gangbaar is bij

Inl.: Philips Nederland, Eindhoven, tel. 040-783749.

## trimmers in smt **NIEUWE TECHNOLOGIE: DBIMOS**

Met de nieuwe DBIMOStechnologie van Mietec Alcatel, ontwikkeld voor gemengde analoge/digitale ASIC's, kunnen de eigenschappen van DMOS, CMOSen bipolaire technieken binnen één chip worden gecombineerd. Voor het eerst kan de ontwerper van 'intelligente' interface-schakelingen nu in één ASIC naast bijvoorbeeld een bipolaire spanningsreferen-

*DBIMOS-technologie voor ASIC's voor zogenaamde* <sup>4</sup>*smart interfaces\* met componenten voor hoge spanning*.

tiebron en een filter met geschakelde condensatoren, hoogspannings-MOS

(DMOS) stuurcomponenten plaatsen. Het proces bevat twee metaallagen, waarvan de tweede laag volledig wordt gebruikt voor het verdelen logicasignalen. De DMOS componenten bevinden zich elektrisch volledig zwevend ten opzichte van het substraat, zodat de ontwerper deze transistoren vrij kan inpassen in de schakeling. van

Inl.: Mietec Alcatel, Brussel, tel. 02/7281811.

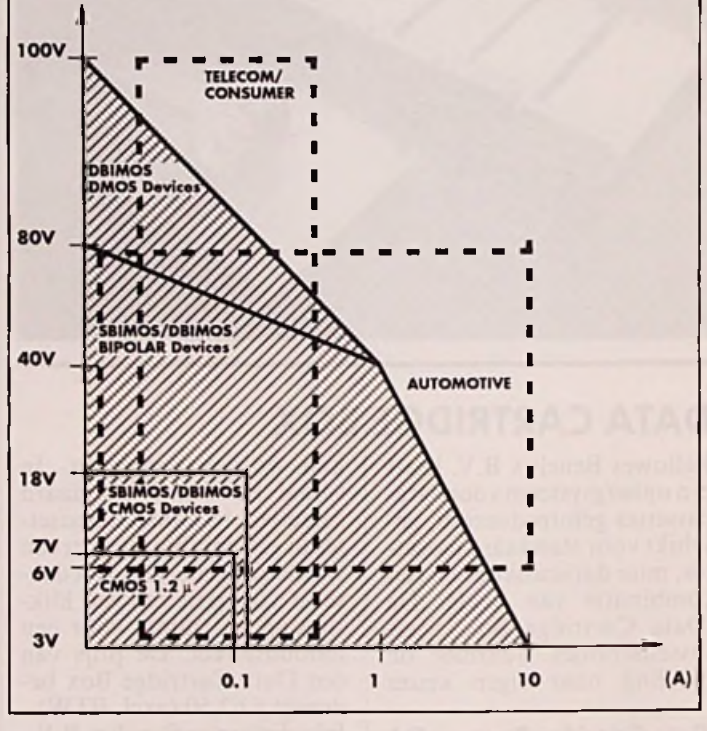

## GNO NC **STUURSCHAKELING**

De TLP250 van Toshiba stuurt de poort van een IGBT (isolated gate bipolartransistor) en kan hierbij een stroom van 0,5 A leveren bij een voedingsspanning van 35 V. Sturing vindt bij de meeste IGBT's plaats via een serieweerstand. De ingang van de

*Optisch geïsoleerde stuurschakeling voor IGBT's en vermogen MOSFET's.*

TLP250 is optisch geïsoleerd met behulp van een GaAlAs LED en een fotodiode, gevolgd door een stuurtrap met totempaaluitgang. De isolatiespanning bedraagt 2500 V (eff). Op deze manier kan veilig en snel (schakeltijd 0,15 *ps)* een grote belasting worden geschakeld.

Inl.: Alcom electronics, Capelle a/d IJssel, tel. 010-4159533.

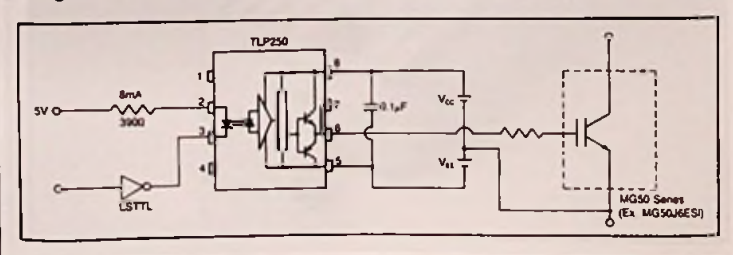

## **COMPONENTENNIEUWS**

## **KLIKVRIJE NULDOORGANGSSCHAKELAAR**

Een van de grootste problemen bij het schakelen van signalen vormen de schakelpieken ('glitches') die ontstaan, wanneer er tijdens het schakelen een grote spanning aan de ingang staat. Hierdoor springt de uitgang op het moment dat de schakelaar sluit snel van 0 V naar het ingangsspanningsniveau en dit levert een grote schakelpiek op. Een afdoende oplossing voor dit probleem is om alleen te schakelen op het moment dat het ingangssignaal door de nul gaat. Dit betekent dat de uitgang schakelt van nul volt naar nul volt, zodat er geen stoorpiek kan ontstaan.

De volgende schakeling bestaat uit drie delen om dit te bewerkstelligen. Aan de ingang bevindt zich een venstervergelijker die een logisch hoog signaal afgeeft wanneer de ingangsgolfvorm zich binnen een smal venster rond nul volt bevindt. Dit venster wordt bepaald door de verhouding van de 100 k $\Omega$  en de 100  $\Omega$  weerstanden. Hierna

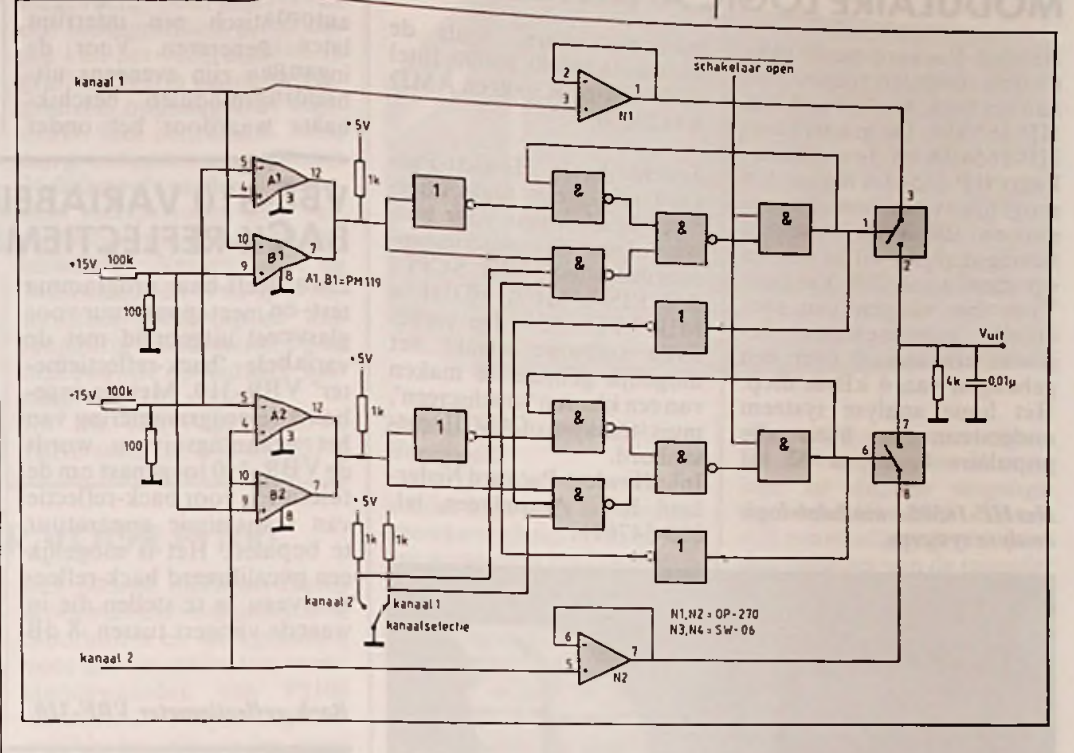

*Nuldoorgangsschakelaar voor komt schakelpieken aan de uit gang.* 

bestuurt de logica de schakel- een enkele PAL kan (zelf | aarde om digitale schakel-<br>actie, in dit geval door mid- | programmeren). Tenslotte | pieken te voorkomen die caactie, in dit geval door mid- programmeren). Tenslotte pieken te voorkomen die ca-<br>del van enkele poortschake- heeft de schakeluitgang een pacitief naar de uitgang wordel van enkele poortschake- heeft de schakeluitgang een pacitief naar de uitgang van de uitgang van de uitgang<br>uitgen, alhoewel dit ook met condensator van 10 nF naar den gekoppeld. lingen, alhoewel dit ook met

### **MICROCOMPUTERS EN GEHEUGENS**

Voortoepassingen die vragen om veel geheugen in een beperkte ruimte, zijn DRAM's in TSOP-behuizing ontwikkeld. Ze hebben afmetingen van 16x6 mm en een dikte van <sup>1</sup> mm. Er zijn <sup>1</sup> Mbit chips (lMxl of 256Kx4) voor bijvoobeeld geplastificeerde geheugenkaarten. De 78K2 8-bit microcomputerfamilie is uitgebreid met de  $\mu$ PD78238 (32 Kbyte ROM) in OTP of EEPROM uitvoering. Daarnaast zijn er twee typen met 512 byte EEP-ROM op de chip, waarbij de ROM-loze versie de  $\mu$ PD-78243 en de versie met <sup>16</sup> Kbyte ROM de µPD78244 is. Het EEPROM geheugen dient hierbij voor de opslag van variabelen die niet verloren gaan bij het uitschakelen van een apparaat.

Inl.: Malchus, Schiedam, tel. 010-4277777.

## **FILTER VOOR SATELLIET-TV**

Voor toepassing in ontvangers voor satelliet-TV signalen heeft Siemens het Y6901 oppervlaktegolffilter (Surface Acoustic Wave; SAW) ontwikkeld. Dit banddoorlaatfilter heeft een doorgangsdempingvan 17dB(voorversterking noodzakelijk), een hoge demping (43 dB) van stoorfrequenties om interferentie met naastgelegen kanalen te voorkomen en een lineaire groepenlooptijd van circa 4 ns. Het filter is geschikt voor de tweede middenfrequentie van 480 MHz en heeft een 3 dB bandbreedte van 27 MHz. Nadat het satellietsignaal het filter is gepasseerd, kan het worden gedemoduleerd en als FBASsignaal aan de TV-afstemeenheid worden aangeboden. Inl.: Siemens Nederland, Den Haag, tel. 070-3782351.

**0** *Banddoorlaatfilter voor satelliet-TV.*

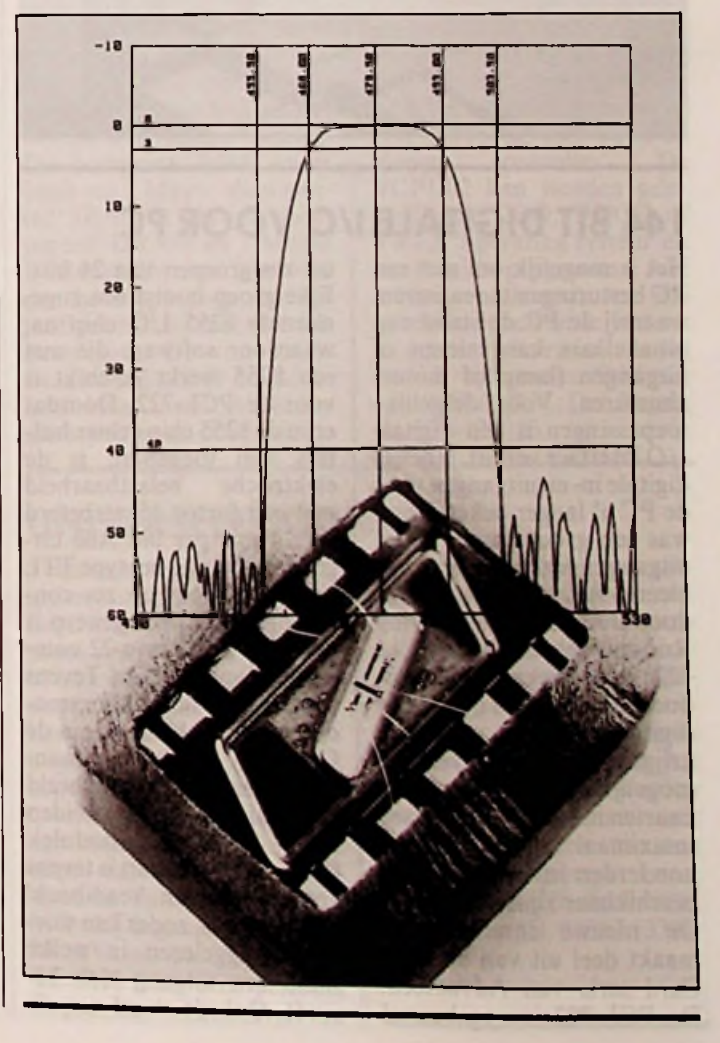

### **MEETNIEUWS**

## **MODULAIRE LOGIC ANALYZER**

Hewlett-Packard heeft twee nieuwe modulen toegevoegd aan het logic analyse systeem HP-16500A. De masterkaart HP-I6540A en de expansiekaart HP-1654IA maken het mogelijk synchroon of asynchroon 100 MHz state- en timinganalyses uit te voeren op maximaal 368 kanalen. Voor het vangen van specifieke gebeurtenissen beschikt elk kanaal over een geheugen van 4 kByte diep. Het logic analyse systeem ondersteunt nu bijna alle populaire 8, 16 en 32 bit

*HetHP-16500A modulairlogic analyse systeem.*

microprocessors, zoals de Motorola 68040,88000, Intel 80486, Mips R3000 en AMD AM29000.

Tevens heeft Hewlett-Packard een groot scala interfaces beschikbaar voor bussen volgens de industriestandaarden VME, VXI, SCPI I & 2, EISA, MCA, FDDI en MIL-STD 1533. De verbeterde software maakt het mogelijk gebruik te maken van een kleuren 'touchscreen', muis/trackbal of ASCII toetsenbord.

Inl.: Hewlett-Packard Nederland B.V., Amstelveen, tel. 020-5476911.

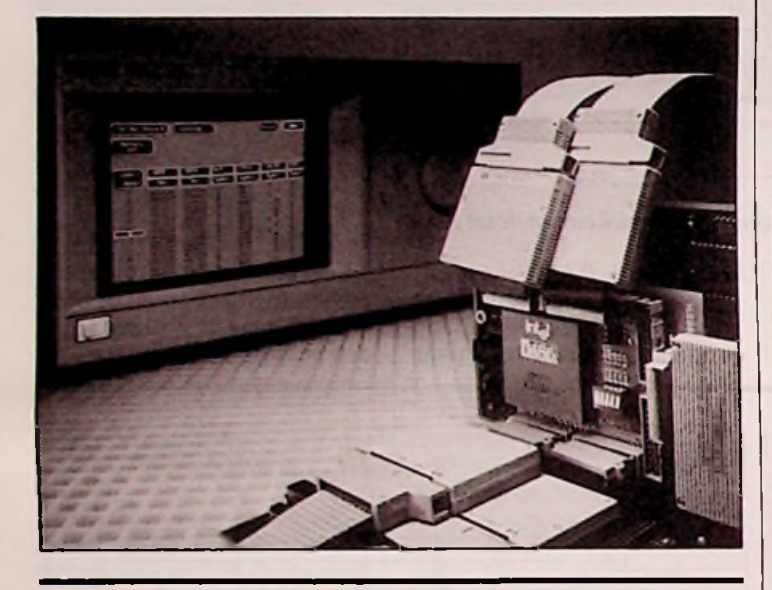

Het is mogelijk om met een PC besturingen te realiseren, waarbij de PC de stand van schakelaars kan inlezen of uitgangen (lamp of motor) aansturen. Voor dergelijke toepassingen is een digitale 1/ O interface vereist. Hoewel digitale in- en uitgangen voor de PC al langer bekend zijn, was een groot aantal in- of uitgangen tot nu toe een probleem. Als oplossing wordt door Computer Engineering Roosendaal (CER) de PCL-722 interfacekaart geïntroduceerd waardoor de PC 144 digitale in- en uitgangen krijgt. Het is bovendien mogelijk meerdere interfacekaarten in één PC te plaatsen (maximaal 6), zodat vele honderden in- en uitgangen beschikbaar zijn.

De nieuwe interfacekaart maakt deel uit van de Lab-Card serie van Advantech. De PCL-722 is opgebouwd

uit zes groepen van 24 bits. Elke groep bootst een zogenaamde 8255 I/O chip na, waardoor software die met een 8255 werkt geschikt is voor de PCL-722. Doordat er in de 8255 chip echter buffers zijn toegepast, is de elektrische belastbaarheid met een factor 15 verbeterd tot 24 mA per bit. Alle uitgangen zijn van het type TTL en beschikbaar op zes connectoren. Bij het ontwerp is gekozen voor Opto-22 compatible aansluitingen. Tevens zijn diverse uitbreidingsmodulen beschikbaar die via de Opto-22 aansluiting stuurbaar zijn (bij voorbeeld een galvanisch gescheiden 220 V 'solid-state' module). Op de interfacekaart is tevens voorzien in een 'read-back' mogelijkheid, zodat kan worden teruggelezen in weike stand een uitgang zjch bevindt. Ook de stand van de aaningangen kan worden uitgelezen en men kan de ingangen automatisch een interrupt laten genereren. Voor de ingangen zijn eveneens uitbreidingsmodulen beschikbaar, waardoor het onder

## **VBF-310 VARIABELE BACK-REFLECTIEMETER**

Exfo heeft haar programma test- en meetapparatuur voor glasvezel uitgebreid met de variabele 'back-reflectiemeter' VBR-310. Met de ingebouwde programmering van het scanningsniveau wordt de VBR-310 toegepast om de tolerantie voor back-reflectie van transmissie apparatuur te bepalen. Het is mogelijk een gecalibreerd back-reflectieniveau in te stellen die in waarde varieert tussen -8 dB

**Back-reflectiemeter VBF-310.** 

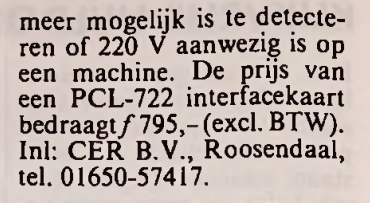

tot -50 dB met een resolutie op 1.300 of 1.550 nm.

Door middel van een optische uitgang kan tegelijkertijd de Bit Error Rate worden gecontroleerd. De VBR-310 is met zijn ingebouwde oplaadbare batterij geschikt voor toepassing in laboratoria en veld, waarbij een deksel de voor- en achterzijde tijdens transport beschermt. Optioneel is het meetinstrumentleverbaar met een IEEE-488 en/of RS232 interface. Inl: Tekelec Airtronic B.V.,<br>Zoetermeer, tel. 079-310100.

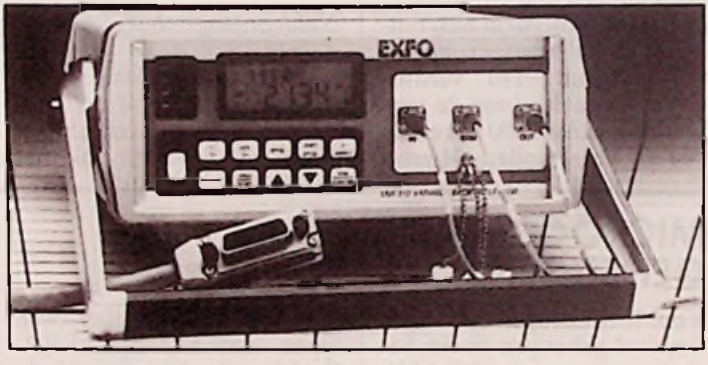

## **144 BIT DIGITALE 1/0 VOOR PC STROOMVERBRUIK DATALOGGER**

Om meer inzicht te krijgen in het stroomverbruik gedurende weken of maanden, heeft Technetics in samenwerking met het Zwitserse Suprag AG de Mikromec datalogger ontwikkeld. Deze stroomverbruik logger wordt aan de buitenzijde tegen de kWhmeter geplaatst. De optische

tastkop meet daarbij het aantal omwentelingen van de verbruiksindicator in de kWh-meter. Alle verbruiksgegevens worden digitaal opgeslagen en zijn op elk moment beschikbaar samen met bijbehorende datum en tijd.

De datalogger kan op eenvoudige wijze worden via een menu worden geprogram-

*Mikromec datalogger.*

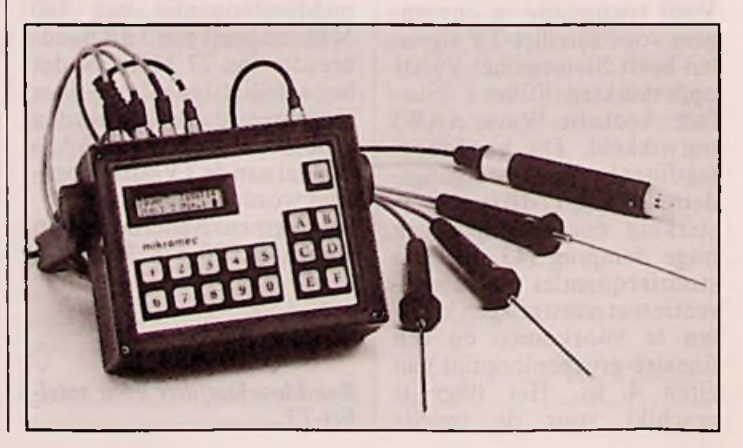

### **MEETNIEUWS**

meerd op het alfa-numerieke toetsenbord of via het toetsenbord van een PC. Standaard kunnen drie optische tastkoppen op de Mikromec worden aangesloten. Tevens kunnen andere sensoren worden aangesloten (temperatuur, windsnelheid, enz.) om het verband met het stroomverbruik aan te tonen.

De opgeslagen gegevens kunnen op het display worden opgeroepen of via een printer op papier worden gezet. Deze laatste kan rechtstreeks op de Mikromec worden aangesloten. De meetwaarden kunnen ook direct of achteraf aan een PC worden toegevoerd. Door middel van een menugestuurd programma kan het verbruik dan in grafische vorm worden weergegeven, opgeslagen of afgedrukt. Het instrument heeft een grootintern geheugen tot 36.000 meetwaarden en meerdere meetperioden met verschillende tijdsduur zijn vrij instelbaar. Verder heeft de Mikromec een IP65 spatwaterdichte behuizing en kan langdurig functioneren op de ingebouwde oplaadbare batterij. Inl: Ph. van Vugt Jr. B.V.,

Hilversum, tel. 035-40455.

## **DB-101 SIMULATOR VOOR PtlOO**

Het Deense Danbridge A.S. heeft als aanvulling van de bekende decadebanken een PtlOO simulator met directe temperatuuruitlezing op de markt gebracht. De simulator met typenummer DB-101 heeft een resolutie van <sup>1</sup> graad Celcius en een bereik van -99 tot  $+199$  graden Celcius. De nauwkeurigheid is betere dan 0,1 graad Celcius.

Voor simulatie van draadweerstanden tot 25 Ohm kan gebruik worden gemaakt van een aparte 'rotary' schakelaar.

*DB-101 PtlOO simulator.*

Het nieuwe meetinstrument is ontwikkeld voor gebruik in laboratoria en werkplaatsen voor het simuleren van weerstandswaarden van PtlOO elementen. Toepassingsmogelijkheden zijn onder meer controle van verwarmingsen koelsystemen en service/ foutzoeken aan temperatuur regelsystemen. Het instrument is ondergebracht in een lichtgewicht aluminium behuizing met blauwe plastic coating. De afmetingen van het 900 gram wegende instrument zijn: 117 x 300 x 85 mm (h x b x d).

Inl: Vitronic Holding B.V., Oosterhout, tel. 01620-51440.

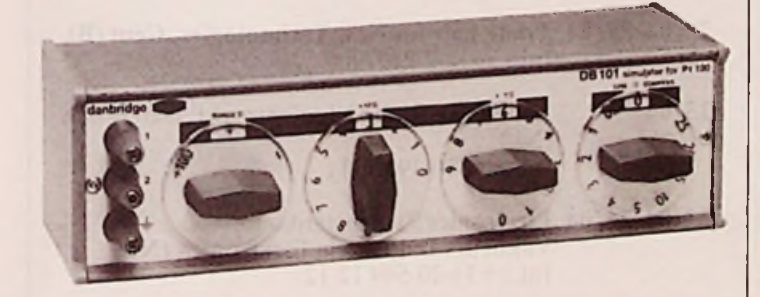

## **UNIVERSELE COUNTER**<br> **OBSI ACCARACITEIT** CROTE Tektronix heeft een nieuwe | totaliserende metingen uit-**OPSLAGCAPACITEIT** and the second that the second text of the second text of the second text of the second text of the second text of the second text of the second text of the second text of the second text of the second t

Honeywell heeft een compacte datarecorder ontwikkeld met 'rotary head' opnametechniek. Deze geeft de recorder een bijzonder grote opslagcapaciteit, een hoog frequentiebereik en een grote nauwkeurigheid. De draagbare meerkanaals 'helical scan'instrumentatie recorder combineert de specifieke eigenschappen van analoge FMregistratie met de inherente nauwkeurigheid van digitale registratie. De nieuwe recor-

der, type RSR512, heeft een dynamisch bereik van 70 dB en is tien tot dertig maal nauwkeuriger dan traditionele analoge recorders. Het instrument registreert data op standaard videocassettes door middel van helical scan techniek. Het 512:1 bereik in bandsnelheid resulteert in een registratieduur van 50 minuten tot ruim 425 uur op één videocassette.

De recorder is bestemd voor toepassingen die een bij-

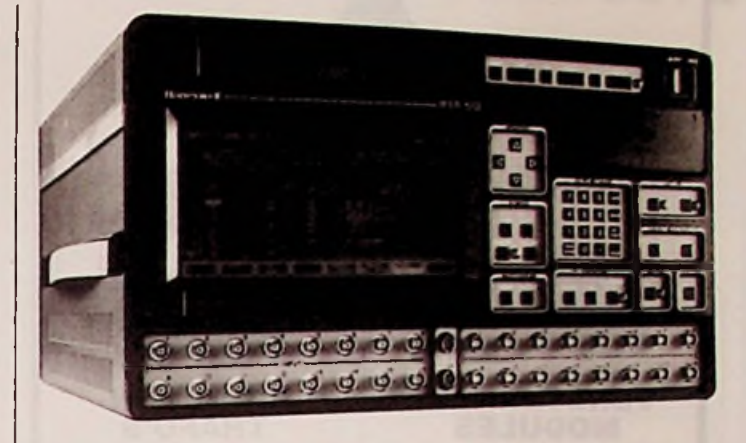

#### *Helical Data Recorder van Honeywell.*

zonder hoge data registratienauwkeurigheid vereisen bij een grote data opslagcapaciteit, zoals onder meer bij lucht- en ruimtevaart, medische diagnostiek, geofysica, engineering en tests. Bij opname wordt de analoge data voor de recorder digitaal omgezet. De opgeslagen

gegeven kunnen vervolgens worden opgeroepen als analoge of digitale uitgangssignalen. Hierdoor kunnen ook eenvoudig gegevens worden omgezet van de recorder naar een gastcomputer. De recorder kan worden geconfigureerd voor 8, 16, 24 of 32 registratiekanalen. Inl: Honeywell, afd. Test

Instrumenten, Amsterdam Z-O, tel. 020-5656208.

## **68000 VMEBUS KAART**

De VCPU02 multi-processorkaart van Oettle + Reichler is speciaal ontwikkeld voor toepassing in de industriële omgeving. De in CMOS uitgevoerde kaart heeft een stroomopname van 0,7 A en een temperatuurbereik van  $-40$  tot  $+85$  graden Celcius. De compacte 3-HE kaart biedt tot 2 Mbyte 'dual-ported'SRAM of 4 Mbyte 'dualported' DRAM en <sup>1</sup> Mbyte EPROM. De data kan worden beveiligd door een oplaadbare batterij en eenschrijfbeveiliging. De vier seriële kanalen hebben de mogelijkheid voor zowel synchrone als asynchrone communicatie met RS232 of RS422/485 signalen.

Verder heeft de VCPU02 36 I/O lijnen met interrupt mogelijkheid, drie 16 bit counters, RTCen een 'watchdog' circuit. Via de lokale VLXIbus kan de kaart worden uitgebreid met SCSI en 'floppy controller'. De VCPU02 kan worden geleverd met OS-9, PDOS of VRTX 'operating system' en een monitor programma. Alle modules ondergaan een uitgebreide functionele test en krijgen een 'bum-in' van 48 uur bij +85 graden Celcius. Inl.: T.M.E. B.V., Den Bosch, tel. 073-221010.

Tektronix heeft een nieuwe universele counter, type CDC250, uitgebracht. Het tweekanaals instrument is bij uitstek geschikt voor toepassingen waarbij meerdere soorten metingen moeten worden uitgevoerd en de kosten beperkt moeten blijven. De counter meet de frequentie van sinusvormige, blokvormige en driehoekvormige signalen van 5 Hz tot 175 MHz bij ingangniveau's van 20 mV tot 24 V piek. De CDC250 kan ook periode, frequentie, tijdinterval en voeren. Hij beschikt overeen voortemperatuur gecompenseerde tijdbasis, waardoor ook bij wisselende omgevingstemperaturen betrouwbaar kan worden gemeten. De CDC250 kan als los calibratie instrument worden gebruikt, maar kan ook onderdeel vormen van een compleet testsysteem. Inl.: Tektronix Holland N.V., Hoofddorp, tel. 02503-13300.

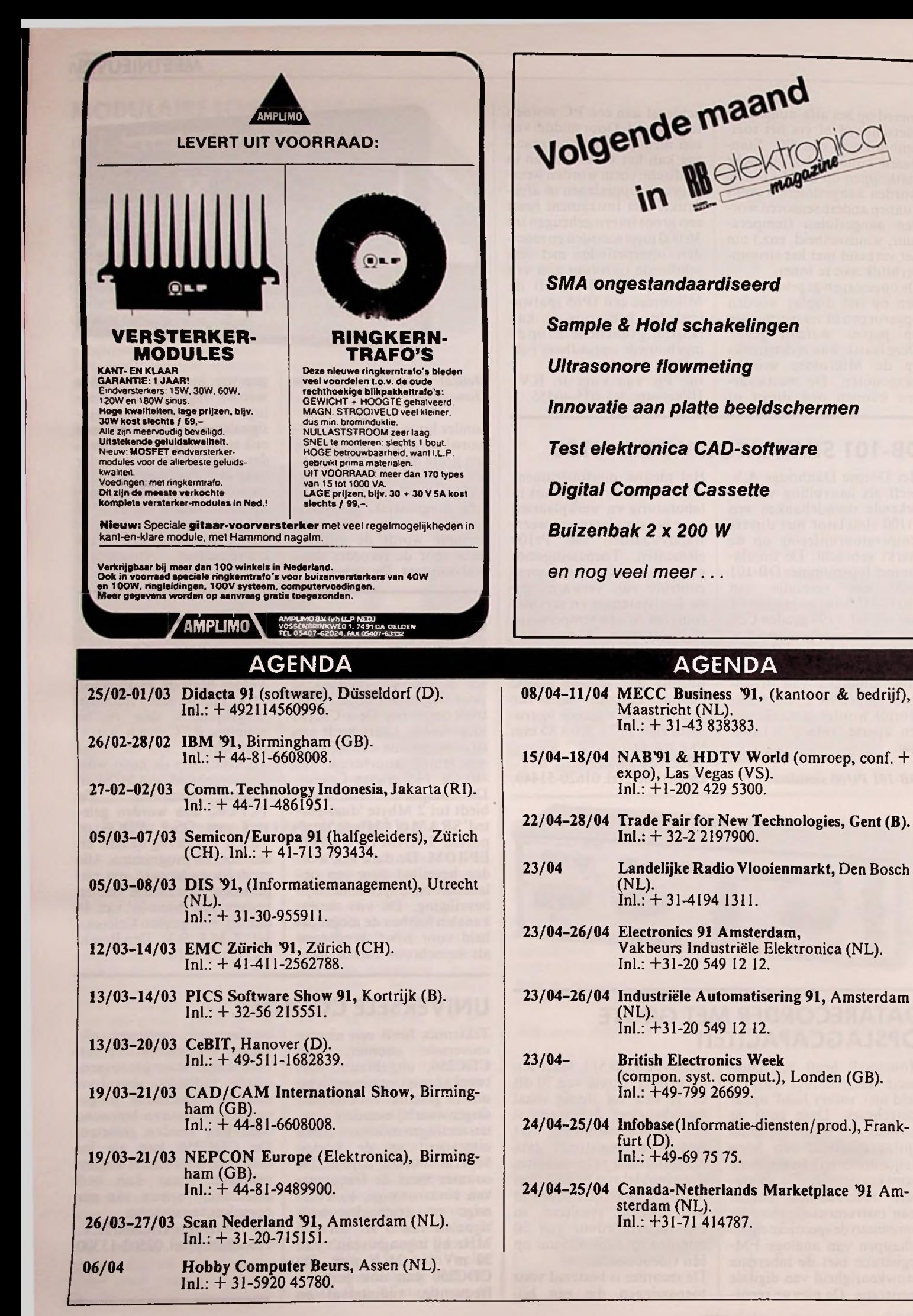

## **EASYSTART 3.0 PERFECT MENU VOOR DE PC**

Met één druk op de knop doet uw PC wat u wilt.

EASYSTART 3.0 voorkomt tijdverlies door lastiae DOS-commando's. De DOS-opdrachten worden overzichtelijk en begrijpelijk ondergebracht in menu's.

EASYSTART 3.0 blijft niet aanwezig in het werkgeheugen van uw PC, waardoor u meer "bewegingsvrijheid" heeft in andere programma's.

Na afloop van een programma springt EASYSTART 3.0 weer in beeld.

## **EASYSTART 3.0 EASYSTART 3.0**

- Nederlandstalig programma met ingebonden gebruikershandleiding
- \* Eenvoudig onderbrengen van programma's en DOS-opdrachten
- Gebruikersvriendelijke omgeving met pop-up menu's en vensters
- Blijft tijdens het uitvoeren van een optie niet in het geheugen
- Toetsenbordcontrole beveiligt uw beeldscherm tegen inbranden
- Menu's kunnen in elkaar gebouwd worden, tot vijf niveau's diep
- De onderste regel van het scherm vertelt u altijd wat u moet doen
- Help-funktie, die informatie geeft over de diverse mogelijkheden
- Systeeminformatie met technische gegevens over uw hardware Easystart ondersteunt zowel monochroom-, kleur-, als LCD-schermen
- Leverbaar op 3,5 inch en 5,25 inch diskettes

#### **fl« 67.50/Bfo <sup>1</sup> 350 (inclusief b.t.w. en portokosten) EASYSTART 3.0**

#### Te bestellen in: Nederland:

De Muiderkring B.V. Postbus 313 1380 AH Weesp 02940-15210

België: De Muiderkring/De Greef Postbus 4 1070 Brussel 7 02-5214190

## **7 REDENEN VOOR EEN ABONNEMENT NU!**

- \* U wilt voortdurend op de hoogte blijven van de nieuwste IC's en applicaties.
- U wilt zich oriënteren op het gebied van de SMD/SMA.
- U wilt zich verder verdiepen in het computergestuurd tekenen en ontwerpen van elektronische schakelingen (CAD).
- \* U wenst op de hoogte te blijven van nieuwe meet- en regeltechnieken.
- De uit de hobbyhoek aangedragen informatie is tegenwoordig niet meer toereikend voor het vergroten van Uw kennis.
- U prefereert toegepaste techniek boven hoogdravende theorieën voor een beperkt aantal superspecialisten.
- U bent beroepsmatig probleemoplossend bezig in het praktijkveld van de elektronica.

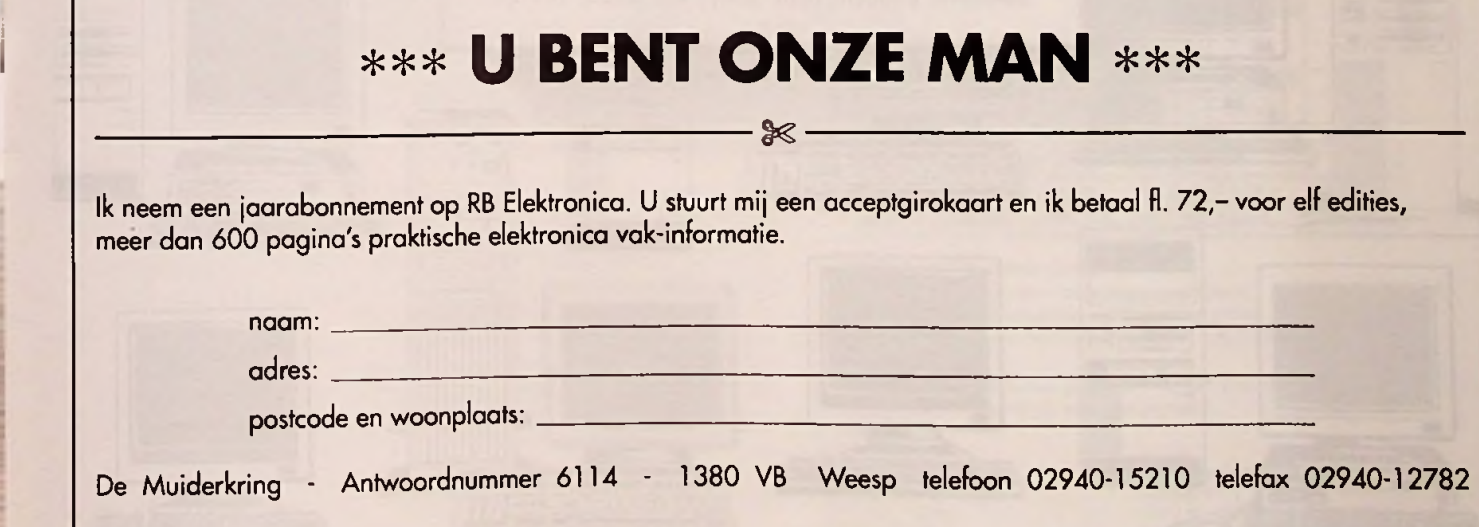

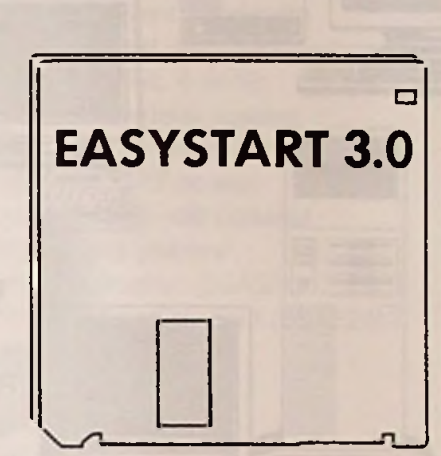

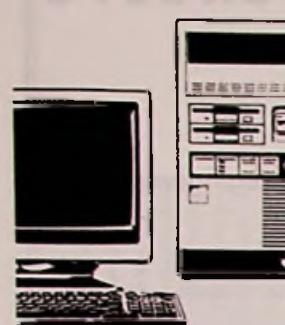

## **UITSLUITEND VERZOEKNUMMERS**

**I**

╼

**CONTRACTORS** 

**Ü.** E9 ® '=■

**EHE**

**i**

PC betekent bij ons Personal Computer. Wij bouwen 'm speciaal voor u. Nadat wij samen overeengekomen zijn wat er in en aan moet zitten, hoe hij eruit moet zien, wat-ie moet gaan doen en hoe snel dat moet gaan. Elke BULLET of SDS computer doet dan ook wat er van hem verwacht wordt en heeft dat al bewezen voor hij de deur uit gaat. Zodat we er zonder bedenkingen een aantal jaren (!) garantie op geven.

Onze produkten variëren van 286-systemen voor privégebruik en procesbesturing tot 386- en 486 installaties voor netwerken en CadCam.

Technici vormen onze favoriete afnemersgroep: zij spreken onze taal en laten zich geen knollen voor citroenen verkopen. Met een produktie van enkele honderden machines per jaar behoren we niet echt tot de multinationals. Maar u krijgt wel waar voor uw geld.

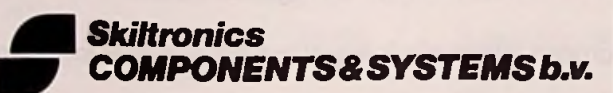

Vegelinstraat 19, Postbus 777 8901 BN Leeuwarden Tel. 058-124011, telefax 121868, databank (modem 300/1200/2400 baud) 159188.

**i** 

rim-B

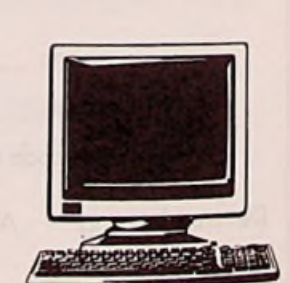

**i**

**fetatafciMiftütffefcfaU titel** .Vv

**Céia ma**

**C**

**I**

# Thurlby DSA511 and DSA524 digital storage adaptors

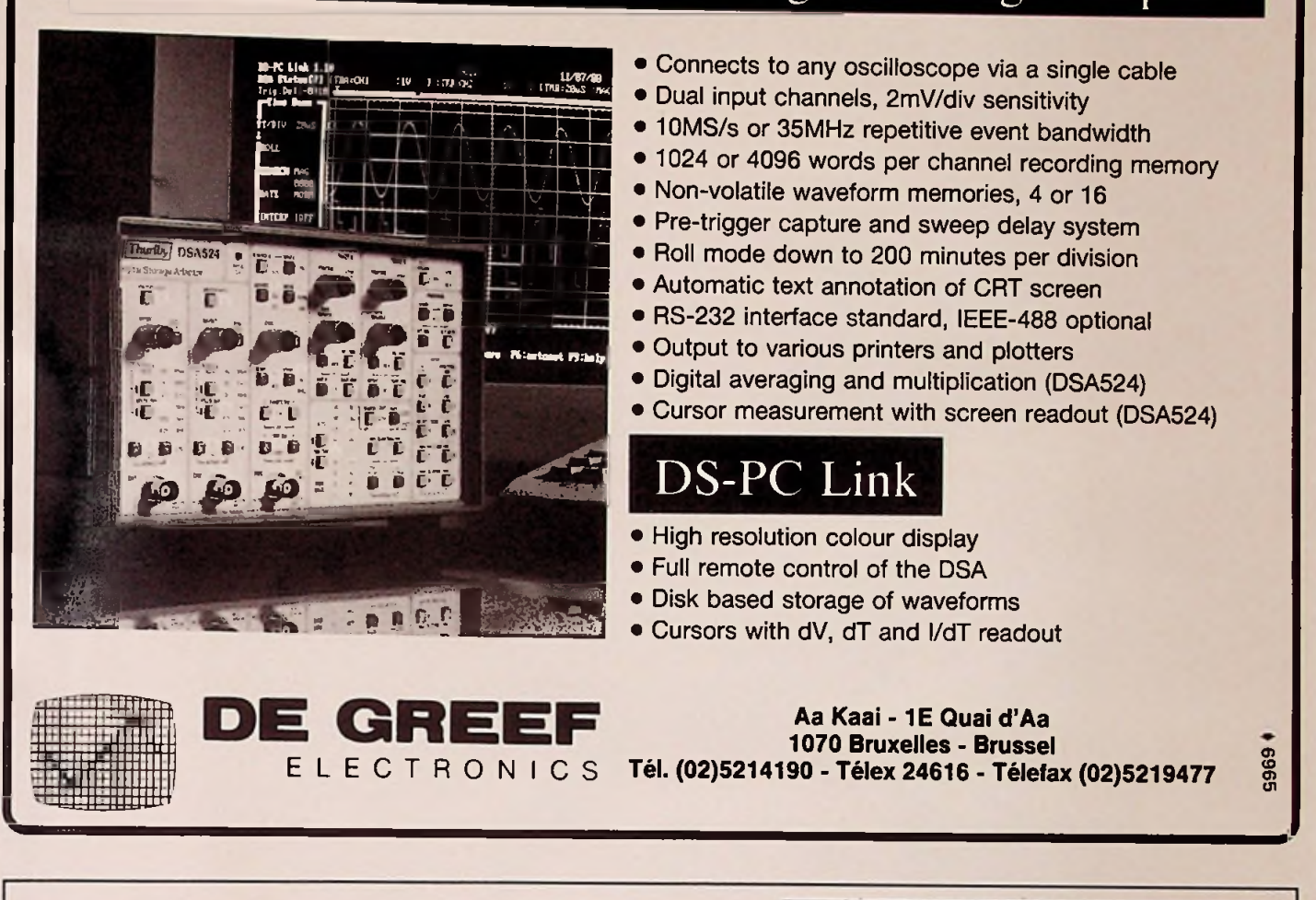

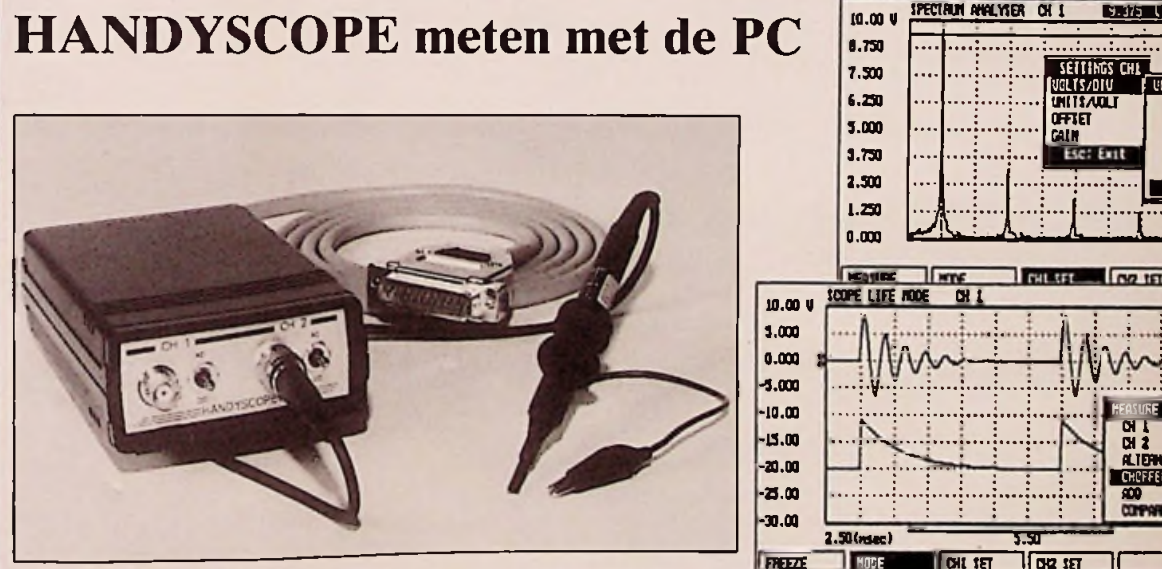

De HANDYSCOPE is een 12-bits interface box. De HANDYSCOPE kan direct op de parallelle printerpoort van een IBM-PC, XT, AT of PS/2 worden aangesloten. De HANDYSCOPE heeft geen aparte voedingsspanning nodig. De conversietijd van de HANDYSCOPE is 10 µsec. De twee ingangskanalen zijn beveiligd tegen overspanningen. Softwarematig zijn de versterkingsfactoren van elk kanaal instelbaar (20. 10. 5. 2, <sup>1</sup> en 0.5 volt volle schaal). Het geïntegreerde software pakket bezit een oscilloscoop, een spectrum analysator. een voltmeter en een X=f(t) penrecorder (alle apparaten zijn in twee kanalen uitgevoerd). De tijdbasis is instelbaar van 50 µsec/DIV - 200 min/DIV. Het maximaal aantal data punten is 15.000. De software is menu gestuurd met zgn. "pop-up menu's" en ondersteunt Hercules, ATT400, CGA, MCGA, EGA, VGA monitoren.

7.300 **UGLI MAX CHI**  $6.250$   $\ldots$ ,  $\ldots$ ,  $\ldots$ ,  $\ldots$ ,  $\ldots$ 0.3 OFRET i.a\_ 3.000 GUN 2.0 3.750 3.0 10.0 EH+^ 2.S00 **<sup>30</sup>** 1.250  $0.000$  and  $\lambda$  in  $\lambda$  in  $\lambda$  in  $\lambda$  in  $\lambda$  in  $\lambda$ 34000 RESARRING **11^ FX7 TFT** III III III technies I why  $30.00 \text{ V}$   $30.00 \text{ V}$   $30.00 \text{ V}$  $3.000$   $\left[\cdots\right]$   $\left[\frac{1}{2}\right]$   $\left[\cdots\right]$   $\left[\cdots\right]$   $\left[\frac{1}{2}\right]$   $\left[\frac{1}{2}\right]$   $\left[\frac{1}{2}\right]$   $\left[\frac{1}{2}\right]$   $\left[\frac{1}{2}\right]$  $0.000$ 20.00 -3.000 13.00 -10.00 KEASL'EE WCE 10.00 **•H sj** 3.000 -13.00 -20.00 0.000 **CHOFFED** •23.00 files -3.000 -30.00 -10.00 2.50(rsec) 5.50 1.50 **nterze Hose 1041 1ET 1042 1ET**<br>The ONU TIME-MAD. TIMEOUT HASTER Itins our litins - req. Itins of Liting in Iting in Iting and Iting and Iting in Iting and Iting in Iting in I<br>I letter in Iting in Iting in Iting in Iting in Iting Iting in Iting in Iting in Iting in Iting in Iting in It **JUfllPffi <sup>I</sup>**

iPECIHJH flHflLYTER CH 1

Het HANDYSCOPE pakket bestaat uit:

- Een <sup>12</sup> bits interface box met B.N.C. connectoren.

- Een compleet data-acquisitie software programma.

- Twee oscilloscoop probes (omschakelbaar 1:1, 1:10).

Het complete pakket wordt geleverd voor een prijs van Fl. 840,00 excl. b.t.w. De HANDYSCOPE wordt uit voorraad geleverd.

Nederland: De Muiderkrmg B.V. Postbus 313 1380 AH Weesp 02940-15210 België: De Muiderkring/De Greef Postbus 4 1070 Brussel 7 02-5214190

Een demo diskette (Fl. 10,00 voor particulieren en gratis voor bedrijven en eeninstellingen) + documentatie van de HANDYSCOPE is te vertajgen d.m.v. Een demo diskette (Fl. 10,00 voor particulieren en gratis voor bedrijver<br>instellingen) + documentatie van de HANDYSCOPE is te verkrijgen d.m.v.<br>briefkaart of een Fax-bericht te sturen o.v.v. DEMO-HANDYSCOPE.

## Europa's beste print lay-outs

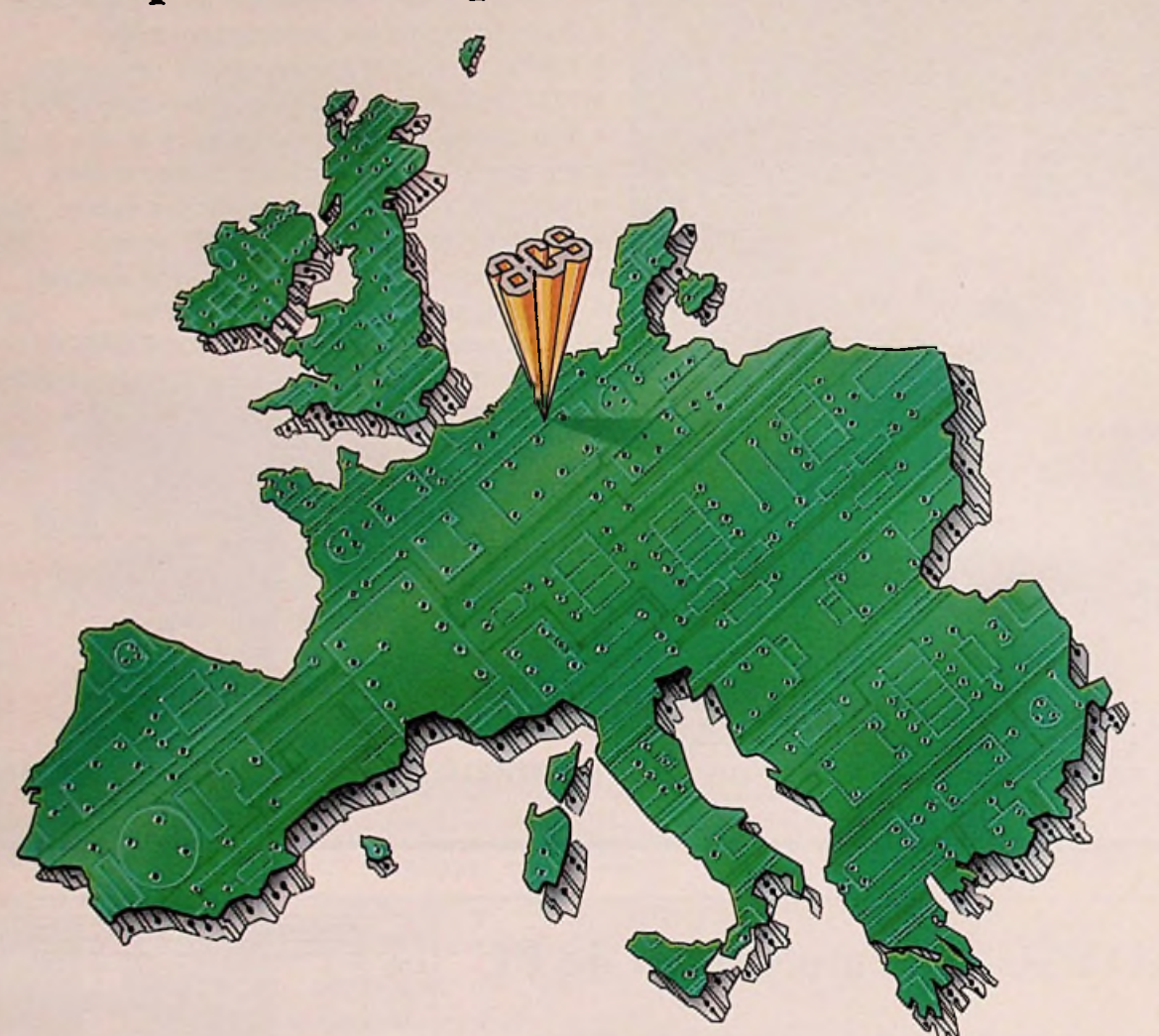

## **Romen van eigen bodem**

Vanaf '92 kent Europa geen grenzen en menige onderneming kijkt daar reikhalzend naar uit. Voor hoogwaardige print lay-outs, filmplols en kleine series PCBs, hoeft u daar niet op te wachten. Want Europa's meest geavanceerde ontwerpapparatuur en print lay-out ontwerpers vindt u bij ACS in Echt, hartje Benelux.

Bij ACS zijn de printmogelijkheden nü al grenzeloos. U kunt er uw ontwerpgegevens op vele manieren aanleveren, waarna ACS desgewenst al binnen 24 uur zorgt voor een perfekte print lay-out, filmplot of proefprint. En wie behalve grenzen ook geen drempels wil overschrijden: print lay-outen kan ACS dankzij mobiele service zelfs bij u "thuis".

Neem dus snel kontakt op, voor uitgebreide informatie.

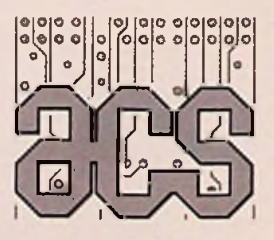

ACS b.v. Postbus 95 6100 AB Echt Holland Telex 36813 acs nl Fax 04754-85068 **Tel.** 04754-83663

ACS b.v. M. Sabbestraat 136 2800 Mechelen België Fax (09-32) 15.217134 **Tel.** (09-32) 15.206953